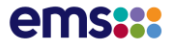

This document subject to change Check the FTR Manager website *[www.ftr.co.nz](http://www.ftr.co.nz/)* for the latest version

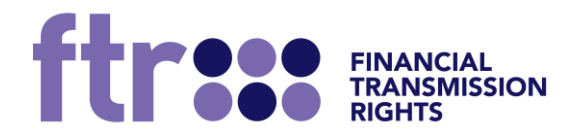

# **FTR Policy: FTR Grid and Auction Data**

## **1 October 2020**

**Vers. 1.19**

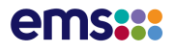

## **Disclaimer**

- 1. EMS, as FTR Manager, will only accept a person as an FTR participant, and will only offer and issue FTRs to that person, if the person meets all of the following requirements:
	- (a) Meets the prudential requirements in relation to FTRs set out in Part 14 of the Electricity Industry Participation Code 2010 (**Code**), as determined by the Clearing Manager under the Code.
	- (b) Is a natural person resident in New Zealand, a body corporate that is incorporated in New Zealand, or a person with a branch office or other substantial physical presence in New Zealand through which it conducts its FTR participation.
	- (c) Has provided EMS as FTR Manager with either:
		- (i) a current and valid eligible investor certificate under clause 41 of Schedule 1 of the Financial Markets Conduct Act 2013 (FMCA) in respect of the issue or sale of FTRs; or
		- (ii) a current and valid wholesale investor certificate under clause 44 of Schedule 1 of the FMCA.
	- (d) Is registered by the Electricity Authority as an Industry Participant under section 9 of the Electricity Industry Act 2010 as a trader in electricity.
	- (e) Agrees to the standard FTR participation agreement,

### (**authorised persons**).

- 2. Information about FTRs made available by EMS through any medium (**FTR information**) is not:
	- (a) advice on, or a recommendation of, FTRs or any other investment, financial product or risk management arrangement;
	- (b) an offer or solicitation by EMS to issue or deal in FTRs or any other investment, financial product or risk management arrangement; or
	- (c) directed to any person who is not an authorised person.
- 3. Clause 2(c) applies to all FTR information including FTR information that is or may be accessible to persons who are not authorised persons, for example on the Internet or by being distributed outside New Zealand by persons to whom EMS initially made the FTR information available. No recipient of FTR information is authorised to distribute it outside New Zealand.
- 4. Prior to any person acquiring, entering into or dealing in any investment, financial product or risk management arrangement they should obtain their own tax, legal and financial advice.
- 5. The FTR auction, reconfiguration auction and assignment facilities provided by EMS as FTR Manager are not licensed financial product markets under the FMCA or otherwise. However, those facilities and the FTR Manager are regulated under the Electricity Industry Act 2010, Electricity Industry (Enforcement) Regulations 2010 and Electricity Industry Participation Code 2010.

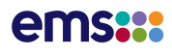

# **Table of Contents**

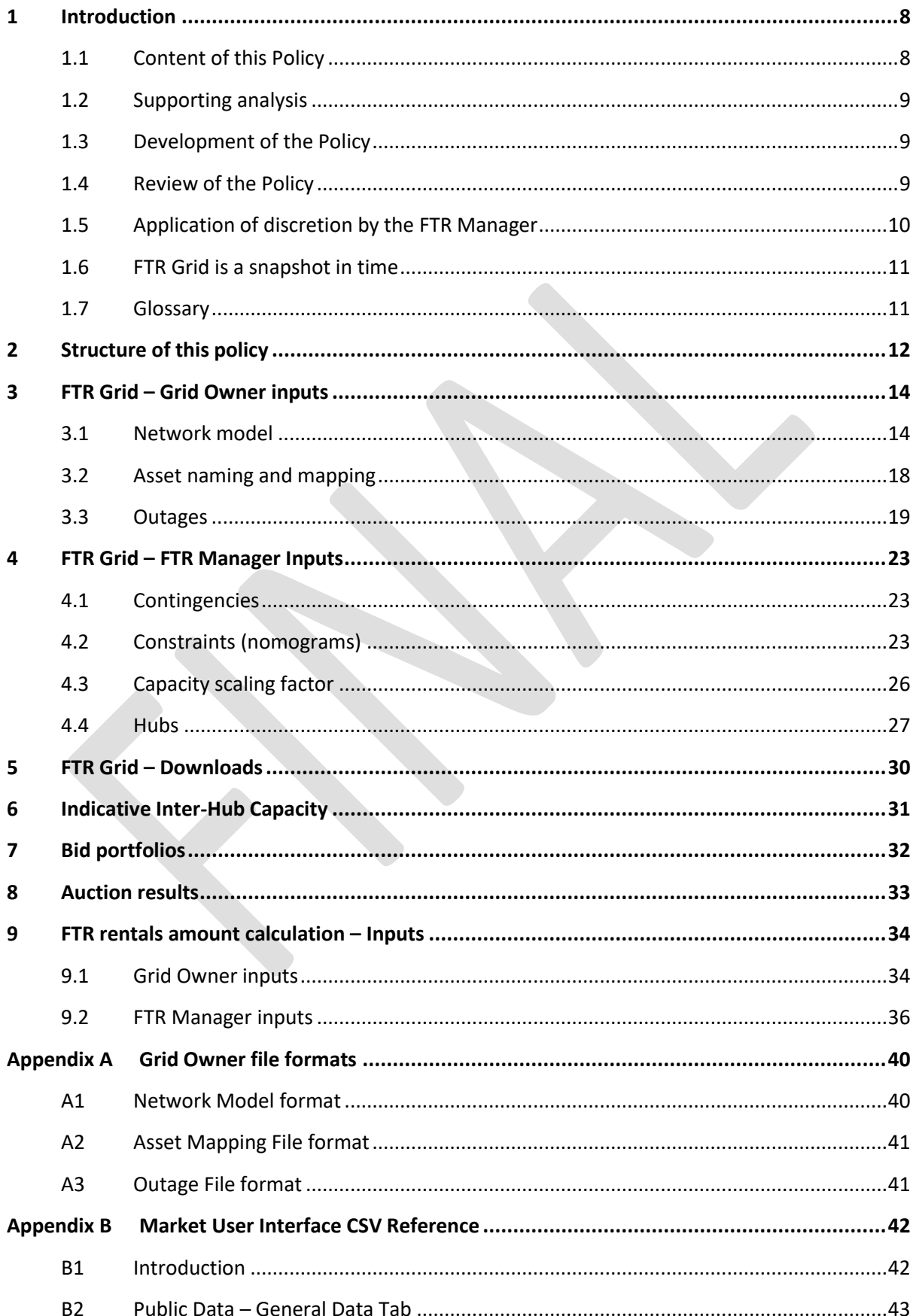

## ems:::

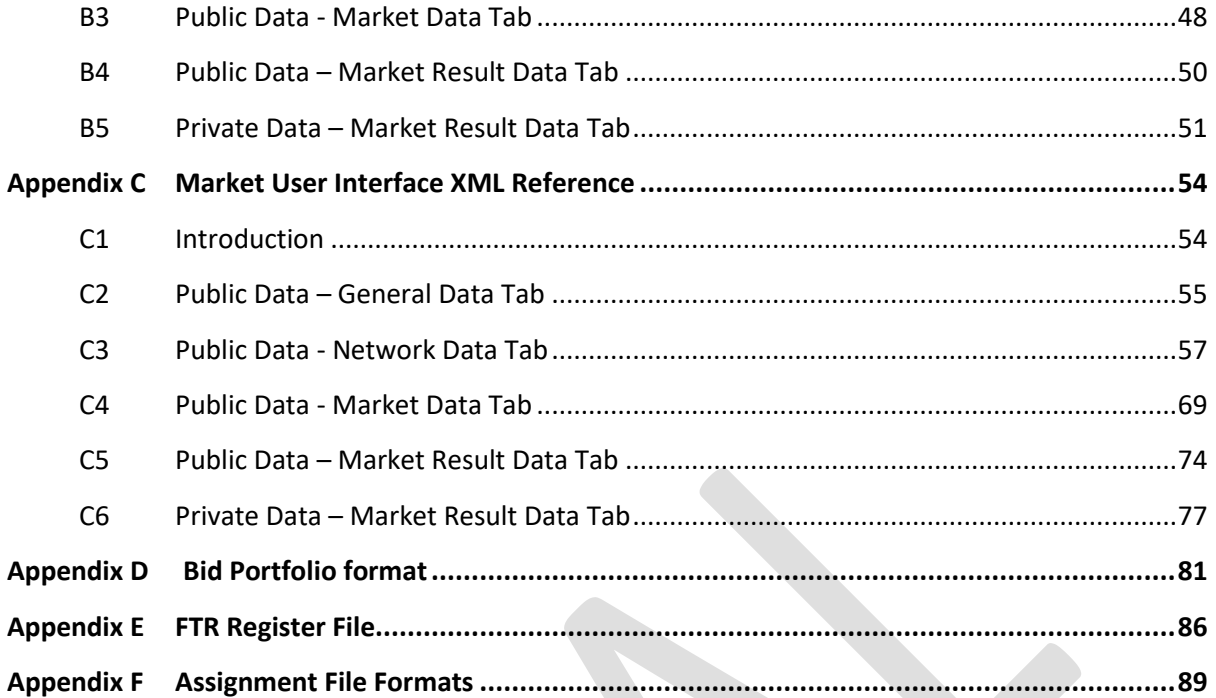

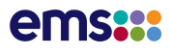

# **Figures**

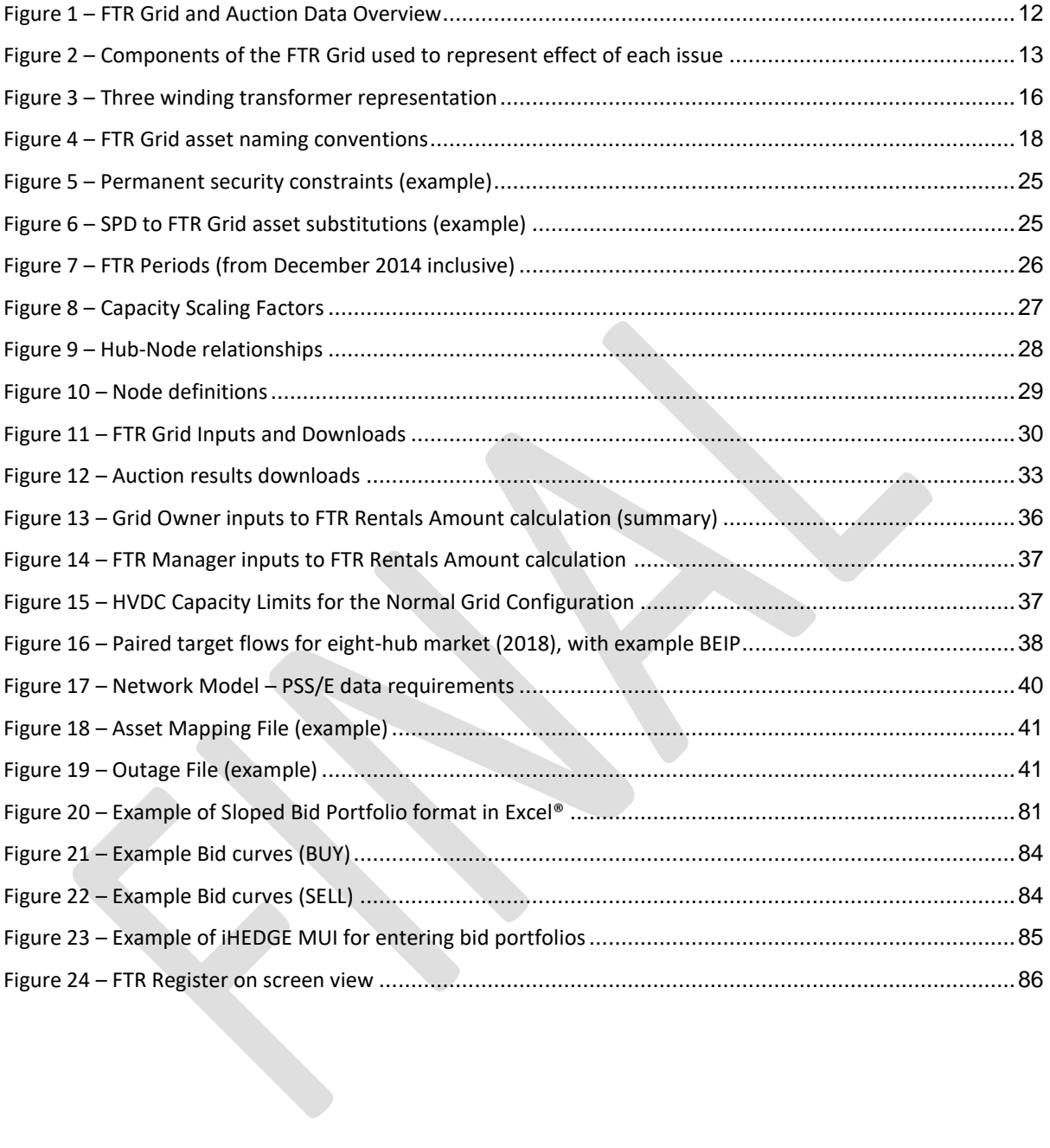

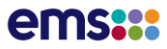

# **Document History**

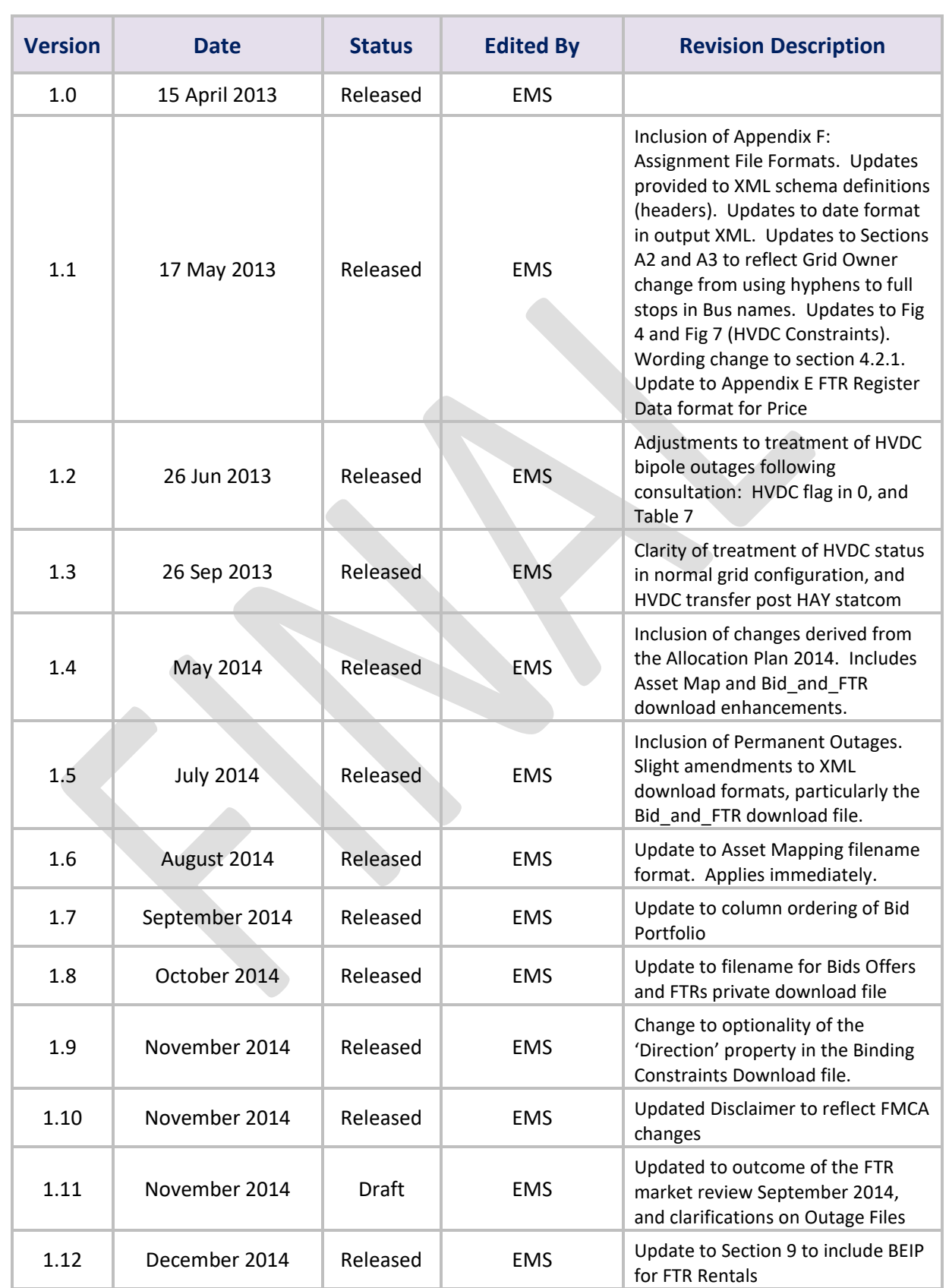

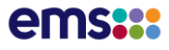

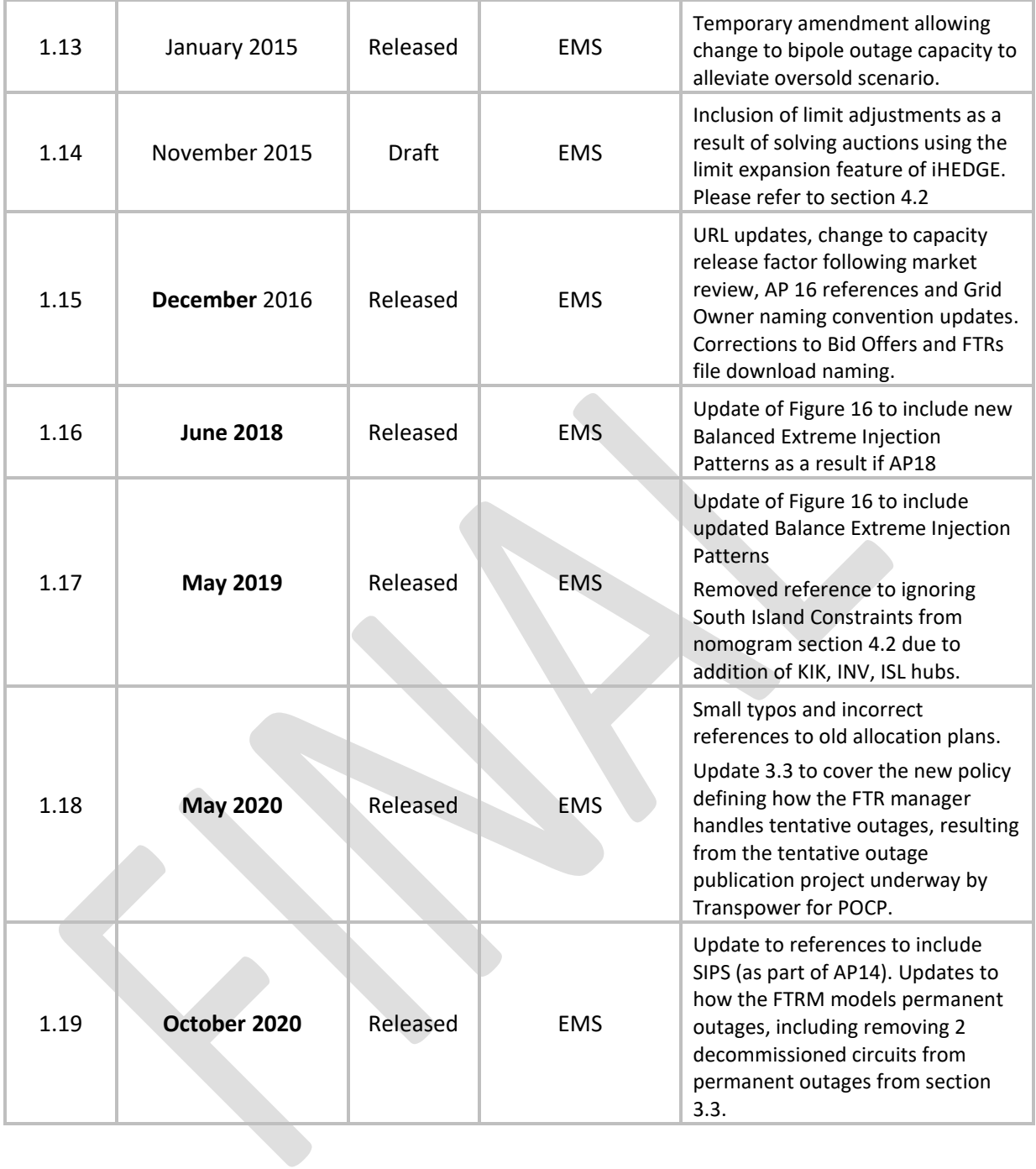

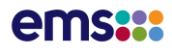

# **1 Introduction**

The FTR Allocation Plan provides in section 1.6 that the FTR Manager will develop, publish apply and regularly review FTR Policies detailing how it will implement the FTR Allocation Plan, including an FTR policy on Determining the FTR Grid (the Policy).

This Policy is critical because the choice of FTR Grid determines the volume of FTRs that can be awarded in the FTR Auction, which in turn determines both the total net capacity available to FTR Participants for hedging, and the likelihood of revenue adequacy or revenue inadequacy.

This policy assumes the FTR Allocation Plan 2018, available from the FTR library.

## 1.1 **Content of this Policy**

The FTR Allocation Plan provides in section 1.6 that the FTR Manager will develop, publish, apply and regularly review FTR policies detailing how it will implement the FTR Allocation Plan, including an FTR policy on the FTR Grid.

The FTR Grid for each FTR Auction and FTR Period is reliant on:

- information provided by the Grid Owner including, a Network Model, Outage File and Asset Mapping File
- inputs by the FTR Manager including contingencies, constraints (nomograms), hubs, periods and the Capacity Scaling Factor and Capacity Release Factor

This policy explains how the Grid Owner and FTR manager create these other components of the FTR Grid.

FTR Grids are made available to participants to download through the FTR Information System (FIS). This Policy therefore provides sufficient detail that participants can interpret and use the FTR Grid files that they download in PSS/E, CSV, XML or XLS format, the formats of which are provided in the appendices.

As the iHEDGE system groups its downloads, it is convenient to describe all of them in this one policy document. We have therefore extended the scope of this document to cover not just the FTR Grid, but also the Bid Portfolio, Assignment Auction Results download formats. The actual mechanisms for uploading Bid Portfolios/Assignments and downloading data are described in the FTR Policy on the Use of the FIS.

Within the FTR Market, the FTR Manager calculates monthly the FTR Rentals Amount in accordance with Schedule 14.6 of the Code. This is then passed to the Clearing Manager for use in FTR settlement. While it is functionally quite separate from the FTR Grid and FTR Auction process, it is convenient to describe the Grid Owner and FTR Manger inputs to this process here, as they are closely related to the Grid Owner and FTR Manger inputs to the FTR Grid.

The purpose of this policy is thus to describe:

- Requirements from the Grid Owner in terms of its Network Model and Outage File and other information
- How the FTR Manager will prepare the other components in the FTR Grid for: o Running and clearing the Auction
- How FTR Participants can interpret the FTR Grid files

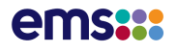

- The format of Bid Portfolios and Assignments
- The download formats of Auction Results and Auction Inputs
- The Grid Owner and FTR Manger inputs to the FTR Rentals Amount calculation.

## 1.2 **Supporting analysis**

A companion policy "FTR Grid and Auction Data - Supporting Analysis" provides the justification for many of the parameters included in this policy, including for:

- Outages
- Losses
- Capacity scaling factor
- Contingencies
- Permanent security constraints
- HVDC representation and constraints

The contingencies, permanent security constraints and HVDC representation are required also by the Rentals Amount Calculation, also described in the Policy.

The reasons that the Supporting Analysis is presented separately to the Policy, rather than say as appendices to it, are:

- To focus the Policy on the 'what' rather than the 'why'
- To keep detailed technical analysis out of the Policy
- To simplify version control, as some reviews of the supporting analysis may not result in a change to the Policy, and some reviews of the Policy may not affect those areas covered by the supporting analysis.

The Supporting Analysis is available on the FTR Library.

## 1.3 **Development of the Policy**

The FTR Allocation Plan provides in section 1.6 that the FTR Manager will develop the FTR policies transparently with the industry through:

- Publication of current and proposed policies and their rationale
- Discussion with and considering feedback from an FTR users' group
- Considering, and incorporating where appropriate, feedback from interested parties
- Keeping the market up to date
- Advising the Authority on developments as they arise.

The FTR Manager will operate a public website that will provide access to consultations on the FTR Allocation Plan and FTR policies, including the change process and submissions received.

## 1.4 **Review of the Policy**

The Policy will be reviewed:

- Annually
- Whenever there is a change to the FTR Allocation Plan, which itself is subject to annual review and potentially urgent variations

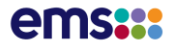

- If Revenue Inadequacy occurs in a third month of any rolling 12 month period or if Revenue Inadequacy is less than 80% in any single month (as required by section 4.9 of the FTR Allocation Plan 2012/2014/2016)
- Whenever the FTR Manager considers, taking into account any feedback received, that new information might materially change the content of this policy.

## 1.5 **Application of discretion by the FTR Manager**

The FTR Allocation Plan provides in Section 4.8 that, so that FTR Participants are fully informed, and that the FTR Manager need exercise no discretion in its application, the FTR Manager will develop that policy to be prescriptive including full:

- Definition of what planned outages are relevant
- Numerical values, balancing factors and weightings
- Security and reserve constraints
- Formats of files

The Plan provides in Section 1.6 that the FTR policies will be designed so that the FTR Manager needs to exercise discretion in their application only in exceptional circumstances, such as (as noted in section 4.9 of the Plan) to ensure optimal clearance in the Auction.

If an exceptional circumstance occurs, the FTR Manager will therefore issue a revised FTR Policy on the FTR Grid. There are only two exceptional circumstances foreseen that might require the FTR Manager to exercise discretion:

## *A short-notice and material change to the transmission network*

A short-notice and material change to the transmission network (e.g. perhaps a major asset commissioning) that was not allowed for in developing the Policy and might require the FTR Manager to apply additional constraints or limitations to the FTR Grid in meeting its Revenue Adequacy Objective.

In such an event, the FTR Manager proposes to issues a temporary amendment to the Policy (e.g., to continue the example, during commissioning of a major transmission asset we might adopt a onemonth-only special rule, such as to remove the asset being commissioned).

In this way, the industry will be informed and able to provide feedback on the amended Policy, albeit at short notice. The FTR Manager would exercise no discretion in application of the amended Policy.

## *Problems with finding an FTRO solution*

It is possible that iHEDGE may not be able to solve for a particular FTR Grid enforcing all constraints in an auction. This has happened rarely in the United States with their very large grid and number of nodes and hubs with ill-formed problems, for example due to conflicting constraints. In the New Zealand market with its relatively small grid, and gradual inclusion of additional hubs, this is considered very unlikely, but remains formally a possibility.

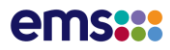

## 1.6 **FTR Grid is a snapshot in time**

It is important to note that each component of the FTR Grid is a snapshot taken at a particular time, and as there is a sequence to the development of the different components of the FTR Grid, each component can be a snapshot at a different time. For example, the Outage File will be developed by the Grid Owner at a particular time in line with its business processes as well as the requirement to meet the timings of the FTR Calendar. The FTR Manager will not update FTR Grid components with any new information made available between the time of their creation and the FTR auction.

Please refer to the FTR Calendar for key timings.

## 1.7 **Glossary**

Please refer to the FTR Glossary for an explanation of terms used in this policy<sup>1</sup>.

<sup>1</sup> Available at *[www.ftr.co.nz](http://www.ftr.co.nz/)*

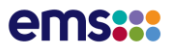

# **2 Structure of this policy**

The relationships between these components of the FTR Grid and Auction Data are illustrated in [Figure](#page-11-0) 1, which indicates also the structure of the sections of this policy:

<span id="page-11-0"></span>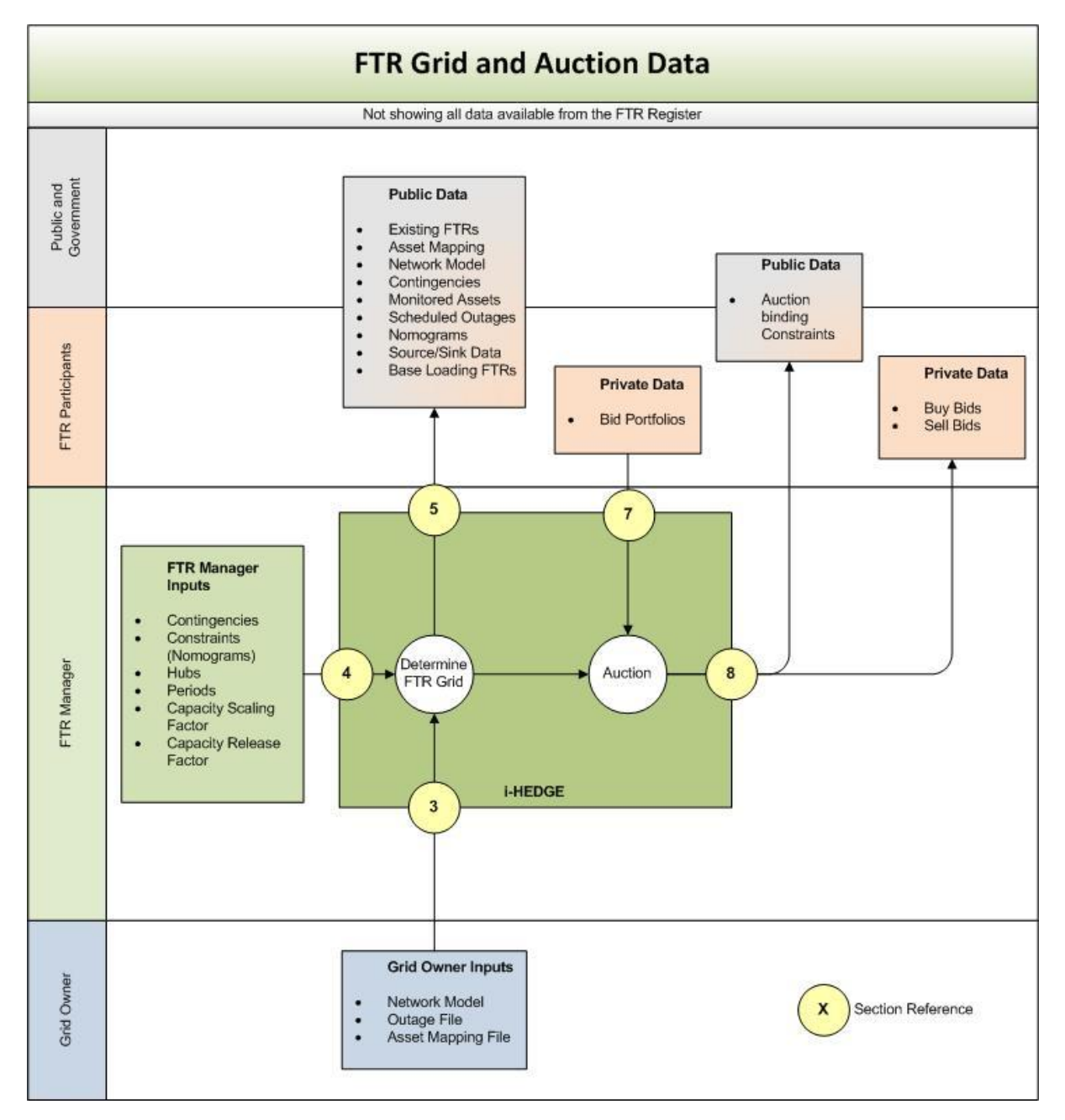

## **Figure 1 – FTR Grid and Auction Data Overview**

The inputs to the FTR Rentals Amount calculation are included as sectio[n 9.](#page-33-0)

The iHEDGE product allows for six key components that make up the FTR Grid:

- Network Model
- Outage File
- Contingencies

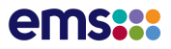

- Constraints (nomograms)
- Capacity Scaling Factor
- Hubs

<span id="page-12-0"></span>The following table illustrates the relationship between the issues that might affect the FTR Grid, and which component of the FTR Grid reflects it.

|                                                | <b>Component of FTR Grid</b> |                |               |                            |                     |           |  |  |
|------------------------------------------------|------------------------------|----------------|---------------|----------------------------|---------------------|-----------|--|--|
| Issue that might affect FTR capacity           | Network<br><b>Model</b>      | <b>Outages</b> | Contingencies | (Nomograms)<br>Constraints | Capacity<br>scaling | Hubs      |  |  |
| In-month base transmission network change      | $\bigcirc$                   |                |               |                            |                     |           |  |  |
| <b>Planned outages</b>                         |                              | <b>HVAC</b>    |               | <b>HVDC</b>                | ∩                   |           |  |  |
| <b>Unplanned outages</b>                       |                              |                |               |                            | ∩                   |           |  |  |
| <b>Loss effects</b>                            |                              |                |               |                            | $\bigcirc$          |           |  |  |
| <b>Security constraints (N-1)</b>              |                              |                | $\bigcirc$    |                            |                     |           |  |  |
| Security constraints (voltage, stability etc.) |                              |                |               | $\bigcirc$                 |                     |           |  |  |
| <b>Reserves constraints</b>                    |                              |                |               | ∩                          |                     |           |  |  |
| <b>Variable line ratings</b>                   | $\bigcirc$                   |                |               |                            |                     |           |  |  |
| <b>Ensuring no artificial constraints</b>      |                              |                |               |                            |                     | $\bigcap$ |  |  |
| <b>Section</b>                                 | 3.1                          | 3.3            | 4.1           | 4.2<br>4.3                 | 4.4                 | 4.5       |  |  |

**Figure 2 – Components of the FTR Grid used to represent effect of each issue**

The bottom row of this table marked 'section' indicates the section of this policy that deals with this component of the FTR Grid.

There are also a number of 'administrative' inputs, being the

- Asset Mapping File
- Period information
- Capacity Release Factor

The period information and Capacity Release Factor are taken from the FTR Calendar and are not detailed in this policy. The Asset Mapping File is discussed in sectio[n 3.2.](#page-17-1)

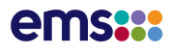

# **3 FTR Grid – Grid Owner inputs**

The three Grid Owner inputs described below are the Network Model, Asset Mapping File and Outage File. The FTR Manager will import these files unaltered into the iHEDGE system. The FTR Manager will not check file content beyond format validation.

The FTR Manager and Grid Owner have agreed that the timing for the provision of these files is as defined in the FTR Calendar.

The Grid Owner will base its inputs for a future FTR Period on assets that are planned to be in service and released to the market as a formal offer by the Grid Owner. This excludes assets that are not planned to be commissioned, including those planned to be in a commissioning process, and those that are planned to have been decommissioned. The Grid Owner will either exclude such assets from the Network Model, or include them in both the Network Model and the Outage File.

## <span id="page-13-0"></span>3.1 **Network model**

The Network Model is used by iHEDGE to represent the basic network for the FTR Period. There is a single Network Model per FTR Period per Auction.

## **R E Q U I R E M E N T S**

The FTR Allocation Plan requirement is as follows:

## **Section 4.2 – Network Model**

A single Network Model will form the basis of the FTR Grid for each FTR Period offered in each FTR Auction. The FTR Manager will use as the Network Model the Grid Owner's forecast of the configuration and capacity of its grid for the FTR Period, allowing for:

- Any planned asset commissioning, asset decommissioning, asset re-rating or grid reconfiguration
- The expected impact of any variable and/or dynamic line ratings.

The FTR Manager will assume that the Network Model does not allow for any planned or unplanned outages.

## **SCOPE OF NETWORK MODEL**

The Grid Owner will, for each FTR Period requested, provide its forecast of the transmission network as a single Network Model including the following information:

- Must include the BEN-220 buses, connections between them and the HVDC assets, all HVDC assets, and the North Island power system (NIPS), and the South Island power system (SIPS)
	- Must reflect a single interconnected transmission network encompassing the BEN2201 and OTA2201 buses (i.e. no islanding between these buses)
- Must model the HVDC assets as a single HVAC circuit equivalent in accordance with this section
- Must include all circuits, busbars and transformers and their interconnections

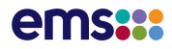

- Must not include any switches<sup>2</sup>.
- Must not account for any planned (or unplanned) outages (relevant planned outages are included separately – see section [3.3\)](#page-18-0)
	- Must include asset ratings. These are to be the Grid Owner's assessment of the expected rating that will be applied during the FTR Period, taking into account any variable or dynamic line ratings

The FTR Manager understands that the Grid Owner's policy is to use continuous rating for the season that the FTR Period falls in – winter, shoulder or summer. Where transition from one season to the other occurs during the FTR period select the lower rating. This policy will be updated if and when variable or dynamic line ratings are introduced.

- Need not include load or fixed shunt data
	- Must include at least one generator to provide a voltage set-point. This does not have to be an actual generator.

Further details of the Network Model format are provided in [Appendix A.](#page-39-1)

### **H V D C R E P R E S E N T A T I O N**

iHEDGE represents all assets as if they were HVAC assets.

The Grid Owner will, for each FTR Period requested, represent the HVDC in the Network Model as  $follows<sup>3</sup>$ :

- The inter-island HVDC link or links will be modeled as a single AC circuit between Benmore (BEN) and Haywards (HAY).
- BEN and HAY will each be modeled as a single bus.
- This single AC line will have:
	- a capacity in MW equal to or greater than the sum of the capacities of HVDC circuits in service
	- a voltage of 220kV

The Grid Owner will include this representation in its Network Model, so the PSS/E file will have only AC assets.

 $2$  i-HEDGE cannot handle zero impedance branches, so any system splits will be modelled through complete outage (or 'inage') of the relevant circuit.

<sup>&</sup>lt;sup>3</sup> The rationale for this is explained in section 8.1 of the Supporting Analysis

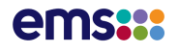

### <span id="page-15-1"></span>**H V D C C O N F I G U R A T I O N**

A flag will be placed in the Network Model indicating the HVDC configuration. The circuit ID of the BEN.HAY branch (AC equivalent of HVDC link) will show the HVDC configuration as follows:

- **1** both pole 2 and pole 3 (no bipole outage)
- **2** pole 2 only (pole 3 outage, no bipole outage)
- **3** pole 3 only (pole 2 outage, no bipole outage)
- **4** no poles (whole month bipole outage)
- **5** bipole outage, counterfactual is both pole 2 and pole 3
- **6** bipole outage, counterfactual is pole 2 only (pole 3 outage)
- **7** bipole outage, counterfactual is pole 3 only (pole 2 outage)

Here, outage means planned and meeting the outage duration threshold (sectio[n 3.3\)](#page-18-0), and counterfactual means the grid configuration during parts of the FTR Period without such a bipole outage.

If both HVDC Poles are out of service, the HVDC will still be represented as a single AC circuit between BEN and HAY, with a configuration flag of 4. This flag will trigger zero capacity constraints in the nomogram file (see section [4.2\)](#page-22-1).

### **T R A N S F O R M E R S**

Two-winding transformers have common representation in DIgSILENT Power Factory (the Grid Owner's power systems analysis software) and hence PSS/E, and iHEDGE.

<span id="page-15-0"></span>For three-winding transformers, there will be a difference between the representation in the Network File and in iHEDGE, with iHEDGE adding an internal node as illustrated in [Figure](#page-15-0) 3:

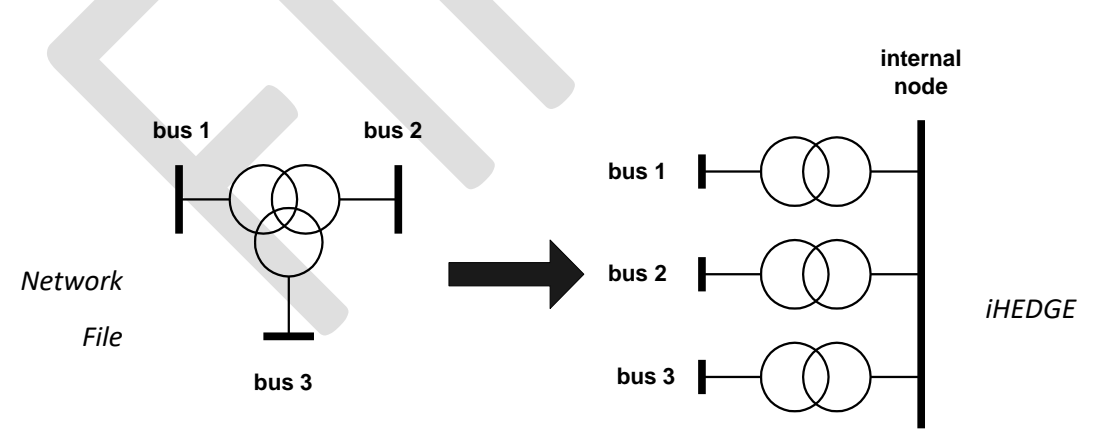

## **Figure 3 – Three winding transformer representation**

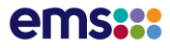

iHEDGE requires that they are represented as three with a data record containing the three nodes to which the transformer is connected, i.e. including the 'middle' node as a bus. The conversion will be included in the Asset Mapping File with the respective transformer name used as the 'internal node'<sup>4</sup> .

### **SINGLE NETWORK MODEL**

If the Grid Owner forecasts that there will be multiple grids in the FTR Period (such as through a midmonth commissioning), then the Grid Owner is to provide the transmission network that:

- Is forecast to apply for at least the duration of relevant outages in the FTR Period
- Is, of those grids that apply for at least the duration of relevant outages in the FTR Period, the transmission network that the Grid Owner forecasts has the least transfer capacity between the Hubs.
- The 'duration of relevant outages' refers to the rule for whether a planned outage is relevant, given in see section [3.3 below.](#page-18-0)

That is, the same rule will be applied for choosing whether or not to include major non-outage transmission network changes (e.g. commissionings, decommissioning's or reconfigurations) as for outages.

<sup>&</sup>lt;sup>4</sup> The PSS/E .raw file does not include the conversion that iHEDGE requires: while most power system analysis software including PSS/E and DIgSILENT Powerfactory use the conversion that iHEDGE requires, it is done internally at runtime, so the transformer details in the converted state are not available to the user.

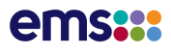

## <span id="page-17-1"></span>3.2 **Asset naming and mapping**

<span id="page-17-0"></span>All FTR Grid files will use the following asset naming conventions, except that the Network Model will not use this convention for circuit names<sup>5</sup>:

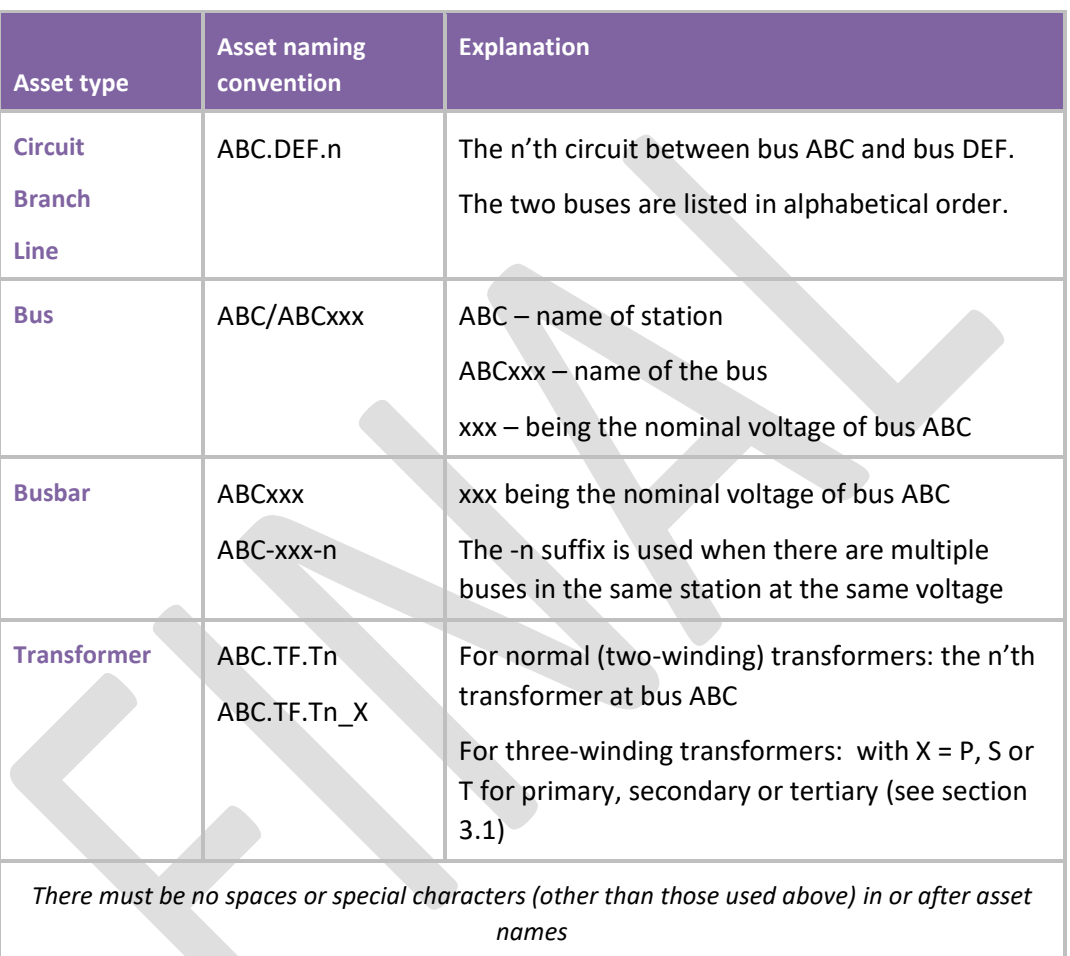

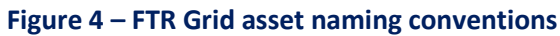

The Grid Owner will provide an Asset Mapping File to link the bus names in the Network Model with the Branch/Circuit/Line names in the other input files, including the Outage File.

The Asset Mapping File will be relatively static, but will need to change from time to time as for example new grid assets are planned and commissioned.

The Grid Owner will provide the FTR Manager with an Asset Mapping File per FTR Period that is, for all FTR Periods in the coming Auction Month. The Asset Mapping File can be expected to expand as new assets are commissioned, but not contract as old assets are de-commissioned.

<sup>5</sup> This is because PSS/E network data format does not include branch names – it uses bus number IDs to which each branch is connected.

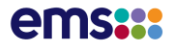

An example of an Asset Mapping File is provided in [Appendix A,](#page-39-1) and the format of the Asset Mapping download files are provided in [Appendix B](#page-41-0) an[d Appendix C](#page-53-0) for Excel and XML formats respectively.

## <span id="page-18-0"></span>3.3 **Outages**

The FTR Allocation Plan requirement is as follows:

## **Section 4.3 – Planned outages**

The FTR Manager will use the relevant planned outages provided by the Grid Owner to develop the FTR Grid for each FTR Period offered in each FTR Auction. The source for these will be the public information posted on the POCP site pocp.redspider.co.nz.

The FTR Manager shall define in its policy on the FTR Grid what planned outages are relevant, as a function of their asset type, outage duration and distribution of multiple outages across parallel circuits.

The FTR Manager shall remove the relevant planned outages from the Network Model when determining the Indicative Inter-hub Capacity and clearing an Auction.

The Grid Owner will provide an Outage File listing all relevant outages planned for the FTR Period. The Outage File is used by iHEDGE to remove specific assets from the basic network for the FTR Period. The assets in this file are removed for the entire FTR Period.

The reasons for having the FTR Manager remove the outages via a separate file, rather than having the Grid Owner remove the outages directly from the Network Model itself, are for transparency, and because the Network Model may remain the same between FTR Periods, while outages may differ.

The rule for whether a planned outage is considered 'relevant' is<sup>6</sup>:

## **For CONFIRMED**

Outages are considered relevant if they both:

- Satisfy the outage duration threshold as:
	- o being out or open **16 half-hours** (not necessarily consecutive) or more during the FTR Period
	- o with separate outages on circuits between the same buses (e.g. ABC.DEF.1 and ABC.DEF.2) being considered as a single-circuit outage for this purpose
- Are flagged as **Confirmed** in POCP

## **For Everything Else<sup>7</sup>**

Outages are considered relevant if they both:

Satisfy the outage duration threshold as:

<sup>&</sup>lt;sup>6</sup> The rationale for this is explained in section 3.1 of the Supporting Analysis

 $7$  This covers possible combinations of confirmed and tentative statuses

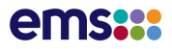

- o being out or open **32 half-hours** (not necessarily consecutive) or more during the FTR Period
- o with separate outages on circuits between the same buses (e.g. ABC.DEF.1 and ABC.DEF.2) being considered as a single-circuit outage for this purpose
- Are flagged as either **Tentative or Confirmed** in POCP

Other outages, of shorter duration, not so flagged in POCP, or from other sources inconsistent with POCP, will not be considered relevant.

Relevant HVAC outages are included in the Outage File, except that<sup>8</sup>:

HVAC outages assessed as relevant may be excluded from the Outage File if the Grid Owner or FTR Manager (on advice from the Grid Owner or System Operator) believes that the effects of that outage on capacity are less than that of another relevant outage that does not overlap it in duration, or are negated by inter-trip arrangements.

The Grid Owner or FTR Manager as the case may be will publish any such decision with its reason.

Relevant HVDC outages are flagged in the Network Model as a change in the HVDC grid configuration (section 3.1).

The relevant outages definition above applies also to the Grid Owner choosing whether or not to include major non-outage transmission network changes (e.g. commissionings, decommissionings or reconfigurations) as for outages (see section 3.3.

The Grid Owner will ensure that all assets in the Outage File are present in the accompanying Network Model for that FTR period, and use the asset naming conventions defined in section [3.2.](#page-17-1)

Examples of the Outage File are provided in [Appendix A,](#page-39-1) and the format of the Scheduled Outages download files are provided in [Appendix B](#page-41-0) an[d Appendix C](#page-53-0) for CSV and XML formats respectively.

## **IDENTIFICATION OF PLANNED OUTAGE PERIODS:**

The following approach will be taken to identifying planned outage periods, needed for applying the Capacity Scaling Factor (section [4.3\)](#page-25-1):

- The Grid Owner provides an Outage File whenever there are relevant outages
- The Grid Owner provides a null (empty) Outage File when there are no relevant HVAC outages, but confirmed or tentative outage information is available (e.g. there are planned outages for that period, but they are all short duration ones)
- The Grid Owner does not provide an Outage File when there is no confirmed or tentative outage information available, i.e. outside the outage planning horizon

As the Grid Owner has increased its rolling outage planning horizon to two years, which is the maximum FTR Horizon, it is expected that there will always be an Outage File provided, either including outages or null.

<sup>8</sup> The rationale for this is explained in section 3.2 of the Supporting Analysis

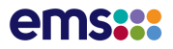

### **P E R M A N E N T OU T A G E S**

For the forecast grid (applied to FTR Auctions), system splits are modeled in the grid PSS/E file as out of service.

For the Normal Grid Configuration (used to calculate the FTR Rentals Amount), system splits are modelled in the same way.

The current list of permanent outages is as follows:

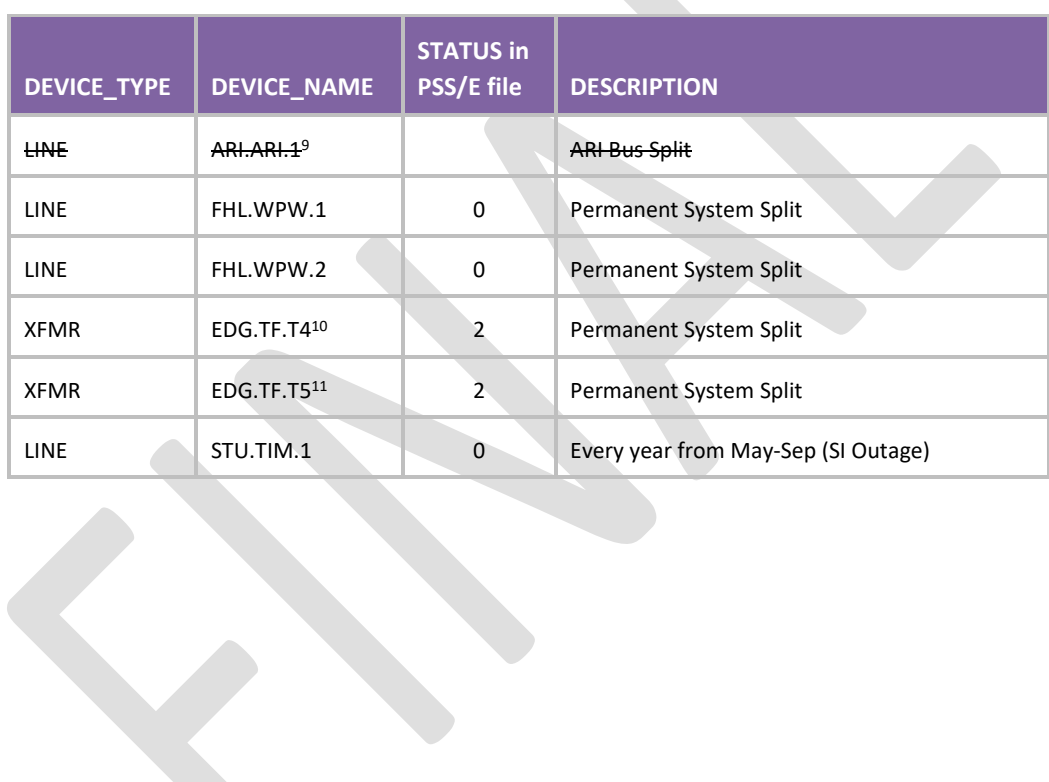

<sup>&</sup>lt;sup>9</sup> The ARI.ARI.1 bus split cannot be modelled in the FTR Grid Model.

<sup>&</sup>lt;sup>10</sup> The EDG.TF.T4 three winding transformer will have a status of "2". This indicates the secondary winding is open and the split is in place.

<sup>&</sup>lt;sup>11</sup> As above for EDG.TF.T5

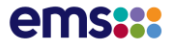

# **4 FTR Grid – FTR Manager Inputs**

<span id="page-22-0"></span>The FTR manager inputs will use the asset naming conventions defined in sectio[n 3.2.](#page-17-1)

## 4.1 **Contingencies**

The FTR Allocation Plan requirement is as follows:

## **Section 4.4 – Security constraints**

The FTR Manager will apply contingent security constraints to the network model, net of the relevant planned outages, when clearing an Auction. These constraints will be consistent with the System Operator's Policy Statement, which is included by reference in the Code (clause 8.10).

[…]

The following contingencies will be allowed for to ensure that the solution is robust to them<sup>12</sup>:

- All circuits of 110kV and over
- Except the proxy HVDC circuits (any circuit between BEN and HAY)

These contingencies will be applied to the FTR Grid, as well as to the FTR Rentals Amount calculation.

The solution time of iHEDGE increases with the number of monitored assets. For this reason, the huge US FTR grids have relatively few, carefully selected, monitored assets rather than a blanket rule such as the above. This rule will therefore be subject to run-time testing.

The FTR Manager is aware that the System Operator is tasked with managing pre-contingent flows on those interconnector transformers that are assessed as posing a cascade failure risk, but the process has not yet been finalised. The FTR Manager will monitor this situation and reflect it as necessary once finalised.

## <span id="page-22-1"></span>4.2 **Constraints (nomograms)**

The FTR Allocation Plan requirement is as follows:

## **Section 4.4 – Security constraints**

[…]

The FTR Manager may include additional security constraints in the FTR Grid to reflect constraints that the System Operator applies or might in future apply to manage, for example, voltage or transient stability.

**Section 4.6 – Instantaneous reserves**

 $12$  The rationale for this is explained in section 6 of the Supporting Analysis

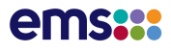

The FTR Manager will include in the FTR Grid constraints that limit flow across the inter-island HVDC link to represent the expected, average impact of instantaneous reserve constraints in the energy and reserves market.

These constraints will be a function of which HVDC assets are in the Network Model net the relevant planned outages.

iHEDGE uses the term nomograms for constraints. The nomogram file is used to constrain the HVDC and model it as a HVAC circuit. The nomograms (i.e. each constraint) will be monitored in iHEDGE for the base case and all contingency cases.

### **P E R M A N E N T S E C U R I T Y C O N S T R A I N T S**

Permanent security constraints will be taken from the System Operator's manual constraints list, as published at *[https://www.transpower.co.nz/system-operator/operational-information/security](https://www.transpower.co.nz/system-operator/operational-information/security-constraints)[constraints](https://www.transpower.co.nz/system-operator/operational-information/security-constraints)*. The constraints will be applied to all FTR Periods. That is, the FTR Manager will maintain a latest set of permanent security constraints, which will be updated when the System Operator updates its list.

Allowance for permanent security constraints $13$ :

- Permanent security constraints will be applied to all FTR Grids and FTR Periods, as well as to the normal grid configuration for the FTR Rentals Amount calculation
- The source of permanent security constraints will be the System Operator's latest published manual constraints list
- Other constraints in that list (e.g. outage constraints) are not to be included

 $13$  The rationale for this is explained in section 7 of the Supporting Analysis

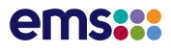

<span id="page-24-0"></span>An example extract or relevant constraints from the System Operator's constraints list is shown in [Figure](#page-24-0) 5:

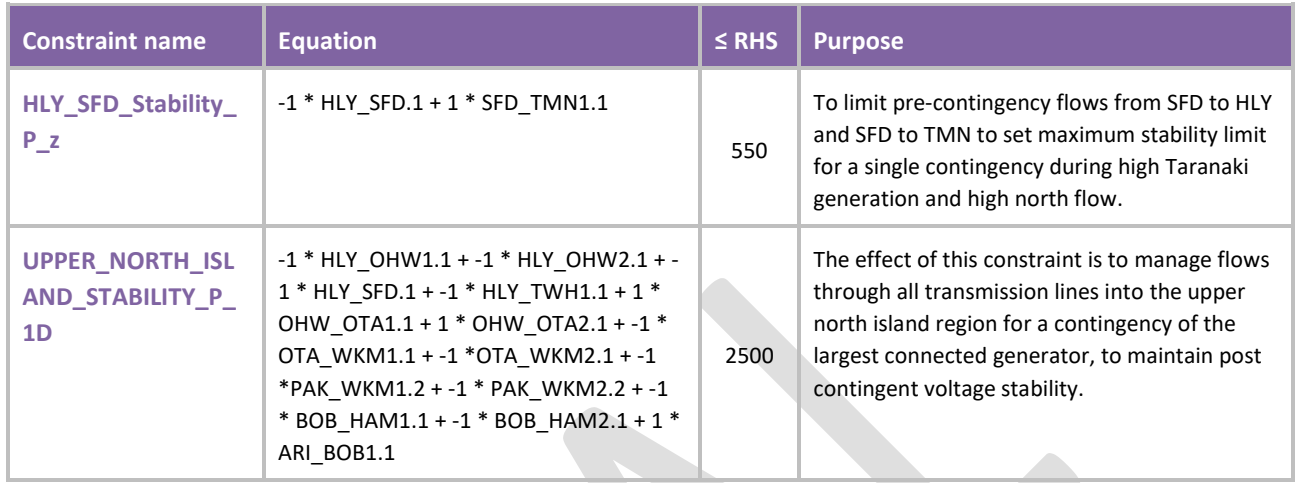

## **Figure 5 – Permanent security constraints (example)**

<span id="page-24-1"></span>The FTR Manager will re-express these constraints using the asset naming conventions defined in sectio[n 3.2,](#page-17-1) and include them in the nomogram file. Sometimes, the System Operator's SPD configuration differs from the FTR Grid, for example in the handling of 'tee' connections. In such cases, the FTR Manager will maintain a mapping to the most comparable FTR Grid asset. An example of this substitution file is proved as [Figure](#page-24-1) 6:

## **Figure 6 – SPD to FTR Grid asset substitutions (example)**

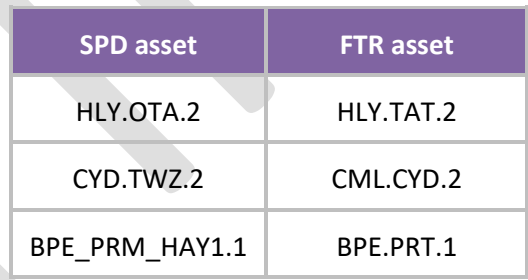

The asset substitution file is not available for download. However, active substitutions can be inferred through comparing the nomogram file with the System Operator's manual constraints list.

### **H V D C C O N S T R A I N T S**

The FTR Allocation Plan requirement is as follows:

### **Section 4.6 – Instantaneous reserves**

The FTR Manager will include in the FTR Grid constraints that limit flow across the inter-island HVDC link to represent the expected, average impact of instantaneous reserve constraints in the energy and reserves market.

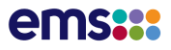

These constraints will be a function of which HVDC assets are in the Network Model net the relevant planned outages.

<span id="page-25-0"></span>The HVDC constraints in the forms of maximum flows will depend on the HVDC configuration (that itself allows for outages) and direction as shown in [Figure 7:](#page-25-0)

|                   | <b>HVDC</b> configuration         |                     |         |                                               |                                   |         |         |  |  |  |
|-------------------|-----------------------------------|---------------------|---------|-----------------------------------------------|-----------------------------------|---------|---------|--|--|--|
|                   | No bipole outages                 |                     |         | Bipole outages, with configuration otherwise: |                                   |         |         |  |  |  |
|                   | P <sub>2</sub> and P <sub>3</sub> | P <sub>2</sub> only | P3 only | No poles                                      | P <sub>2</sub> and P <sub>3</sub> | P2 only | P3 only |  |  |  |
| <b>HVDC</b> flag  | 1                                 | $\overline{2}$      | 3       | 4                                             | 5                                 | 6       | 7       |  |  |  |
| <b>Northwards</b> | 907 MW                            | 440 MW              | 440 MW  | 0                                             | 499 MW                            | 242 MW  | 242 MW  |  |  |  |
| <b>Southwards</b> | 630 MW                            | 180 MW              | 180 MW  | 0                                             | 347 MW                            | 99 MW   | 99 MW   |  |  |  |

**Figure 7 – FTR Periods (from December 2014 inclusive)**

Both HVDC and HVAC capacities will be multiplied by the relevant Capacity Scaling Factor (section [4.3\)](#page-25-1) and Capacity Release Factor (from FTR Calendar).

If downwards revision of FTR Grid capacity, due to a revision in the data provided by the Grid Owner (including network model, outage file and HVDC configuration) causes existing FTR holdings to exceed FTR Grid capacity, then the FTR Manager will automatically adjust the limit (the 'right hand side') of any constraints violated by existing FTR holdings, including thermal, contingency and nomogram constraints. This may result in the actual grid capacity on certain paths or assets exceeding the limits of the FTR Grid as published prior to the auction.

## **C O N S T R A I N T F I L E S**

In the iHEDGE download, the security and reserve constraints are grouped together as Nomograms. The format of the Nomogram download files are provided i[n Appendix B](#page-41-0) and [Appendix C](#page-53-0) for CSV and XML formats respectively.

## <span id="page-25-1"></span>4.3 **Capacity scaling factor**

The FTR Allocation Plan requirement is as follows:

## **Section 4.5 – Other outages and losses**

Unplanned outages can increase the likelihood of Revenue Inadequacy if the FTR Grid does not allow for them.

The FTR Manager will apply a capacity scaling factor in the FTR Grid to allow for the expected, average impact of:

- Unplanned outages
- Planned outages that are not "relevant" (e.g. of shorter duration)
- Electrical losses.

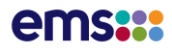

The capacity scaling factor used will be a function of:

- The horizon of the FTR Period and its relationship to the Grid Owners' outage planning cycle
- Which major assets are in the network model, net of the relevant planned outages

The capacity scaling factor will be a percentage applied to the capacity of all assets, or of HVDC or HVAC assets separately.

<span id="page-26-0"></span>A Capacity Scaling Factor will be applied in accordance with the look-up table in [Figure 8:](#page-26-0)

## **Figure 8 – Capacity Scaling Factors<sup>14</sup>**

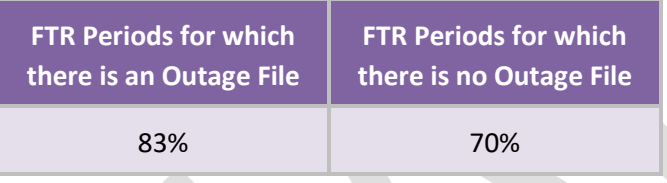

The capacity scaling factor will be applied to all assets, HVDC and HVAC.

The existence or not of the Outage File is used as a marker of planned outage periods, as described in section 3.3. However, as the Grid Owner has increased its rolling outage planning horizon to two years it is expected that there will always be an Outage File, and that the Capacity Scaling Factor in the left hand column of [Figure 8](#page-26-0) above will apply.

## 4.4 **Hubs**

The FTR Allocation Plan 2018 requirement is as follows:

## **Section 2.2 – FTR Hubs**

There are eight FTR hubs. Each FTR Hub will have a Settlement Node and will be offered in all Auctions from a particular Auction Month (inclusive).

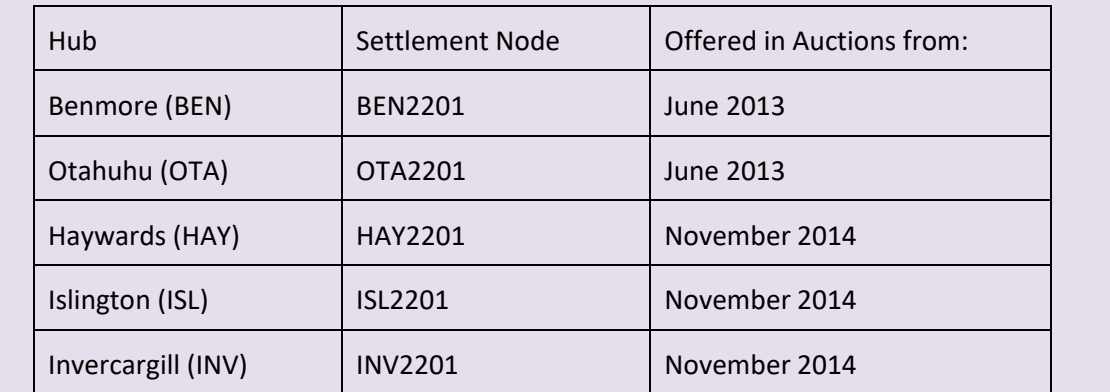

<sup>&</sup>lt;sup>14</sup> The rationale for this is explained in section 5 of the Supporting Analysis

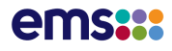

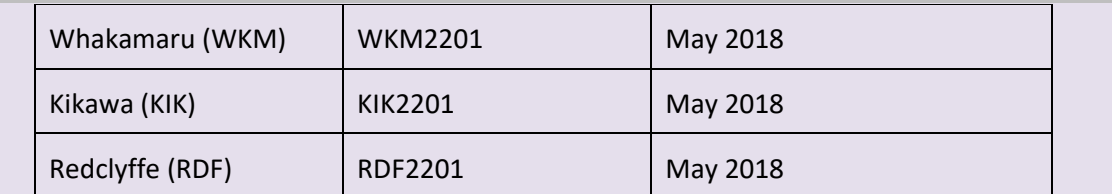

All FTRs will be between pairs of these Hubs, with one of these Hubs as the Source, and another different Hub as the Sink.

## **Section 4.7 – Auction hub weightings**

For each Hub, the FTR Manager shall use its Settlement Node for the FTR Auction unless that node restricts the FTR capacity to below the full capacity of the other inter-Hub circuits. In that case, the FTR Manager will include a weighting of neighbouring nodes in the relevant Hub to relieve that restriction.

<span id="page-27-0"></span>The Hub 220kV buses will be used as the FTR Hubs and for settlement, as illustrated in [Figure](#page-27-0) 9.

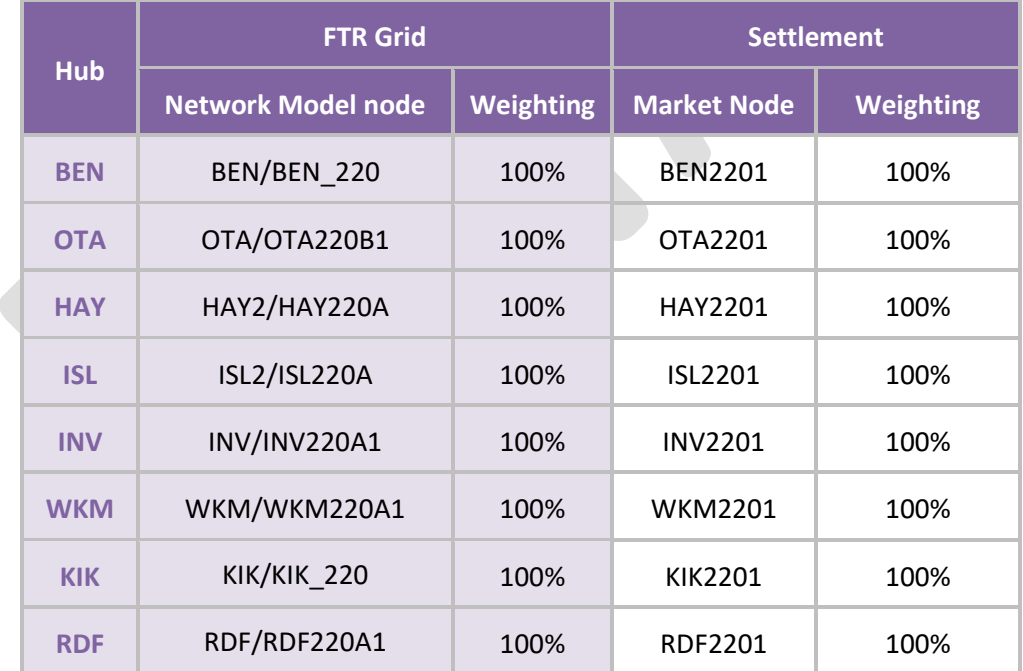

## **Figure 9 – Hub-Node relationships**

The 100% weightings of the settlement nodes are prescribed in the FTR Allocation Plan. The 100% weightings of the FTR Grid Network Model nodes are to reflect this, in the expectation that those two buses are sufficient to enable a full transfer of capacity between them. This is expected to be the case for the foreseeable future. If this is found not to be, then the FTR Manager will amend this policy according, for example to add some weight to a neighbouring node e.g. OTA Hub as 80% OTA/OTA220 and 20% PEN/PEN220.

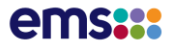

<span id="page-28-0"></span>In interpreting the network and market data downloads, iHEDGE uses three general types of nodes as illustrated i[n Figure](#page-28-0) 10:

## **Figure 10 – Node definitions**

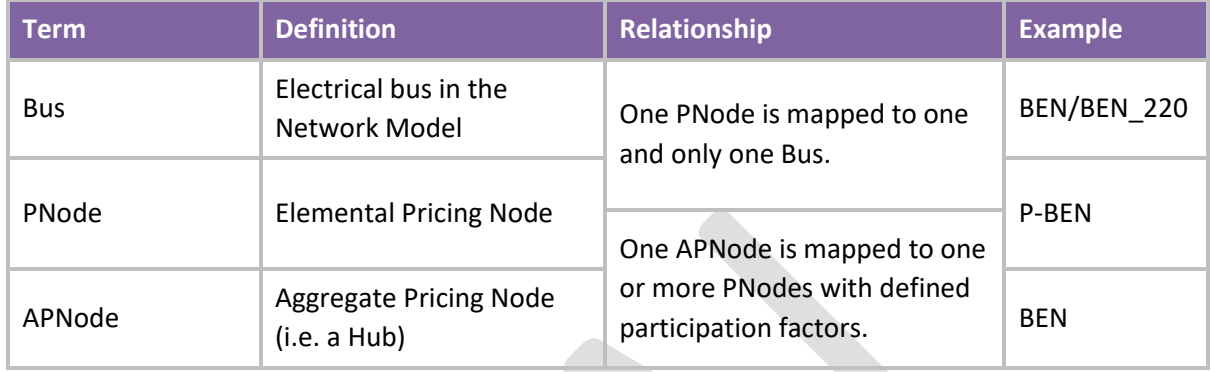

Note that the definition of PNode here is not the same as in scheduling, dispatch and pricing (SPD).

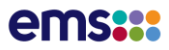

# **5 FTR Grid – Downloads**

iHEDGE download provides for the FTR Grid files to be downloaded as public data. Please refer to the FTR Policy on Use of the FIS for details on this. The format of the download files are provided in [Appendix B](#page-41-0) an[d Appendix C](#page-53-0) for CSV and XML formats respectively, other than for the PSS/E Network file, which is in .raw format as described i[n Appendix A.](#page-39-1)

<span id="page-29-0"></span>[Figure 11](#page-29-0) describes the layout of FTR Grid downloads (the last two items being Auction results).

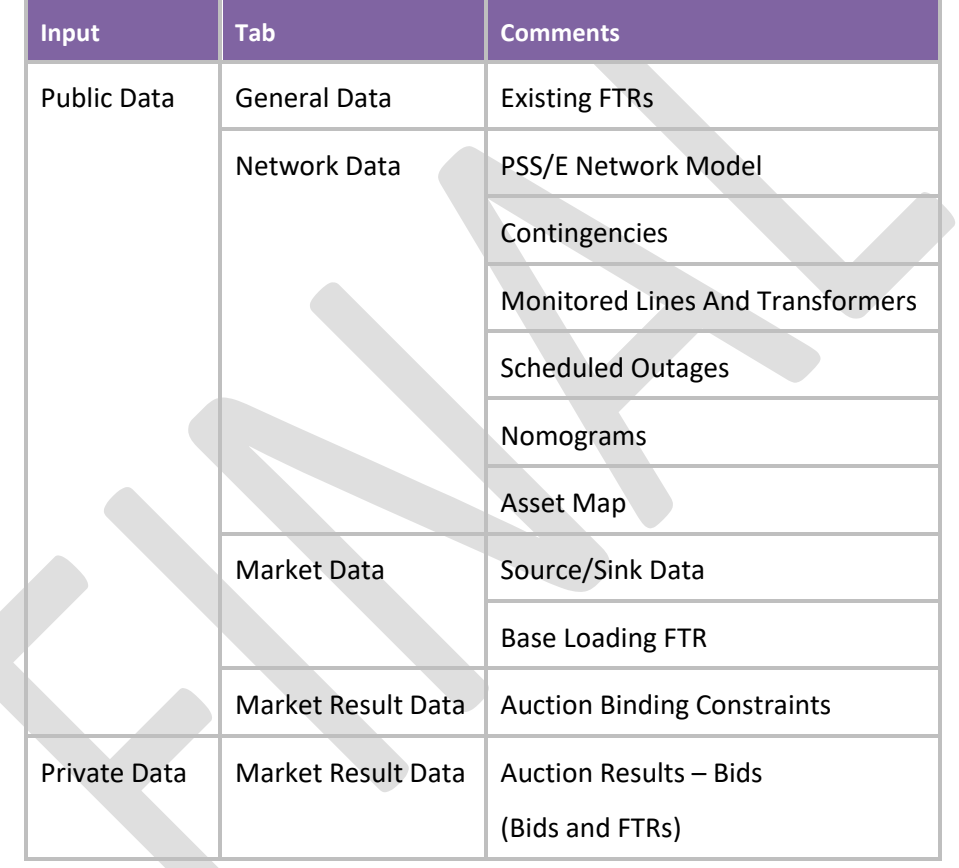

## **Figure 11 – FTR Grid Inputs and Downloads**

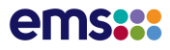

# **6 Indicative Inter-Hub Capacity**

The FTR Manager will no longer publish indicative capacity for the Multi-Hub Market (>2 HUBS). As such there will be no Notice #2 or Notice #3 published by the FTR Manager prior to an Auction.

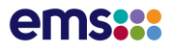

# **7 Bid portfolios**

The FTR Allocation Plan requires that:

### **Section 3.9 Submitting bids**

Any FTR Participant can submit bids in Bid Portfolios for any FTR Period offered in any Auction.

The FTR Manager will enable FTR Participants to upload, download, revise and cancel Bid Portfolios during the Bid Window.

Bid Portfolios will be specific to an FTR Participant, FTR Auction, and FTR Period, and each Bid Portfolio may include one or more bids, each for:

- A specific FTR Product
- One or more price and quantity tranches with:
	- $\circ$  Bid quantity (MW) in 0.1 MW increments: bid quantities must be a positive value
	- o Bid price (\$/MW/h) in \$0.01 (one cent) increments: bid prices may be positive, negative or zero.

Each bid must be submitted as a buy bid or a sell bid ('offer'). Participants may submit sell bids only for FTRs and FTR volumes that they hold for that FTR Period. A sell bid may be for the full volume of a held FTR, or for a part of that volume.

The FTR Manager will accept only those bids that conform to the Auction Rules and are submitted through the FTR Information System by an FTR Participant.

For the process for uploading, downloading, revising and cancelling Bid Portfolios, please refer to the FTR Policy on the use of the FIS.

For the format of Bid Portfolio files, please refer to [Appendix C.](#page-53-0)

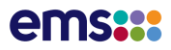

# **8 Auction results**

<span id="page-32-0"></span>iHEDGE download provides for the auction results to be downloaded as public data (Public users, once registered, can access Auctions results via the FTR Register). Please refer to the FTR Policy on Use of the FIS for details on this. The format of the download files are provided in [Appendix B](#page-41-0) and [Appendix C](#page-53-0) for CSV and XML formats respectively.

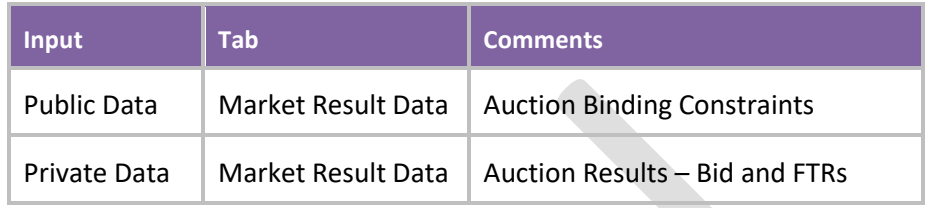

## **Figure 12 – Auction results downloads**

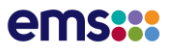

# <span id="page-33-0"></span>**9 FTR rentals amount calculation – Inputs**

Within the FTR Market, the FTR Manager calculates monthly the FTR Rentals Amount in accordance with Schedule 14.6 of the Code. This is then passed to the Clearing Manager for use in FTR settlement. FTR Rentals input files are not made available to participants via the FIS Portal.

While it is functionally quite separate from the FTR Grid and FTR Auction process, it is convenient to describe the Grid Owner and FTR Manger inputs to this process here, as they are closely related to the Grid Owner and FTR Manger inputs to the FTR Grid.

The FTR Allocation Plan requirement is as follows:

## **Section 2.8 – FTR Rentals Amount**

After each FTR Period, the FTR Manager will determine an FTR Rentals Amount according to Schedule 14.6 of the Code (which is based in part on inputs from the Grid Owner and the Pricing Manager) and inform the Clearing Manager by 1600 hours on the  $7<sup>th</sup>$  Business Day after that FTR Period.

If the FTR Rentals Amount advised by the FTR Manager exceeds the amount of the loss and constraint excess for the FTR Period, the Clearing Manager will reduce the FTR Rentals Amount advised by the FTR Manager to that amount.

## 9.1 **Grid Owner inputs**

Clause 4 of Schedule 14.6 of the Code requires that:

- The Grid Owner must determine a Normal Grid Configuration and provide its model to the FTR Manager
- This Normal Grid Configuration must have all existing branches and switches closed except where the Grid Owner has implemented operational system splits and the Grid Owner considers that the normal state of those operational system splits is for the relevant branch or switch to be open.

The Grid Owner and FTR Manager have agreed (under Clause 4(5)) that a single Normal Grid Configuration will be provided for each calendar month.

The FTR Manager has developed the FTR Rentals Calculation engine as a customisation of iHEDGE. The FTR manager has agreed with the Grid Owner that the Normal Grid Configuration will be in the same PSS/E v0.32 format as the FTR Grid Network Model, reducing complexity and risk of human error to both parties.

The Normal Grid Configuration has specific Code requirements for its representation of the HVDC link. This is because the Schedule 14.6 algorithm uses the HVAC representations explicitly, but used the HVDC simply to provide electrical connectivity between Benmore and Haywards. For this reason, Clause 6 of Schedule 14.6 requires that:

The set of inter-island HVDC links must be replaced by a single AC line with a nominal susceptance value between the Benmore and Haywards HVDC terminal nodes

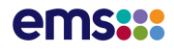

- This nominal susceptance value determined under paragraph may be any suitable value that will avoid numerical difficulties
- Any switches between the Benmore HVDC terminal node and other Benmore nodes operating at the same nominal voltage that are normally closed must be treated as closed
- Any switches between the Haywards HVDC terminal node and other Haywards nodes operating at the same nominal voltage that are normally closed must be treated as closed

The Network Model will, as described in section [3.1,](#page-13-0) model the HVDC as a single AC circuit between Benmore and Haywards, each of which will be modelled as a single bus.

This approach will satisfy the requirements of Schedule 14.6 except when no HVDC poles were in service. In that case, a notional HVDC pole needs to be included, which could be modelled on Pole 2, Pole 3, both poles or a notional pole.

The requirements for the Normal Grid Configuration are therefore:

- Scope is the same as for the Network Model described in sectio[n 3.1](#page-13-0) an[d Appendix A](#page-39-1)
- HVDC representation is the same as for the Network Model described in section 3.1,
- A flag will be placed in the Normal Grid Configuration indicating the HVDC configuration. The circuit ID of the BEN-HAY branch (AC equivalent of HVDC link) will show the HVDC configuration as follows:
	- o **1** both pole 2 and pole 3 (expected case for foreseeable future)
	- o **2** pole 2 only (should pole 3 have been decommissioned)
	- o **3** pole 3 only (should pole 2 have been decommissioned)
	- o **4** no poles (should both poles have been decommissioned)
- Here, decommissioned means take permanently out of service. It does not include HVDC outages.
- If both HVDC Poles have been decommissioned for the entire month, the HVDC will still be represented as a single AC circuit between BEN and HAY, with a configuration flag of 4. This flag will trigger zero capacity constraints in the nomogram file (see section 9.2).
- Transformer representation is the same as for the Network Model described in section 3.1
- Asset naming is the same as for the Network Model described in sectio[n 3.1,](#page-13-0) provided by the Grid Owner at the same time as the Normal Grid Configuration.
- Consistent with the latest Asset Mapping File provided to the FTR Manager
- A single Normal Grid Configuration will be provided for each calendar month
- The Normal Grid Configuration will include permanent outages using a status flag
- No Outage File is required

<span id="page-35-0"></span>[Figure 13](#page-35-0) maps, in summary, the Grid Owner's inputs to the FTR Grid with its inputs to the FTR Rentals Amount calculation:

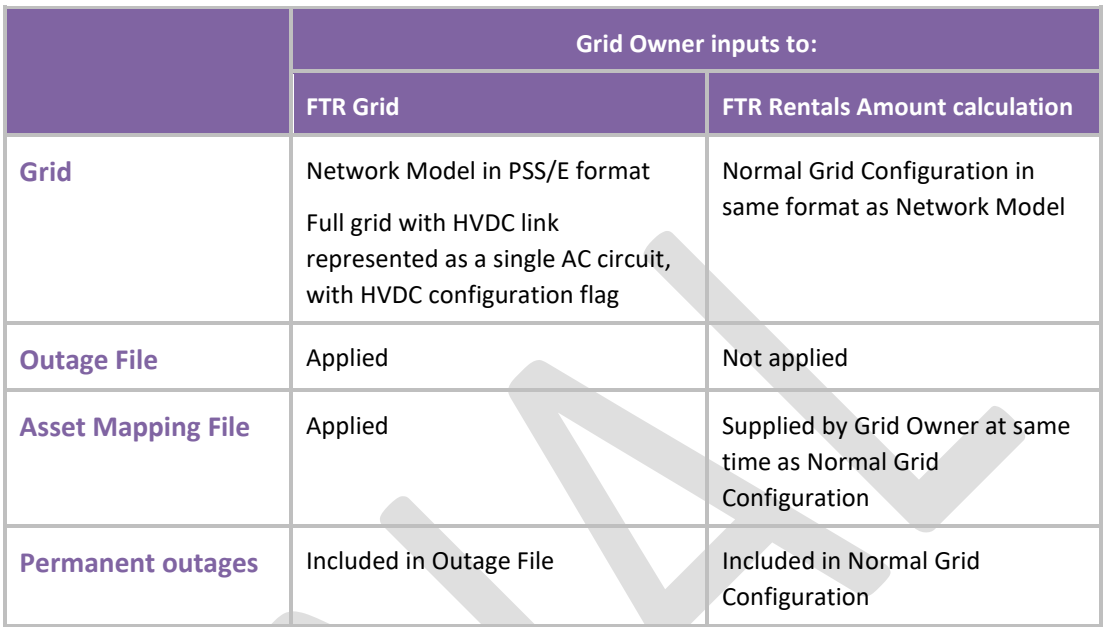

## **Figure 13 – Grid Owner inputs to FTR Rentals Amount calculation (summary)**

## 9.2 **FTR Manager inputs**

The first stage of the FTR Rentals Amount calculation is the determination of FTR injection patterns.

Clause 5 of Schedule 14.6 of the Code requires that the FTR injection patterns must be determined from the normal grid configuration assuming:

- the absence of all other grid flows
- all AC line and HVDC link capacity limits applied
- all risk and reserve constraints disabled
- all branch fixed and variable losses set to 0

The term risk and reserve constraints is not defined in the Code but is taken to have the same meaning as in the SPD model formulation<sup>15</sup>, which includes reserves, DCCE and DCECE constraints. It is thus assumed not to include HVAC N-1 contingency, or HVDC or HVAC stability constraints.

<sup>15</sup> Available at http://www.ea.govt.nz/dmsdocument/12270 See section 3.4.
<span id="page-36-0"></span>[Figure 14](#page-36-0) maps, in summary, the FTR Manager's inputs to the FTR Grid with its inputs to the FTR Rentals Amount calculation:

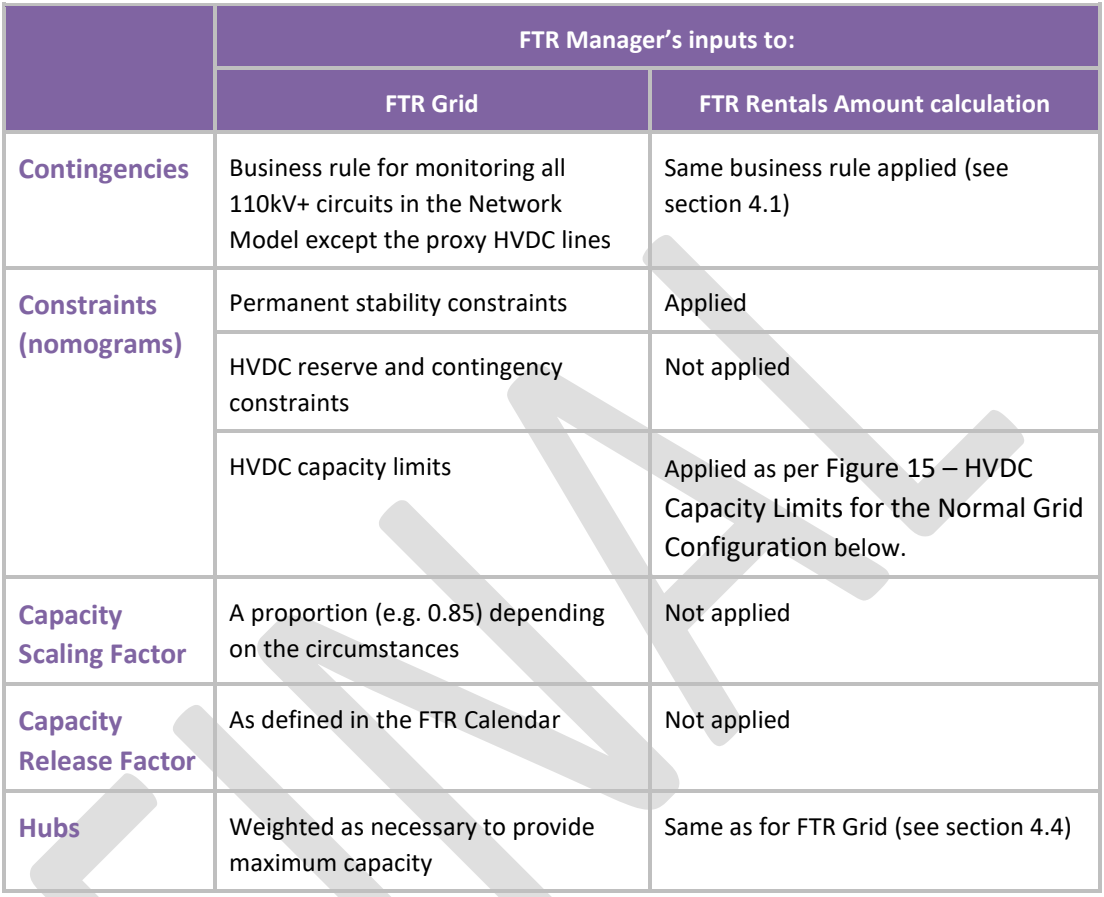

#### **Figure 14 – FTR Manager inputs to FTR Rentals Amount calculation**

### **Figure 15 – HVDC Capacity Limits for the Normal Grid Configuration<sup>16</sup>**

<span id="page-36-1"></span>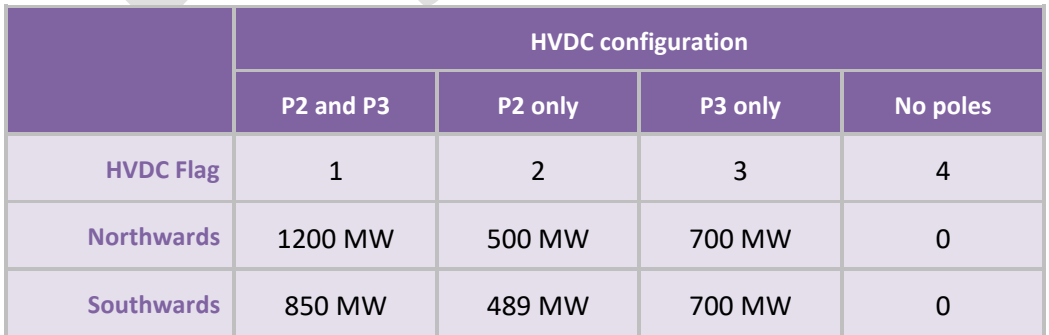

To ensure that the calculated FTR Rentals Amount is as close as practicable to the maximum amount allowable under Schedule 14.6, without the algorithm having convergence problems, the FTR

<sup>&</sup>lt;sup>16</sup> The rationale for this is explained in section 8.7 of the Supporting Analysis

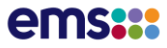

<span id="page-37-0"></span>Manager will use the paired target flows tabulated in the left four columns o[f Figure 16](#page-37-0) – Paired target flows [for eight-hub market \(2018\), with example BEIP](#page-37-0) to determine balanced extreme FTR injection patterns (BEIPs).

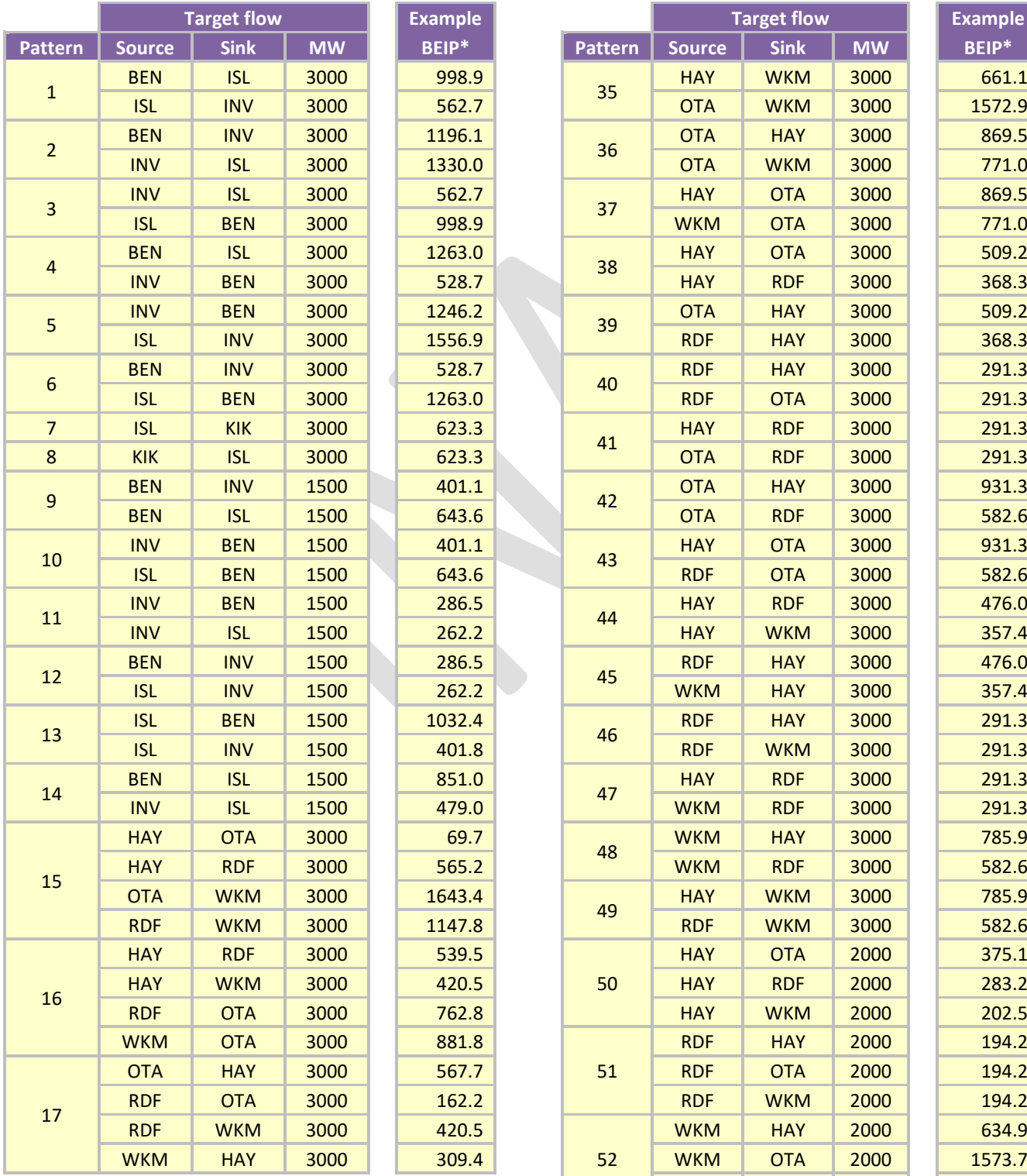

#### **Figure 16 – Paired target flows for eight-hub market (2018), with example BEIP**

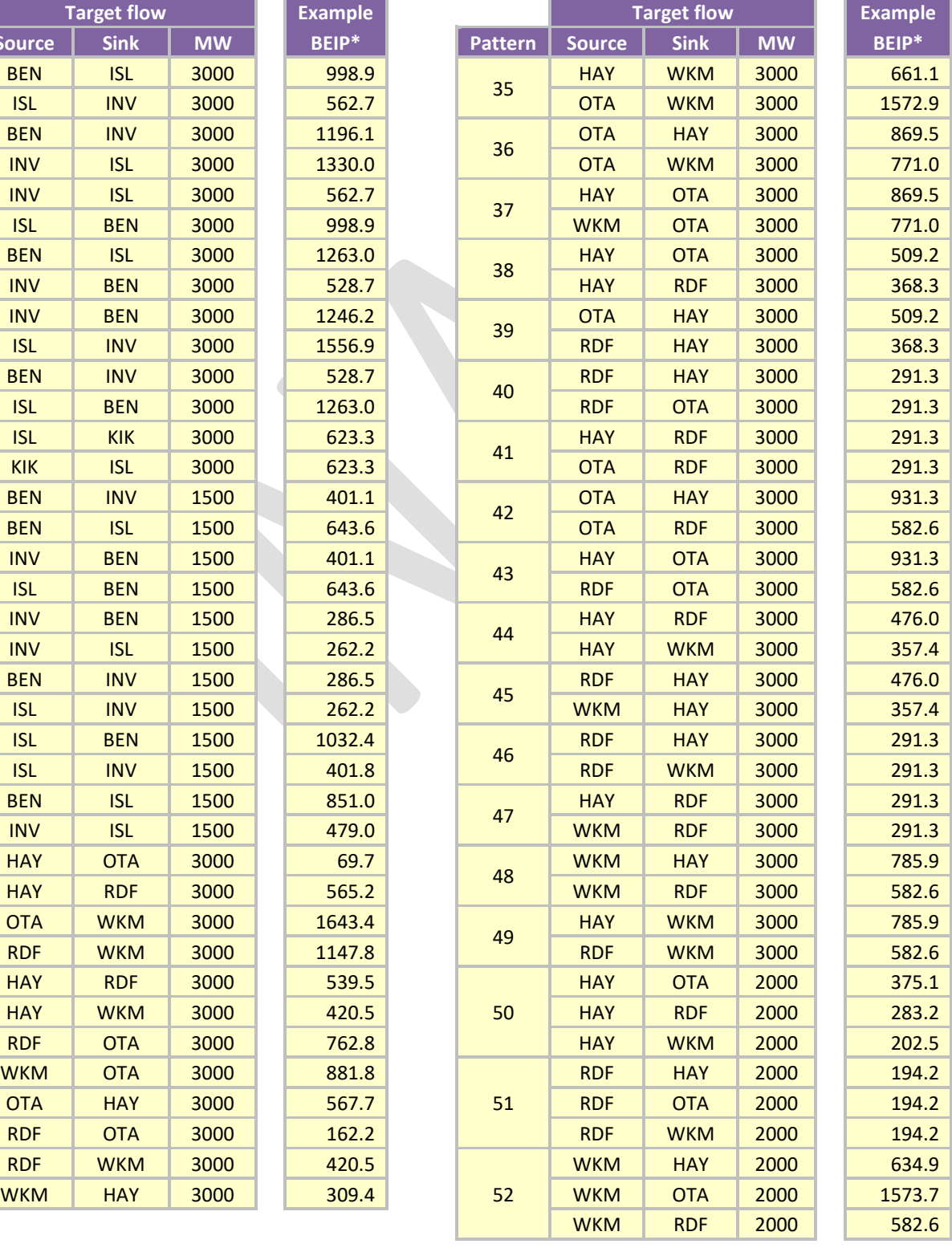

# ems:::

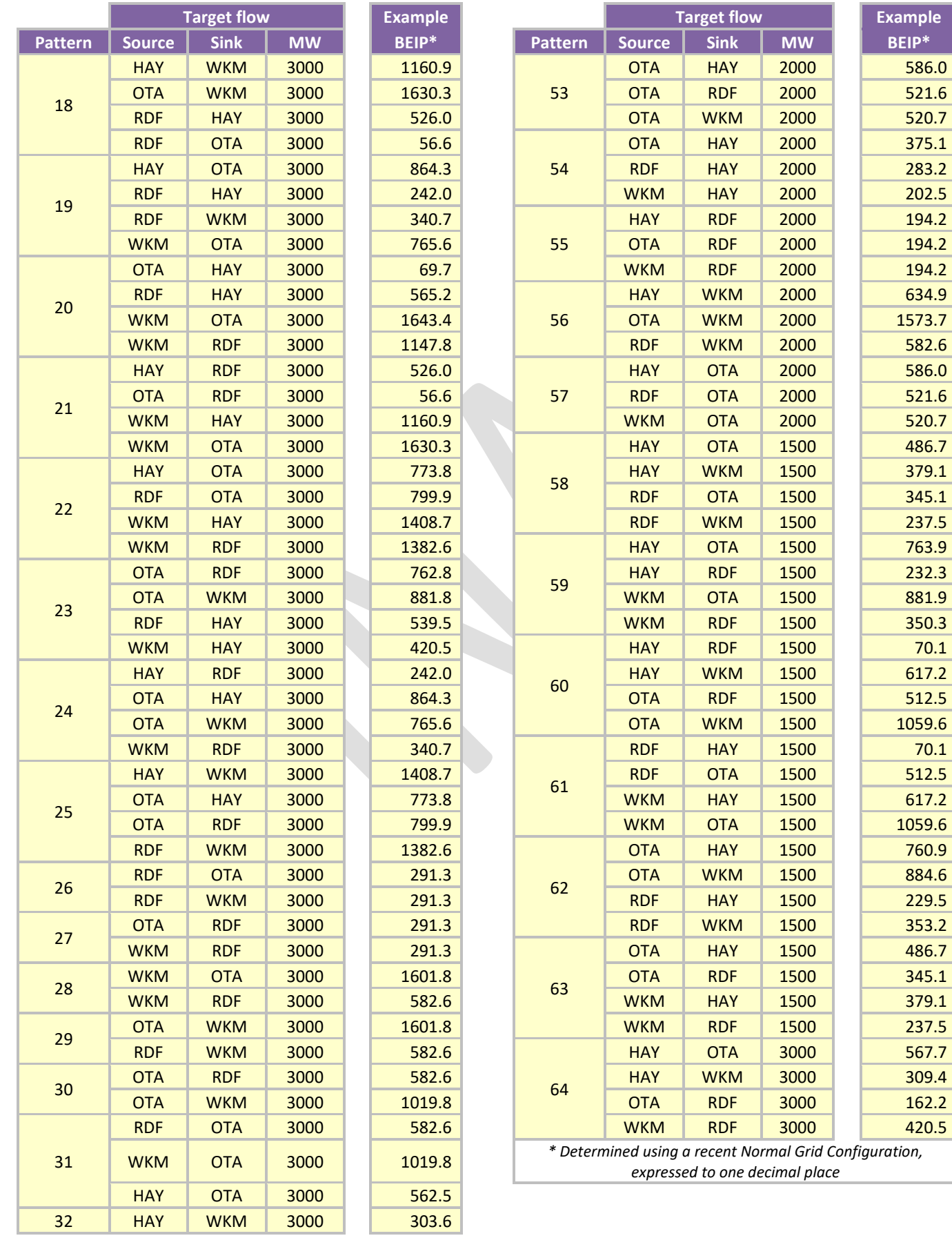

# <span id="page-39-1"></span>**Appendix A GRID OWNER FILE FORMATS**

Please refer to section [3.](#page-13-0)

## **A1 Network Model format**

The Grid Owner will use the naming conventions and units specified in section [3.2.](#page-17-0)

<span id="page-39-0"></span>The Grid Owner will provide the Network Model as a PSS/E version 32.0 raw data file. The parts of that file that must be populated are indicated as 'Required' in [Figure](#page-39-0) 17:

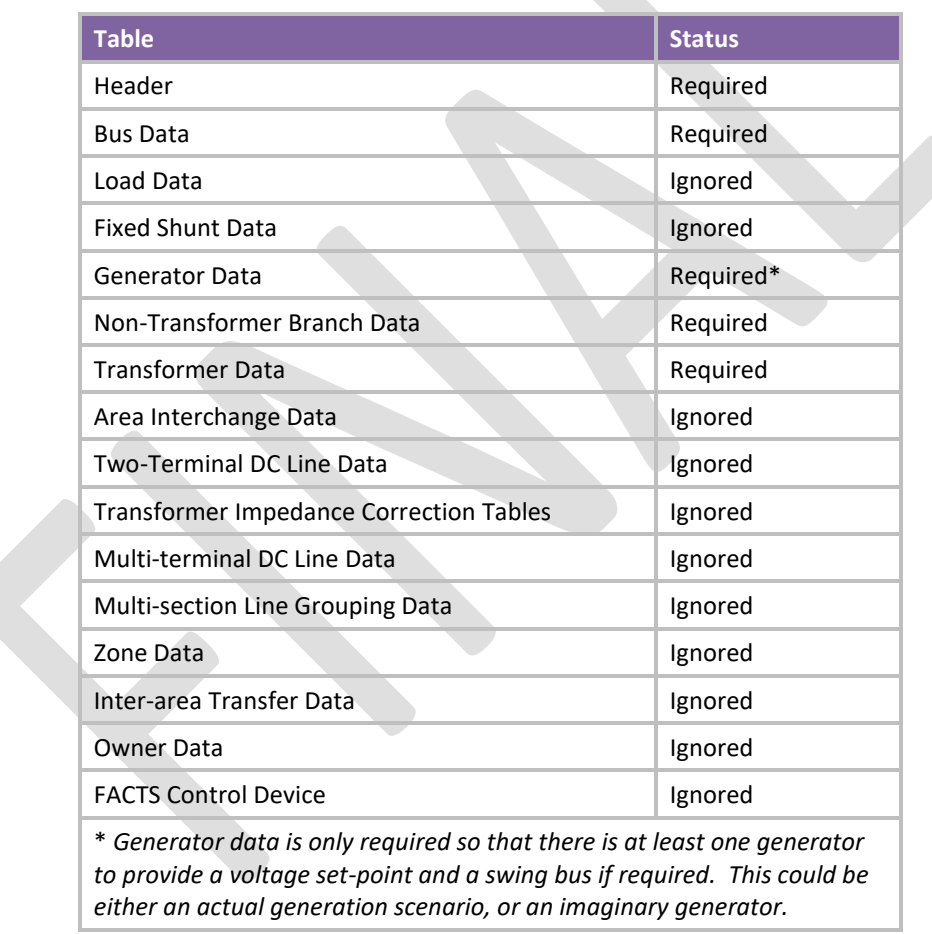

### **Figure 17 – Network Model – PSS/E data requirements<sup>17</sup>**

A flag will be placed in the Network Model indicating whether Pole 2, Pole 3 or both poles are in service, as explained in section 4.2.

PSS/E is a widely used, industry standard power systems analysis package. The PSS/E documentation, including details of the .raw formats, is copyright to Siemens Energy Inc.

Parties that license PSS/E will already have access to the raw file format documentation as part of their User Manual.

FTR Policy | FTR Grid and Auction Data, October 2020 40

<sup>&</sup>lt;sup>17</sup> Source: Section 5.1 of Nexant's NZ iHEDGE Data Interface Subsystem, Version 1.1

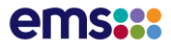

Parties that do not, but require the documentation, need to submit their own request to Siemens, whose policy is (the FTR Manager understands) to approve each request after the requesting party has agreed to the terms and conditions. There is a fee for the documentation. Under the terms and conditions, the raw file format may not be distributed. The request can be made at http://w3.usa.siemens.com/smartgrid/us/en/transmission-grid/products/grid-analysistools/transmission-system-planning/Pages/PSSERawDataFormat.aspx.

## **A2 Asset Mapping File format**

<span id="page-40-0"></span>An example of this Asset Mapping File is illustrated by [Figure](#page-40-0) 18:

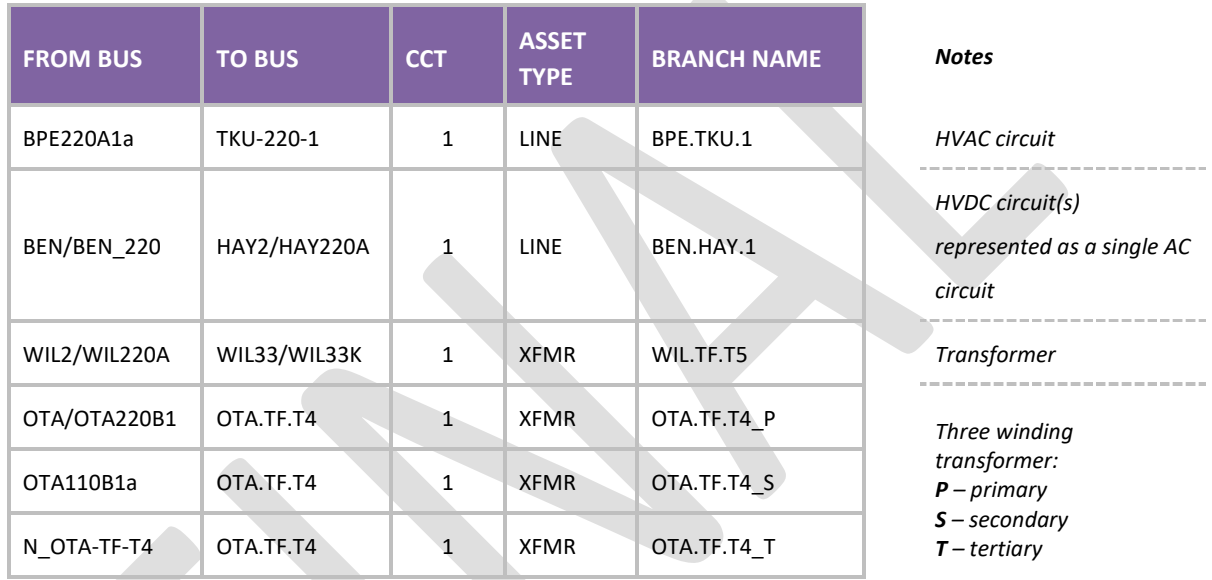

#### **Figure 18 – Asset Mapping File (example)**

In this file the From Bus, To Bus and circuit (CCT) must include all the data in the Branch Data part of the Network Model, with the bus numbers substituted by the bus names. There must be no duplicate records in the Asset Mapping File.

## **A3 Outage File format**

<span id="page-40-1"></span>An example of an Outage File (for a specific FTR Auction and FTR Period) is provided i[n Figure](#page-40-1) 19:

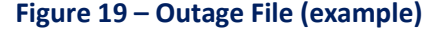

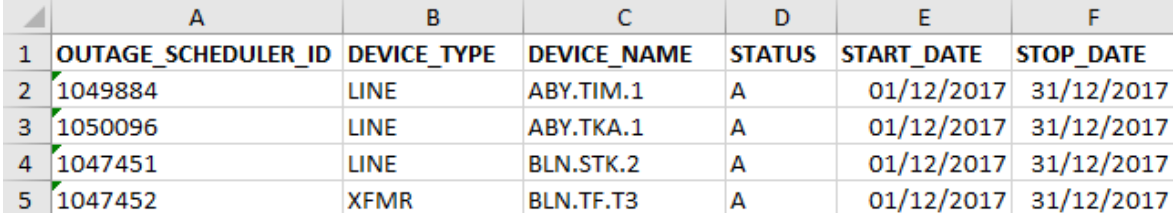

*DEVICE\_TYPE can be LINE or XFMR for transformer. Status must be A for active, or that outage is ignored. The start date and stop date range must encompass the entire FTR period.*

# **Appendix B MARKET USER INTERFACE CSV REFERENCE**

## **B1 Introduction**

## **B1.1 Overview**

Through the Market User Interface of the FTR Information System, Market Participants have access to a wealth of information about FTR data. The information can be classified under two broad categories: (a) Public data and (b) Private data. This data is available to Market Participants in two formats - Comma Separated Variables (CSV) and Extensible Markup Language (XML). This Appendix serves as a reference to the csv formatted files within the FTR system.

## **B1.2 Public Data**

In the Market User Interface, data that is common to all Market Participants is grouped under the umbrella of Public Data. Under the current scheme of logging into the New Zealand FTR portal, all participants are able to download exactly the same information through the Public Data downloads. This data is classified into the following four broad categories – General data, Network data, Market data and Market Result data.

This document will describe the CSV formats for all data items with the sole exception of the Network Model. The network model will be available in PSS/E™ 32 format, thus recognizable and usable by many analysis tools.

## **B1.3 Private Data**

Sensitive data that is confidential to a particular Market Participant (e.g. the Bids and FTRs file) will be available under the Private Data tab in the FTR System. This data is classified into one category – Market Result data.

## **B1.4 Document Structure**

Each of the following sections describes the various files available in CSV format. The details of the files are elaborated using three sub-sections:

- File Description The contents of the file.
- File Name The format of the file name.
- File Description The details of the CSV fields used in this file.

Sectio[n B2](#page-42-0) describes the Public data – General data downloads.

Section B2 describes the Public data – Network data downloads.

Sectio[n B3](#page-47-0) describes the Public data – Market data downloads.

Sectio[n B4](#page-49-0) describes the Public data – Market Result data downloads.

Sectio[n B5](#page-50-0) describes the Private data – Market Result data downloads

## <span id="page-42-0"></span>**B2 Public Data – General Data Tab**

## **B2.1 Introduction**

This section describes the general public data that is available to Market Participants. Specifically, the following information will be available to market participants:

• Existing FTRs

### **B2.1.1 EXISTING FTRs**

#### **B2.1.2 File Description**

This file reports the current list of FTRs in the system for all market participants. It contains FTRs that are currently valid or whose effective Dates are in the future.

#### **B2.1.3 File Name**

The download file name for existing FTRs will be EXISTING\_FTR.csv

#### **B2.1.4 File Description**

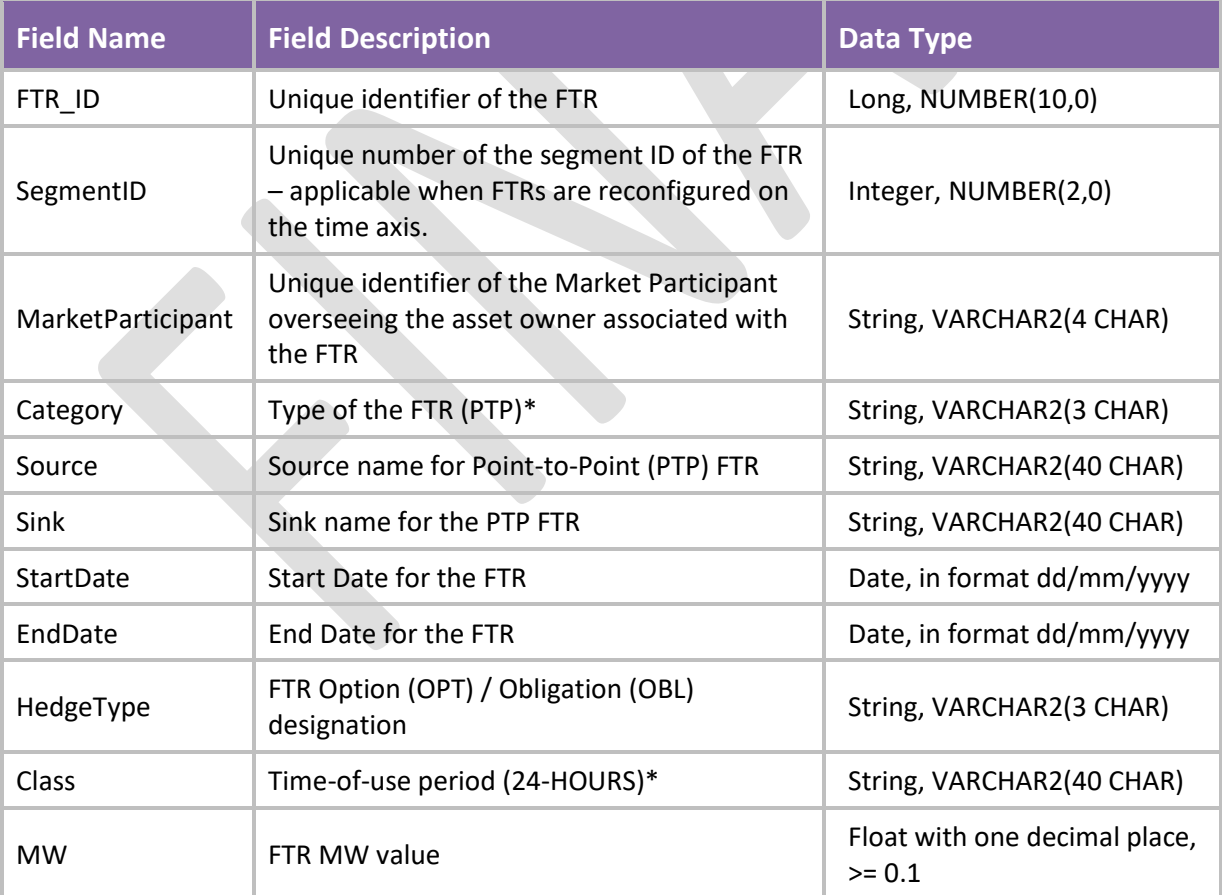

\* Note that this is the standard iHEDGE data format and has not yet been reformatted to include the NZ market customisations, including the additional public information requirements of section 5.2 of the FTR Allocation Plan 2012.Public Data - Network Data Tab

## **B2.2 Introduction**

This section describes the FTR Grid data that will be used in an upcoming FTR auction market (Primary or Variation). Market Participants will be able to construct the FTR Grid using the PSS/E file and the following data objects:

- Contingencies
- Monitored lines and transformers
- Scheduled outages
- Nomograms

Each of these objects is described in the following sections.

# **B2.3 PSS/E Network Model**

As mentioned earlier, the network model will be available as a PSS/E version 32 format for each FTR period and will not be converted to XML format or csv format.

For a description of what parts of the PSS/E network file are relevant to or ignored by iHEDGE, and a description of how the HVDC is represented, please refer to sectio[n 3.1](#page-13-1) an[d Appendix A.](#page-39-1)

The file name of network model will be will be XXX\_YYY\_24-HOURS\_NETWORK\_MODEL.RAW where XXX is the auction market name and YYY is the period name. For example, PRI\_NOV\_2016\_201810\_24-HOURS\_NETWORK\_MODEL.RAW

## **B2.4 Contingencies**

Contingencies are determined within iHEDGE from a rule on contingent event types (e.g. all circuits of a certain voltage or higher). This rule is applied automatically. For the rules on contingent event types, please refer to the section [4.1.](#page-22-0)

### **B2.4.1 File Description**

This file contains the list of automatically generated contingencies that will apply to the FTR market calculation.

### **B2.4.2 File Name**

The file name for contingency download file will be XXX\_YYY\_CONTINGENCY.csv where XXX is the auction market name and YYY is the period name. For example, PRI\_NOV\_2016\_201810\_CONTINGENCY.csv

### **B2.4.3 File Description**

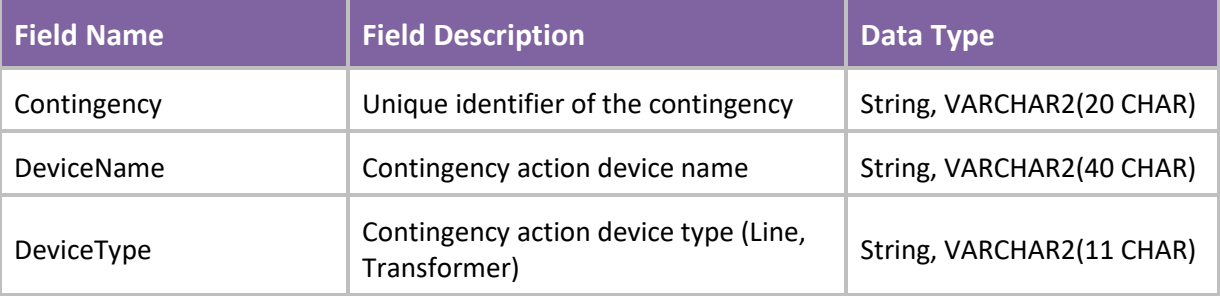

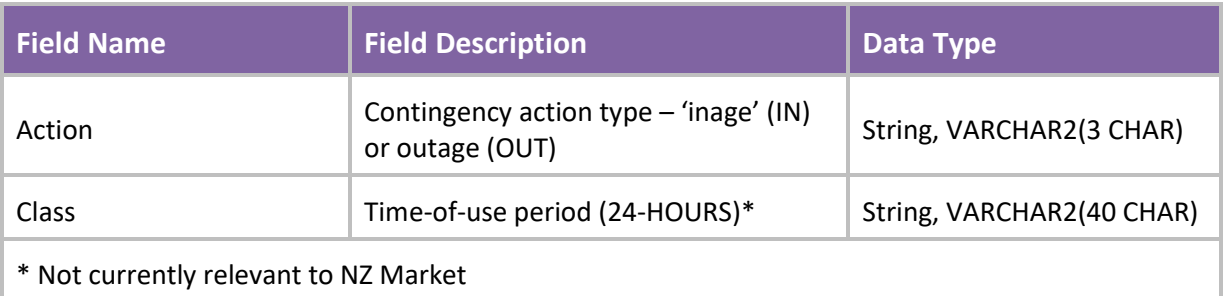

## **B2.5 Monitored Lines and Transformers**

Monitored branches are determined within iHEDGE from a rule on monitored transmission lines/transformers (e.g. all circuits of a certain voltage or higher). This rule is applied automatically. For the rules on monitored lines and transformers, please refer to section [4.1.](#page-22-0)

### **B2.5.1 File Description**

This file contains the list of automatically generated monitored transmission lines (circuits) and transformers that will apply to the FTR market calculation.

### **B2.5.2 File Name**

The file name for contingency download file will be XXX\_YYY\_MONITORED\_LINE\_TRANSFORMER.csv where XXX is the auction market name and YYY is the period name. For example, PRI\_NOV\_2016\_201810\_ MONITORED\_LINE\_TRANSFORMER.csv

### **B2.5.3 File Description**

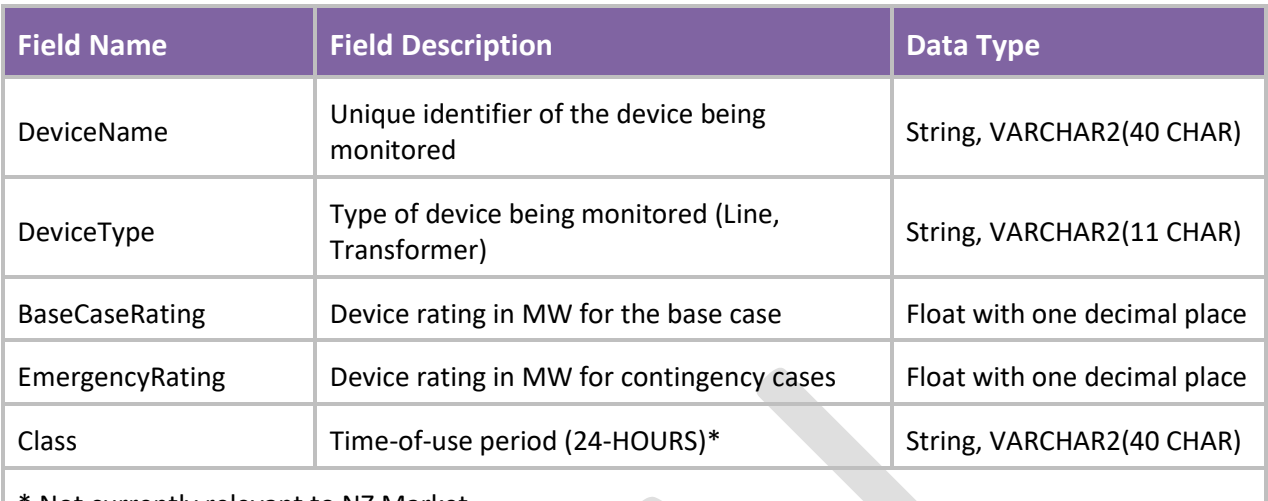

\* Not currently relevant to NZ Market

## **B2.6 Scheduled Outages**

### **B2.6.1 File Description**

This file contains the scheduled outages that affect the FTR market calculation.

#### **B2.6.2 File Name**

The file name of scheduled outage download file will be XXX\_YYY\_SCHEDULED\_OUTAGE.csv where XXX is the auction market name and YYY is the period name. For example, PRI\_NOV\_2016\_201509\_SCHEDULED\_OUTAGE.csv

### **B2.6.3 File Description**

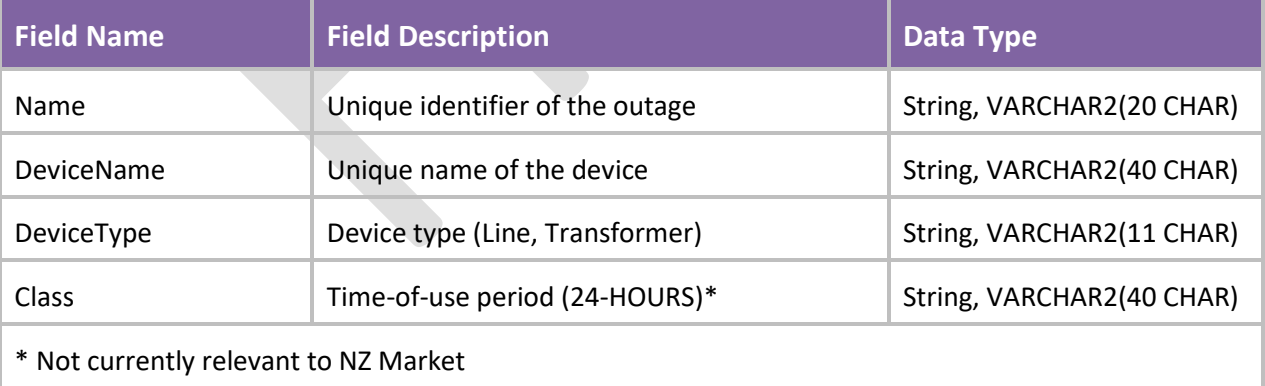

## **B2.7 Nomograms**

### **B2.7.1 File Description**

This file contains the details of nomograms to be used in the upcoming FTR market.

#### **B2.7.2 File Name**

The file name of nomogram download file will be XXX\_YYY\_NOMOGRAM.csv where XXX is the auction market name and YYY is the period name. For example, PRI\_NOV\_2016\_201810\_NOMOGRAM.csv

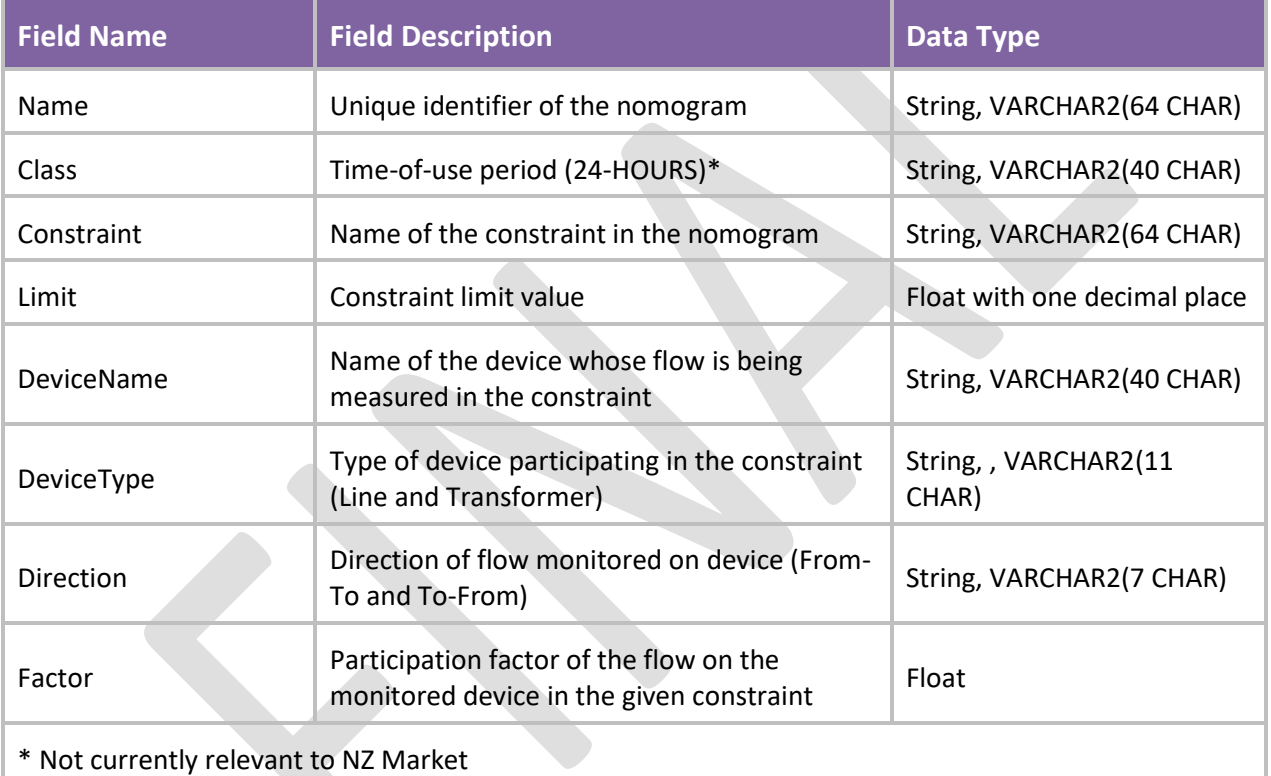

### **B2.7.3 File Description**

# **B2.8 Asset Mapping**

### **B2.8.1 File Description**

This file reports the current mapping of asset names of transmission lines (circuits) and transformers to the records in the Network Model file (PSS/E).

### **B2.8.2 File Name**

The file name for asset mapping download file will be XXX\_YYY\_ASSET\_MAPPING.csv where XXX is the auction market name and YYY is the period name. For example, PRI\_NOV\_2016\_201810\_ASSET\_MAPPING.csv

#### **B2.8.3 File Description**

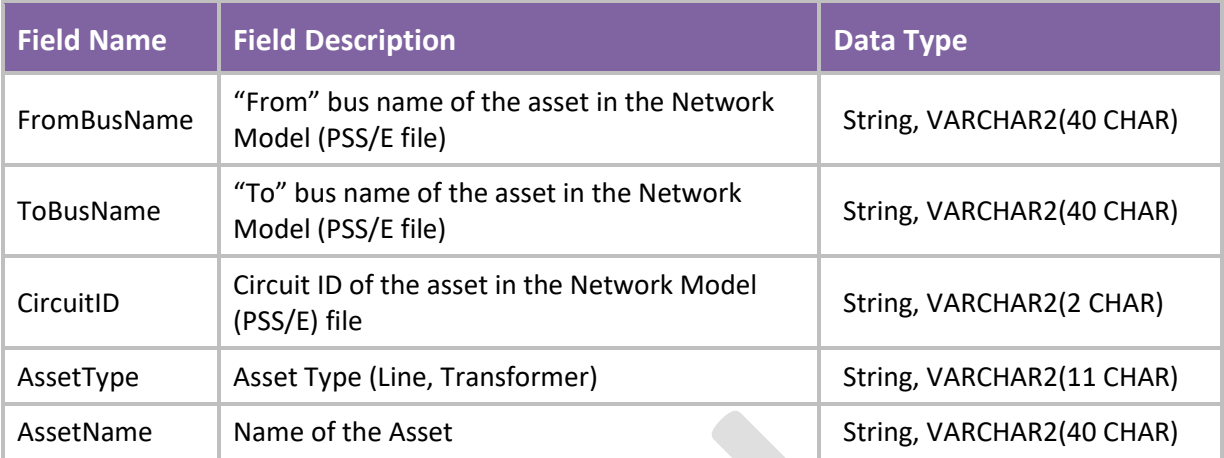

## <span id="page-47-0"></span>**B3 Public Data - Market Data Tab**

## **B3.1 Introduction**

This section describes the market data that will be used in the upcoming FTR market. Specifically, it contains the following FTR market related data objects:

- Sources/Sinks
- Base Loading FTRs

Each of these objects is described in the following sections.

## **B3.2 Source/Sink Data**

### **B3.2.1 File Description**

This file contains the details of the biddable sources/sinks that will be used in the upcoming FTR market. Market Participants nominate the MW amount for FTR bids in auctions based on this list of sources/sinks.

#### **B3.2.2 File Name**

The file name of source/sink download file will be XXX\_YYY\_SOURCE\_SINK.csv where XXX is the auction market name and YYY is the period name. For example, PRI\_NOV\_2016\_201810\_SOURCE\_SINK.csv

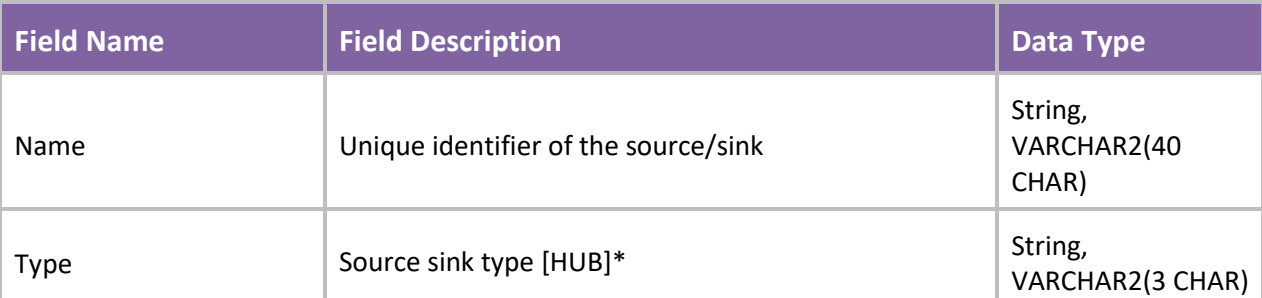

### **B3.2.3 File Description**

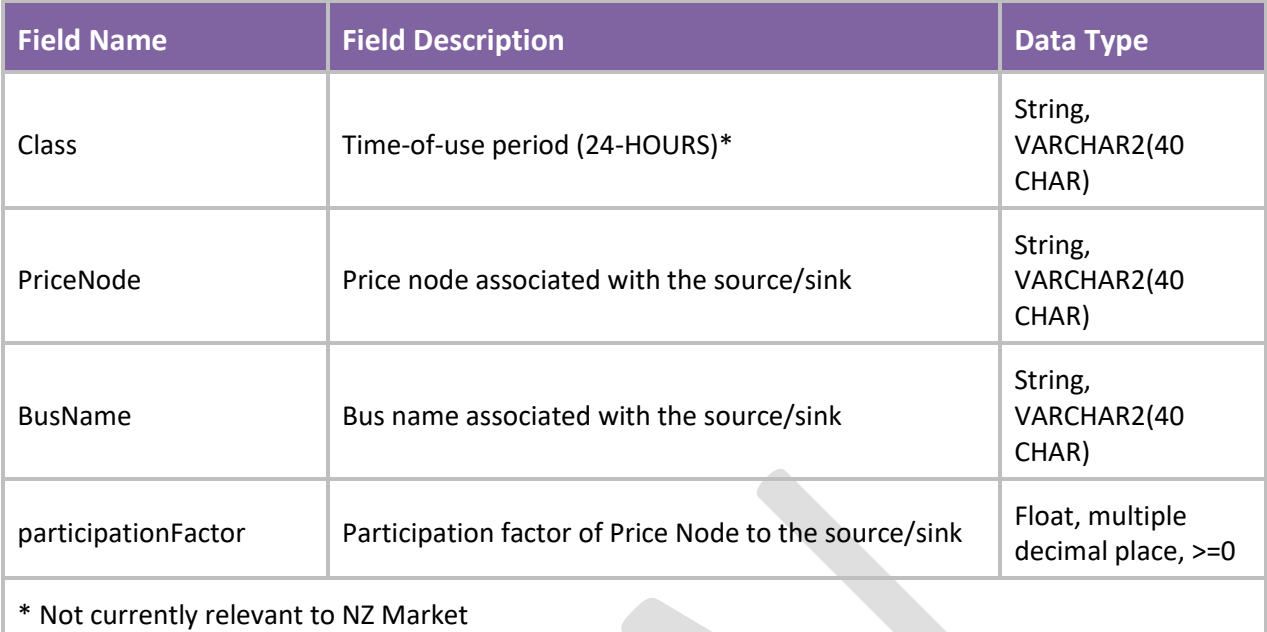

# **B3.3 Base Loading FTR**

### **B3.3.1 File Description**

This file contains the details of the existing FTRs owned by Market Participants, which will be used in the upcoming FTR monthly auction market. All FTRs awarded in prior auctions (Primary, Variation) for a particular period will be included as base loading for this period in the auction.

### **B3.3.2 File Name**

The file name of base loading FTR download file will be XXX\_YYY\_BASE\_LOADING\_FTR.csv where XXX is the auction market name and YYY is the period name. For example, PRI\_NOV\_2016\_201810\_BASE\_LOADING\_FTR.csv

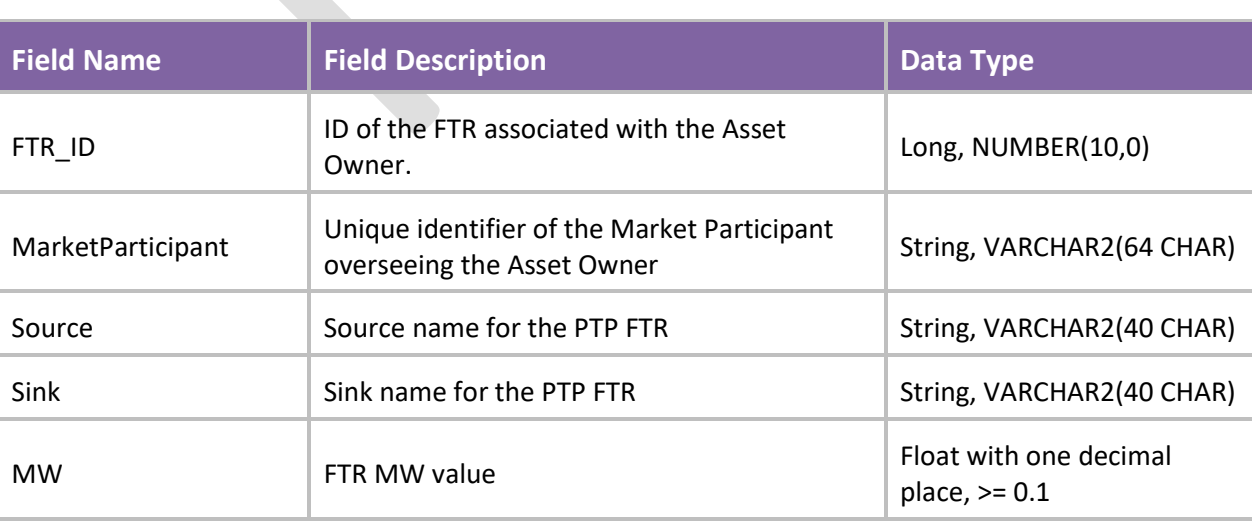

### **B3.3.3 File Description**

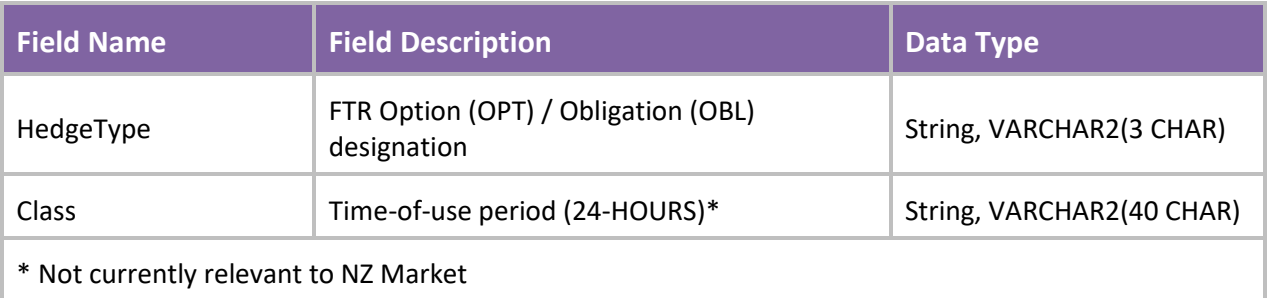

# <span id="page-49-0"></span>**B4 Public Data – Market Result Data Tab**

## **B4.1 Introduction**

This section describes the public data that is available to Market Participants after a market has executed. The following sets of information will be available:

• Binding constraints

Each of these objects is described in the following sections.

## **B4.2 Auction Binding Constraints**

### **B4.2.1 File Description**

This file contains the details of the binding constraints in the FTR auction. The essential details of this binding constraint - the device, limit enforced, contingency name (if applicable) and the marginal cost of enforcement of the constraint are listed in this download.

### **B4.2.2 File Name**

The file name of binding constraint download file will be XXX\_YYY\_BINDING\_CONSTRAINT.csv where XXX is the auction market name and YYY is the period name. For example, PRI\_NOV\_2016\_201810\_BINDING\_CONSTRAINT.csv

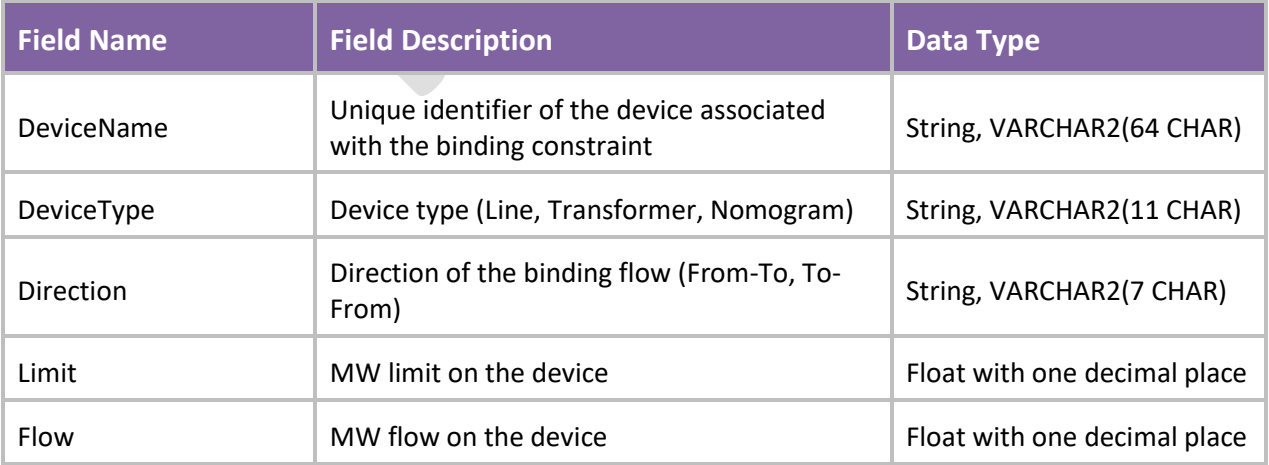

### **B4.2.3 File Description**

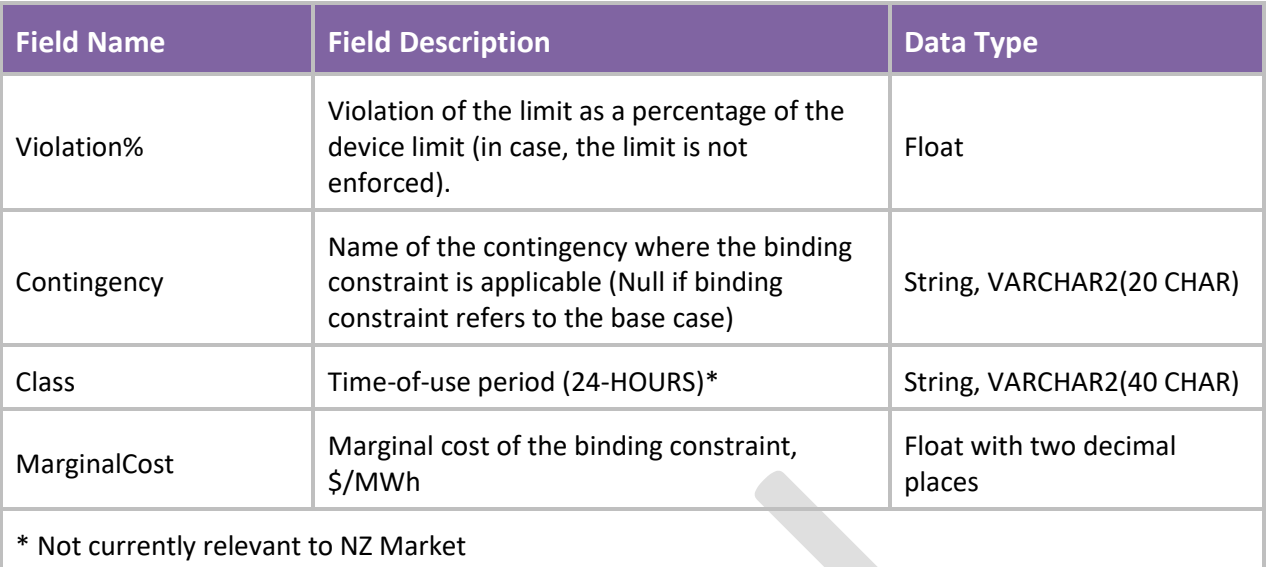

# <span id="page-50-0"></span>**B5 Private Data – Market Result Data Tab**

## **B5.1 Introduction**

This section describes the private data that will be visible to the market participant. It consists of information that is confidential to a particular Market Participant and thus not accessible by others. Specifically, this section outlines the following data object:

• Auction results (Bids and FTRs)

## **B5.2 Auction Results –Bids and FTRs**

### **B5.2.1 File Description**

This file contains the private auction results for buy or sell bids, specific to a market participant. It lists non-zero MW FTRs awarded in the last FTR auction as well as bids that were not awarded any MWs in the auction. For reference, it also lists the input price bid curve entered by the market participant for that FTR bid.

### **B5.2.2 File Name**

The file name of auction result download file will be XXX\_YYY\_BID\_OFFERS\_AND\_FTR.csv where XXX is the auction market name and YYY is the period name. For example, PRI\_NOV\_2016\_201810\_BID\_OFFERS\_AND\_FTR.csv

### **B5.2.3 File Description**

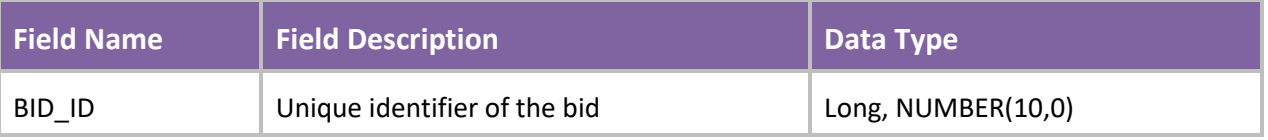

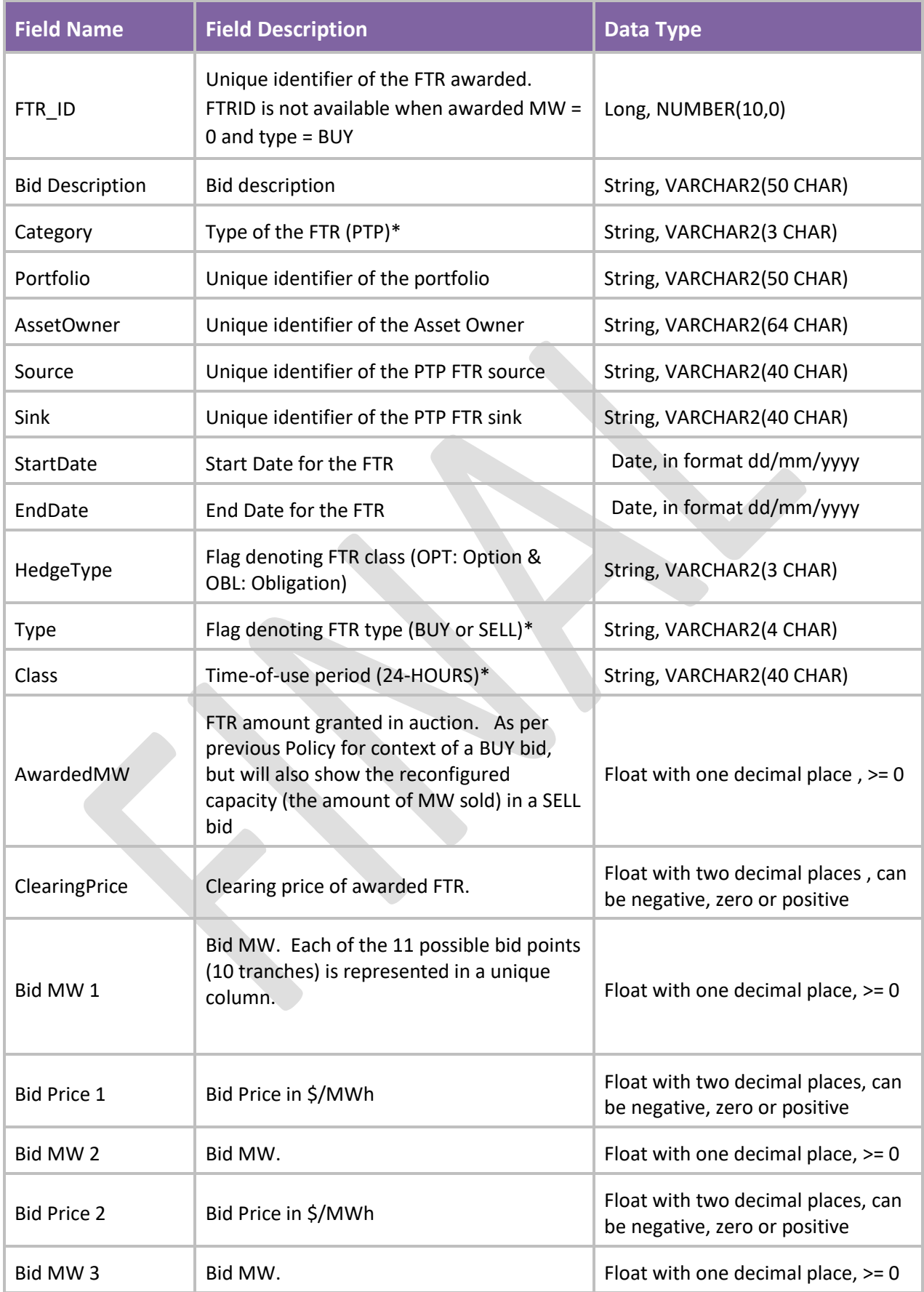

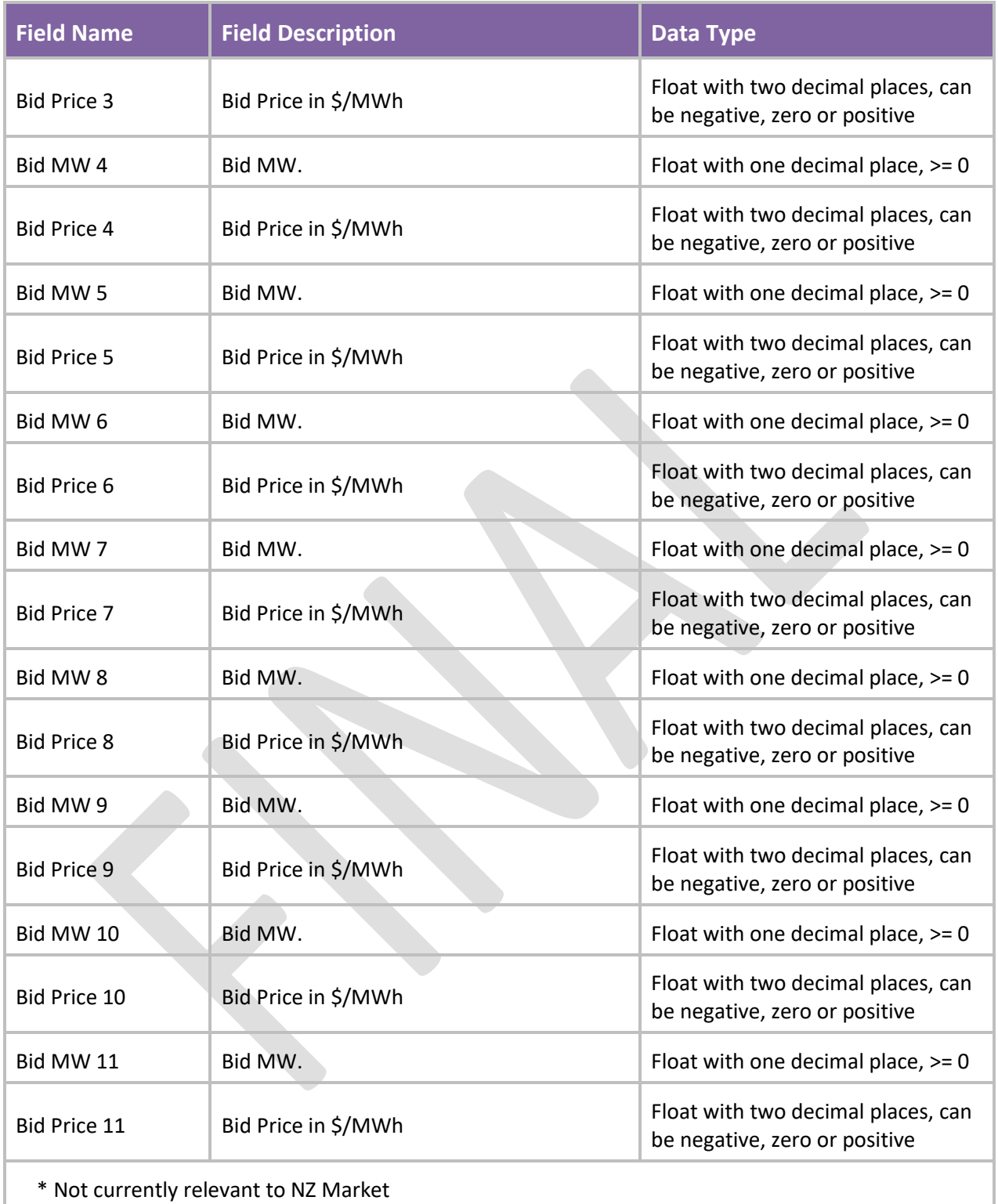

# **Appendix C MARKET USER INTERFACE XML REFERENCE**

## **C1 Introduction**

## **C1.1 Overview**

Through the Market User Interface of the FTR System, the Market Participant has access to a wealth of information about the data in the FTR System. The information can be classified under two broad categories: (a) Public data and (b) Private data. This data is available to Market Participants in two formats - Comma Separated Variables (CSV) and Extensible Markup Language (XML). This document serves as a reference to the XML formatted files within the FTR system.

## **C1.2 Public Data**

In the Market User Interface, data that is common to all Market Participants is grouped under the umbrella of Public Data. Under the current scheme of logging into the New Zealand FTR portal, all participants are able to download exactly the same information through the Public Data downloads. This data is classified into the following four broad categories – General data, Network data, Market data and Market Result data.

This document will describe the XML formats for all data items with the sole exception of the Network Model. The network model will be available in PSS/E™ 32 format, thus recognizable and usable by many analysis tools.

## **C1.3 Private Data**

Sensitive data that is confidential to a particular Market Participant will be available under the Private Data tab in the FTR System. This data is classified into one category –Market Result data.

# **C1.4 Document Structure**

Each of the following sections describes the various files available in XML format. The details of the files are elaborated using four sub-sections:

- File Description The contents of the file.
- File Name The format of the file name.
- Schema Description The details of the XML fields used in this file.
- Schema Definition The precise XML schema used to define the data.

Sectio[n C2](#page-54-0) describes the Public data – General data downloads.

Sectio[n C3](#page-56-0) describes the Public data – Network data downloads.

Sectio[n C4](#page-68-0) describes the Public data – Market data downloads.

Sectio[n C5](#page-73-0) describes the Public data – Market Result data downloads.

Sectio[n C6](#page-76-0) describes the Private data – Market Result data downloads

# **C1.5 Configurable Parameters**

Download name space and URLs for download XML schema information are defined in configurable parameters. There will be a parameter for download name space URI, a parameter for download XSD root URI and one parameter for the XSD location of each download. The target namespace in the schema definitions listed in the following sections is configurable.

# <span id="page-54-0"></span>**C2 Public Data – General Data Tab**

## **C2.1 Introduction**

This section describes the general public data that is available to Market Participants. Specifically, the following information will be available to market participants:

- Existing FTRs
- Asset Mapping

## **C2.2 Existing FTRs**

#### **C2.2.1 File Description**

This file reports the current list of FTRs in the system for all market participants. It contains FTRs that are currently valid or whose effective Dates are in the future.

#### **C2.2.2 File Name**

The download file name for existing FTRs will be EXISTING\_FTR.

### **C2.2.3 Schema Description**

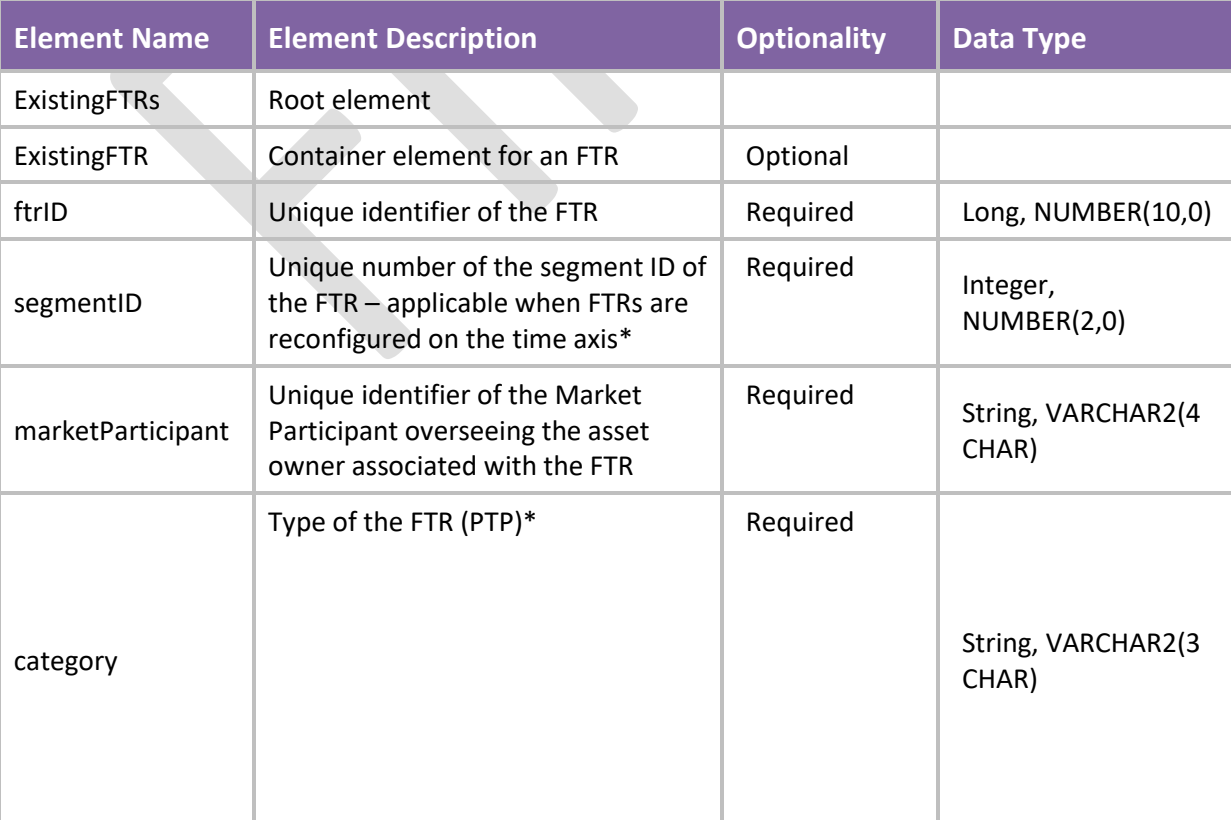

FTR Policy | FTR Grid and Auction Data, October 2020 55 Appendix C – MUI XML Reference

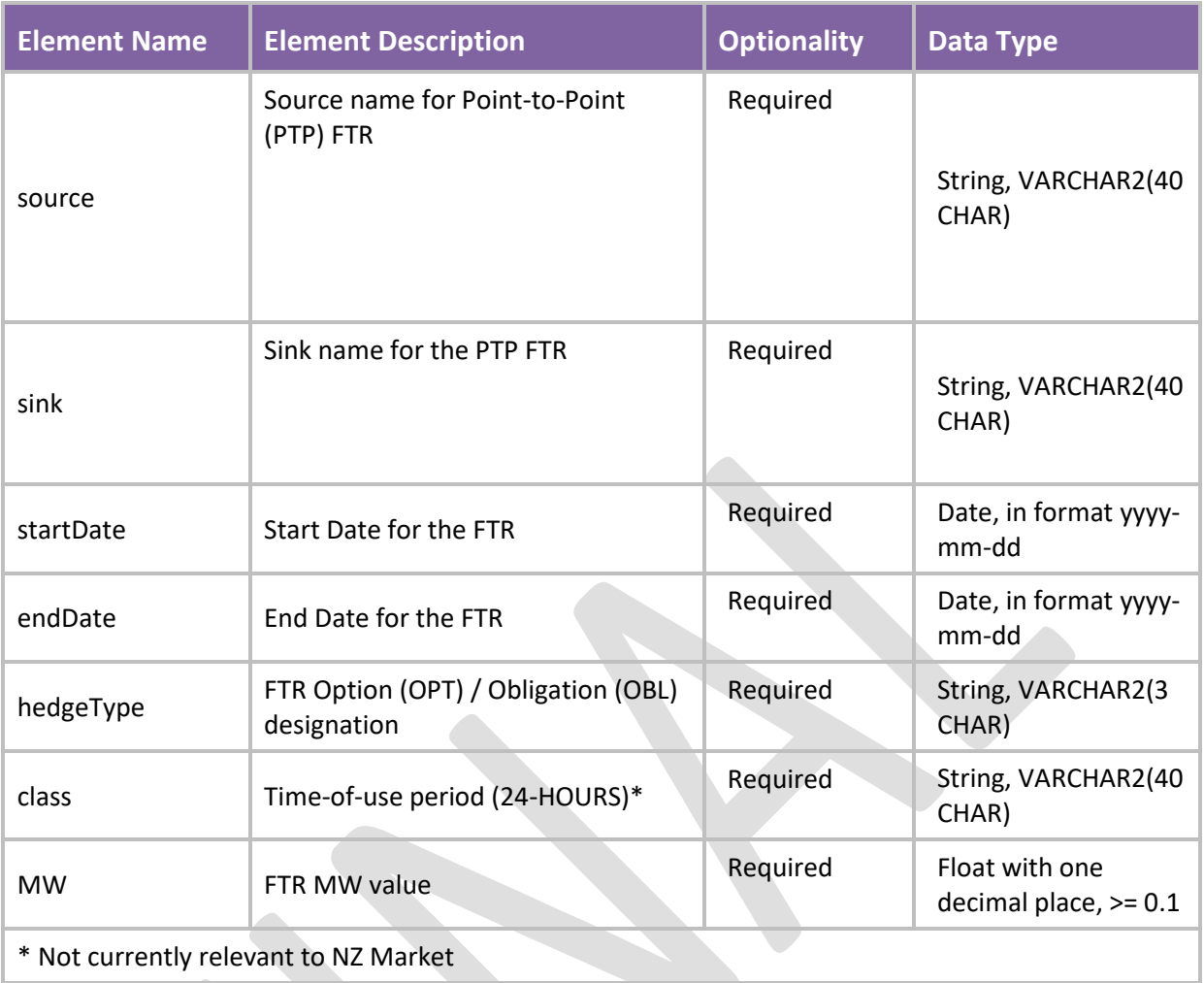

Note that this is the standard iHEDGE data format and has not yet been reformatted to include the NZ market customisations, including the additional public information requirements of section 5.2 of the FTR Allocation Plan 2014.

### **C2.2.4 Schema Definition**

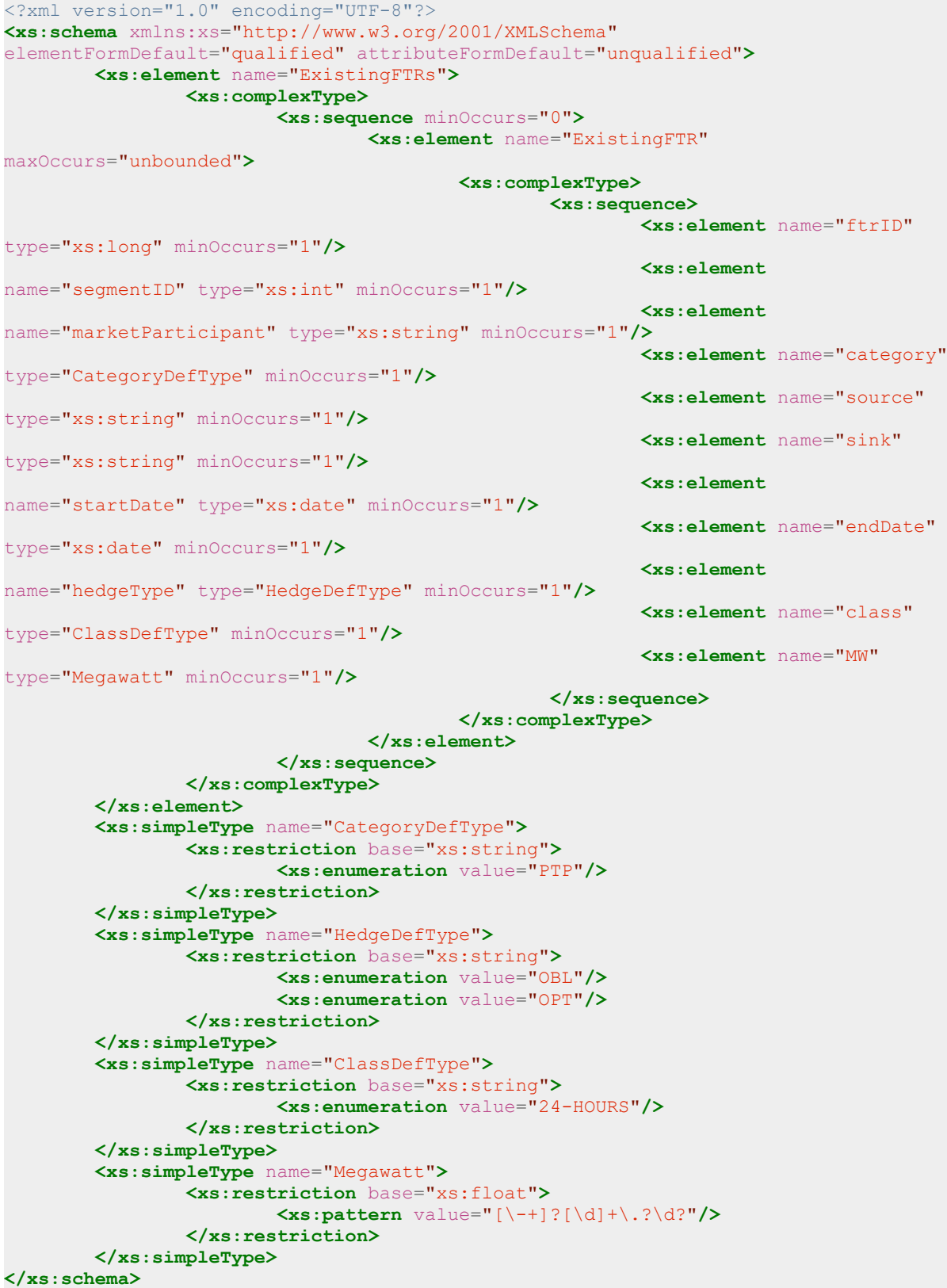

# <span id="page-56-0"></span>**C3 Public Data - Network Data Tab**

FTR Policy | FTR Grid and Auction Data, October 2020 57 Appendix C – MUI XML Reference

# **C3.1 Introduction**

This section describes the FTR Grid data that will be used in an upcoming FTR auction market (Primary or Variation). Market Participants will be able to construct the network model using the PSS/E file and the following data objects:

- Contingencies
- Monitored lines and transformers
- Scheduled outages
- Nomograms
- Asset Mappings

Each of these objects is described in the following sections.

# **C3.2 PSS/E Network Model**

As mentioned earlier, the network model will be available as a PSS/E version 32 format for each FTR period and will not be converted to XML format.

For a description of what parts of the PSS/E network file are relevant to or ignored by iHEDGE, and a description of how the HVDC is represented, please refer to sectio[n 3.1](#page-13-1) an[d Appendix A.](#page-39-1)

The file name of network model will be XXX\_YYY\_24-HOURS\_NETWORK\_MODEL.raw.

# **C3.3 Contingencies**

Contingencies are determined within iHEDGE from a rule on contingent event types (e.g. all circuits of a certain voltage or higher). This rule is applied automatically. For the rules on contingent event types, please refer to sectio[n 4.1.](#page-22-0)

### **C3.3.1 File Description**

This file contains the list of automatically generated contingencies that will apply to the FTR market calculation.

### **C3.3.2 File Name**

The file name for contingency download file will be XXX\_YYY\_CONTINGENCY where XXX is the auction market name and YYY is the period name.

### **C3.3.3 Schema Description**

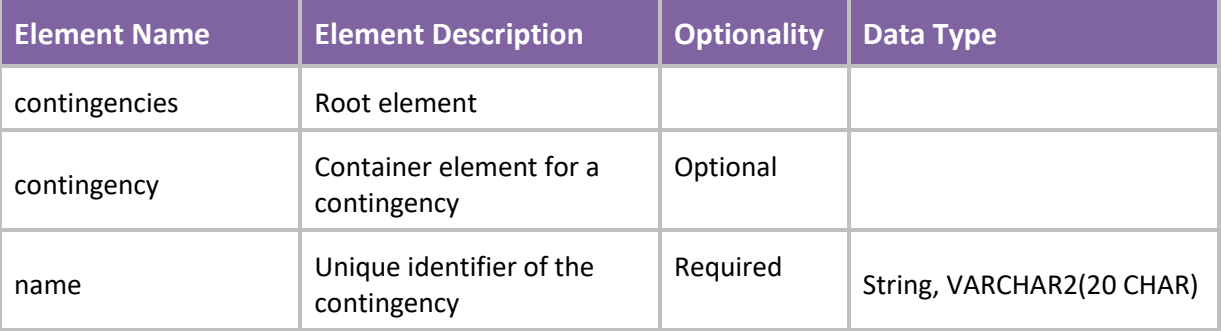

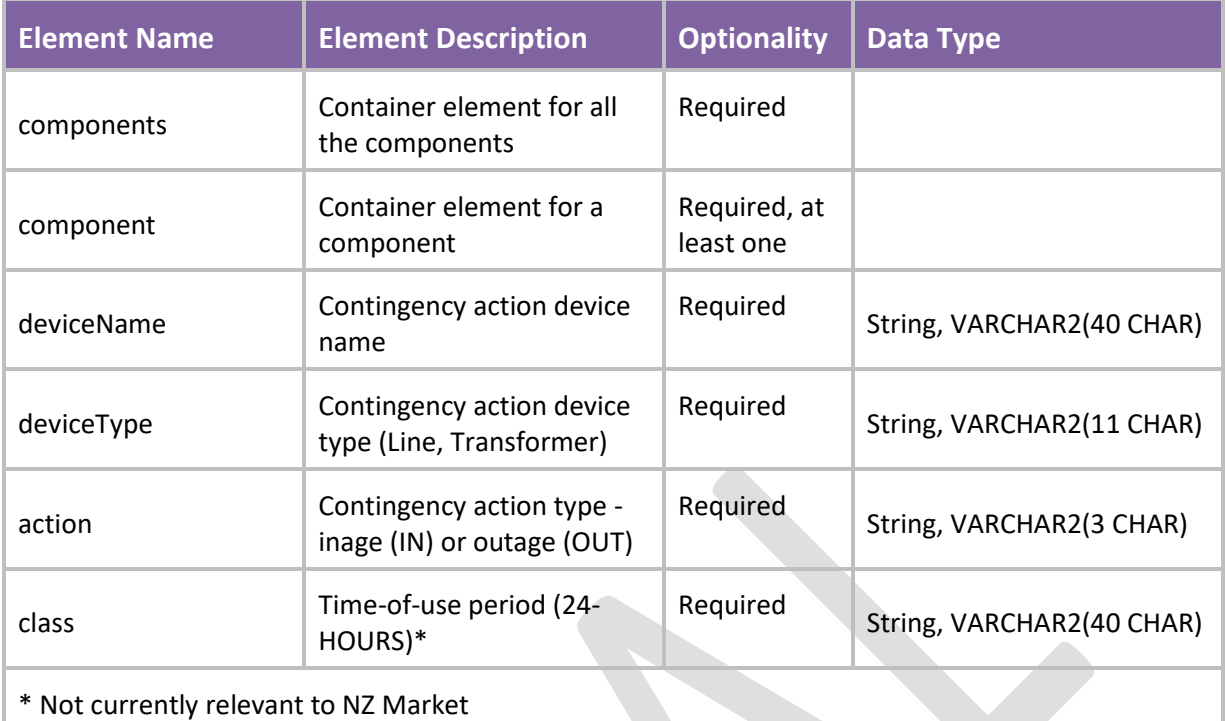

#### **C3.3.4 Schema Definition**

```
<?xml version="1.0" encoding="UTF-8"?>
<xs:schema xmlns:xs="http://www.w3.org/2001/XMLSchema"
elementFormDefault="qualified" attributeFormDefault="qualified">
         <xs:element name="contingencies">
                 <xs:complexType>
                         <xs:sequence minOccurs="0">
                                 <xs:element name="contingency"
maxOccurs="unbounded">
                                          <xs:complexType>
                                                  <xs:sequence>
                                                           <xs:element name="name"
type="xs:string"/>
                                                           <xs:element
name="components">
                                                                   <xs:complexType>
<xs:sequence minOccurs="1" maxOccurs="unbounded">
<xs:element name="component" maxOccurs="unbounded">
<xs:complexType>
<xs:sequence>
<xs:element name="deviceName" type="xs:string" minOccurs="1"/>
<xs:element name="deviceType" type="DeviceDefType" minOccurs="1"/>
<xs:element name="action" type="xs:string" minOccurs="1"/>
<xs:element name="class" type="ClassDefType" minOccurs="1"/>
</xs:sequence>
</xs:complexType>
</xs:element>
</xs:sequence>
                                                                   </xs:complexType>
                                                           </xs:element>
                                                  </xs:sequence>
                                          </xs:complexType>
                                  </xs:element>
                         </xs:sequence>
                 </xs:complexType>
         </xs:element>
        <xs:simpleType name="DeviceDefType">
                 <xs:restriction base="xs:string">
                         <xs:enumeration value="Line"/>
                         <xs:enumeration value="Transformer"/>
                 </xs:restriction>
         </xs:simpleType>
        <xs:simpleType name="ClassDefType">
                 <xs:restriction base="xs:string">
                         <xs:enumeration value="24-HOURS"/>
                 </xs:restriction>
         </xs:simpleType>
```
**</xs:schema>**

## **C3.4 Monitored Lines and Transformers**

Monitored branches are determined within iHEDGE from a rule on monitored transmission lines/transformers (e.g. all circuits of a certain voltage or higher). This rule is applied automatically. For the rules on monitored lines and transformers, please refer to section [4.1.](#page-22-0).

#### **C3.4.1 File Description**

This file contains the list of automatically generated monitored transmission lines (circuits) and transformers that will apply to the FTR market calculation.

#### **C3.4.2 File Name**

The file name for contingency download file will be XXX\_YYY\_MONITORED\_LINE\_TRANSFORMER where XXX is the auction market name and YYY is the period name.

#### **C3.4.3 Schema Description**

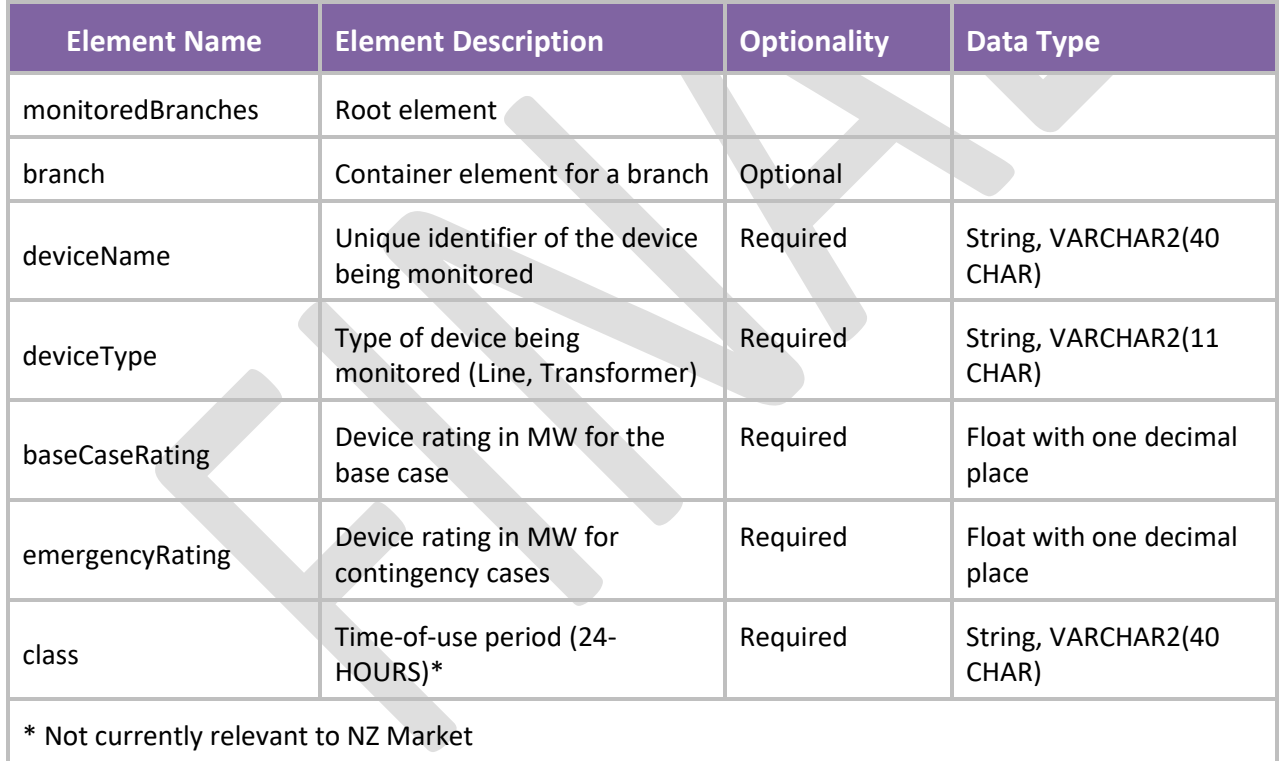

#### **C3.4.4 Schema Definition**

```
<?xml version="1.0" encoding="UTF-8"?>
<xs:schema xmlns:xs="http://www.w3.org/2001/XMLSchema"
elementFormDefault="qualified" attributeFormDefault="qualified">
         <xs:element name="monitoredBranches">
                 <xs:complexType>
                         <xs:sequence minOccurs="0">
                                  <xs:element name="branch" maxOccurs="unbounded">
                                          <xs:complexType>
                                                   <xs:sequence>
                                                           <xs:element
name="deviceName" type="xs:string" minOccurs="1"/>
                                                           <xs:element
name="deviceType" type="DeviceDefType" minOccurs="1"/>
                                                           <xs:element
name="baseCaseRating" type="Megawatt" minOccurs="1"/>
                                                           <xs:element
name="emergencyRating" type="Megawatt" minOccurs="1"/>
                                                           <xs:element name="class"
type="ClassDefType" minOccurs="1"/>
                                                   </xs:sequence>
                                          </xs:complexType>
                                  </xs:element>
                          </xs:sequence>
                 </xs:complexType>
         </xs:element>
         <xs:simpleType name="DeviceDefType">
                 <xs:restriction base="xs:string">
                         <xs:enumeration value="Line"/>
                         <xs:enumeration value="Transformer"/>
                 </xs:restriction>
         </xs:simpleType>
         <xs:simpleType name="ClassDefType">
                 <xs:restriction base="xs:string">
                         <xs:enumeration value="24-HOURS"/>
                 </xs:restriction>
         </xs:simpleType>
         <xs:simpleType name="Megawatt">
                 <xs:restriction base="xs:float">
                         <xs:pattern value="[\-+]?[\d]+\.?\d?"/>
                 </xs:restriction>
         </xs:simpleType>
</xs:schema>
```
### **C3.5 Scheduled Outages**

#### **C3.5.1 File Description**

This file contains the scheduled outages that affect the FTR market calculation.

#### **C3.5.2 File Name**

The file name of scheduled outage download file will be XXX\_YYY\_SCHEDULED\_OUTAGE where XXX is the auction market name and YYY is the period name.

#### **C3.5.3 Schema Description**

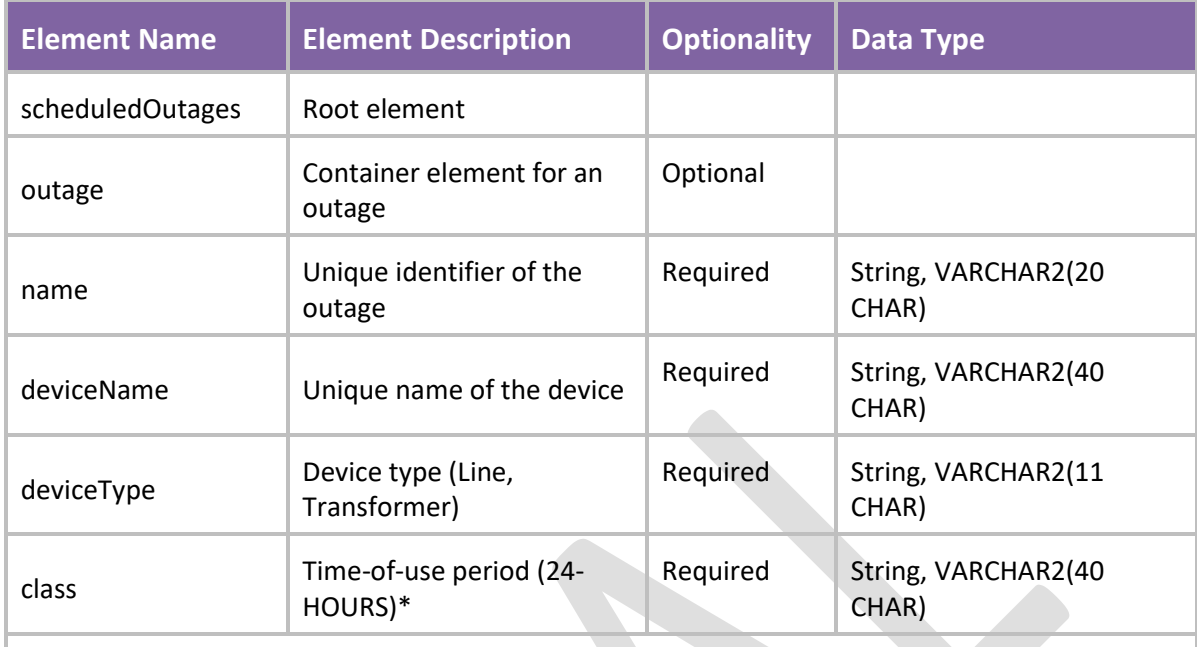

\* Not currently relevant to NZ Market

#### **C3.5.4 Schema Definition**

```
<?xml version="1.0" encoding="UTF-8"?>
<xs:schema xmlns:xs="http://www.w3.org/2001/XMLSchema"
elementFormDefault="qualified" attributeFormDefault="qualified">
         <xs:element name="scheduledOutages">
                 <xs:complexType>
                          <xs:sequence minOccurs="0">
                                  <xs:element name="outage" maxOccurs="unbounded">
                                          <xs:complexType>
                                                   <xs:sequence>
                                                           <xs:element name="name"
type="xs:string" minOccurs="1"/>
                                                           <xs:element
name="deviceName" type="xs:string" minOccurs="1"/>
                                                           <xs:element
name="deviceType" type="DeviceDefType" minOccurs="1"/>
                                                           <xs:element name="class"
type="ClassDefType" minOccurs="1"/>
                                                   </xs:sequence>
                                          </xs:complexType>
                                  </xs:element>
                         </xs:sequence>
                 </xs:complexType>
         </xs:element>
         <xs:simpleType name="DeviceDefType">
                 <xs:restriction base="xs:string">
                         <xs:enumeration value="Line"/>
                         <xs:enumeration value="Transformer"/>
                 </xs:restriction>
         </xs:simpleType>
         <xs:simpleType name="ClassDefType">
                 <xs:restriction base="xs:string">
                         <xs:enumeration value="24-HOURS"/>
                 </xs:restriction>
         </xs:simpleType>
</xs:schema>
```
## **C3.6 Nomograms**

### **C3.6.1 File Description**

This file contains the details of nomograms to be used in the upcoming FTR market.

#### **C3.6.2 File Name**

The file name of nomogram download file will be XXX\_YYY\_NOMOGRAM where XXX is the auction market name and YYY is the period name.

### **C3.6.3 Schema Description**

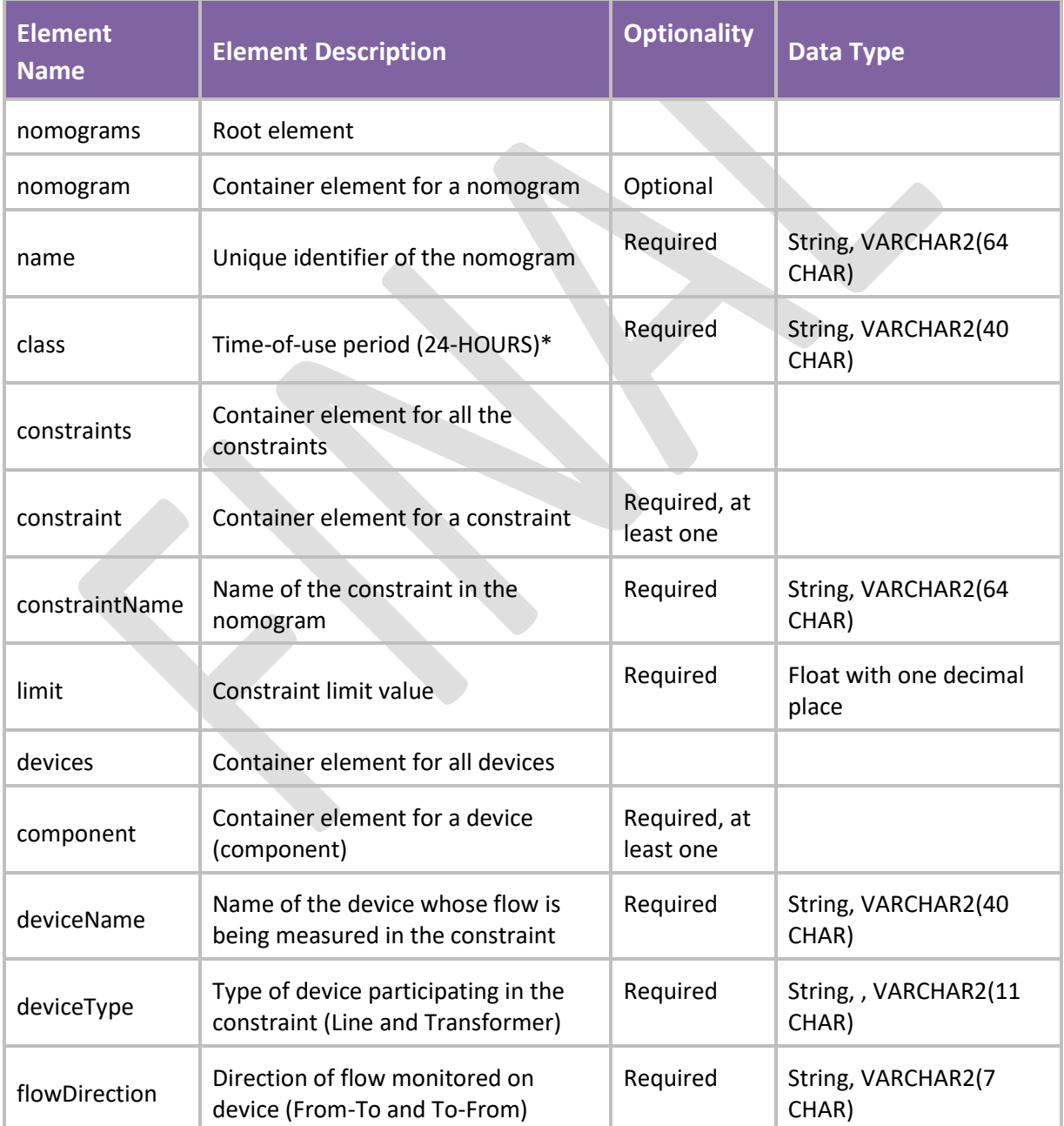

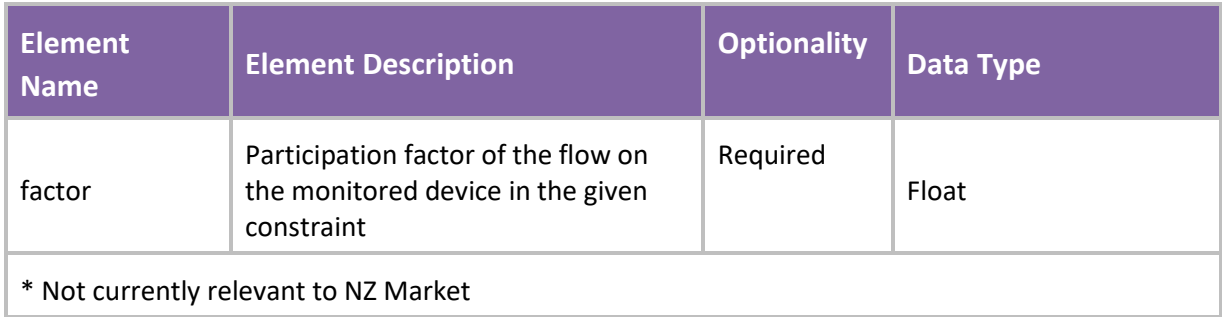

#### **C3.6.4 Schema Definition**

<?xml version="1.0" encoding="UTF-8"?><br>**<xs:schema** xmlns:xs="http://www.w3.org/2001/XMLSchema" elementFormDefault="qualified" attributeFormDefault="qualified"**>**<br>**<xs:element** name="nomograms"**> <xs:complexType> <xs:sequence> <xs:element** name="nomogram" minOccurs="0" maxOccurs="unbounded"**> <xs:complexType> <xs:sequence> <xs:element** name="name" type="xs:string" minOccurs="1"**/> <xs:element** name="class" type="ClassDefType" minOccurs="1"**/> <xs:element** name="constraints" minOccurs="1"**> <xs:complexType> <xs:sequence> <xs:element** name="constraint" minOccurs="1" maxOccurs="unbounded"**> <xs:complexType> <xs:sequence> (xs:element) (xs:element) (xs:element) (xs:element) (xs:element**) (xs:element name="constraintName" type="xs:string" minOccurs="1"**/> (xs:element) (xs:element) (xs:element) (xs:element) (xs:element**) (xs:element name="limit" type="Megawatt" minOccurs="1"**/> <xs:element** name="devices"**> <xs:complexType> <xs:sequence> <xs:element** name="component" minOccurs="1" maxOccurs="unbounded"**> <xs:complexType> <xs:sequence> <xs:element** name="deviceName" type="xs:string" minOccurs="1"**/> <xs:element** name="deviceType" type="deviceDefType" minOccurs="1"**/> <xs:element** name="flowDirection" type="directionType" minOccurs="1"**/> <xs:element** name="factor" type="xs:double" minOccurs="1"**/> </xs:sequence> </xs:complexType> </xs:element> </xs:sequence> </xs:complexType> </xs:element> </xs:sequence> </xs:complexType> </xs:element> </xs:sequence> </xs:complexType> </xs:element> </xs:sequence> </xs:complexType> </xs:element> </xs:sequence> </xs:complexType> </xs:element> <xs:simpleType** name="deviceDefType"**> <xs:restriction** base="xs:string"**> <xs:enumeration** value="Line"**/> <xs:enumeration** value="Transformer"**/> </xs:restriction> </xs:simpleType> <xs:simpleType** name="directionType"**> <xs:restriction** base="xs:string"**> <xs:enumeration** value="From-To"**/> <xs:enumeration** value="To-From"**/>** </xs:simpleType><br>
<<setriction><br>
</xs:simpleType name="ClassDefType"><br>
<xs:simpleType name="ClassDefType"><br>
<xs:simpleType name="ClassDefType"><br>
<xs:enumeration value="24-HOURS"/><br>
</xs:simpleType> **<xs:simpleType** name="Megawatt"**> <xs:restriction** base="xs:float"**> <xs:pattern** value="[\-+]?[\d]+\.?\d?"**/> </xs:restriction> </xs:simpleType> </xs:schema>**

# **C3.7 Asset Mapping**

### **C3.7.1 File Description**

This file reports the current mapping of asset names of transmission lines (circuits) and transformers to the records in the Network Model file (PSS/E).

### **C3.7.2 File Name**

The file name for asset mapping download file will be XXX\_YYY\_ASSET\_MAPPING where XXX is the auction market name and YYY is the period name., e.g. PRI\_AUG\_2014)201609\_ASSET\_MAPPING.XML

## **C3.7.3 Schema Description**

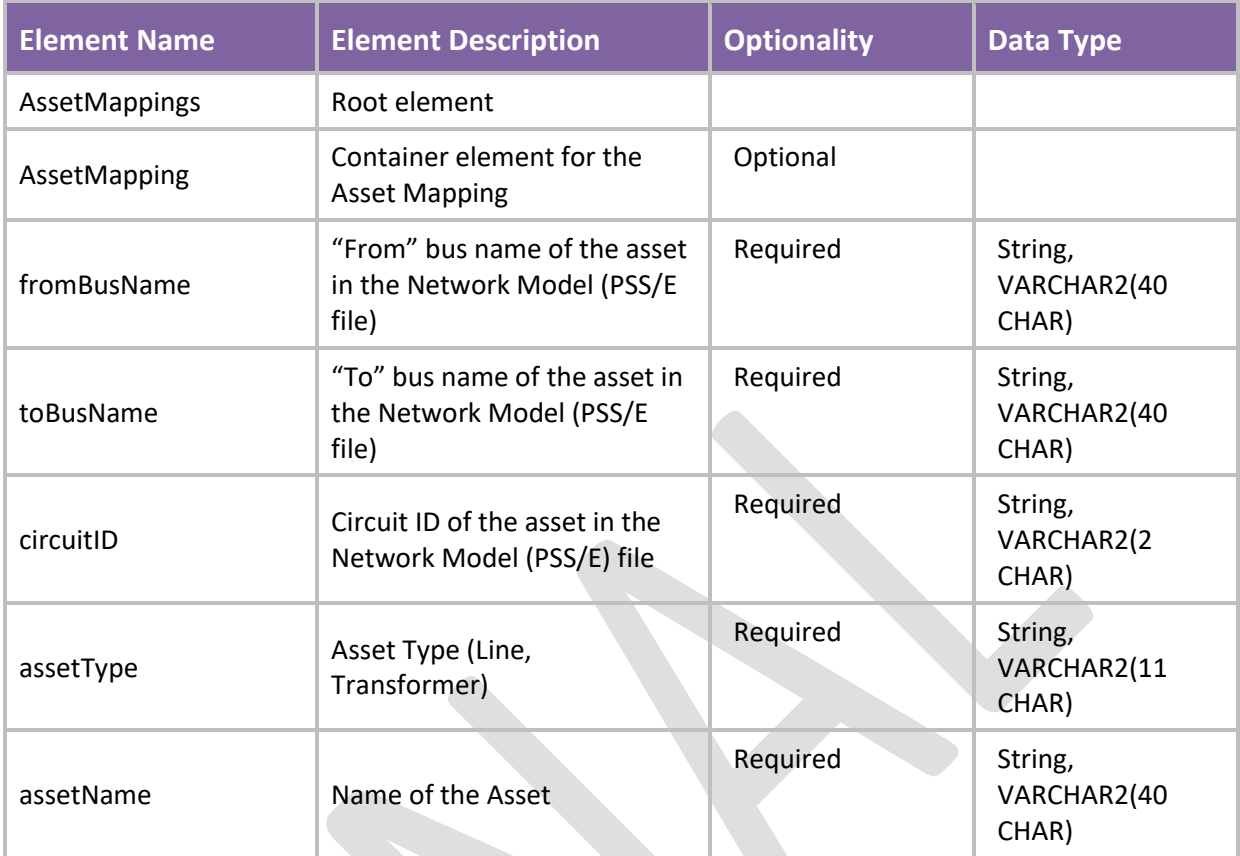

#### **C3.7.4 Schema Definition**

```
<?xml version="1.0" encoding="UTF-8"?>
<xs:schema xmlns:xs="http://www.w3.org/2001/XMLSchema"
elementFormDefault="qualified" attributeFormDefault="unqualified">
         <xs:element name="AssetMappings">
                 <xs:complexType>
                         <xs:sequence minOccurs="0">
                                  <xs:element name="AssetMapping"
maxOccurs="unbounded">
                                          <xs:complexType>
                                                   <xs:sequence>
                                                           <xs:element
name="fromBusName" type="xs:string" minOccurs="1"/>
                                                           <xs:element
name="toBusName" type="xs:string" minOccurs="1"/>
                                                           <xs:element
name="circuitID" type="xs:string" minOccurs="1"/>
                                                           <xs:element
name="assetType" type="DeviceType" minOccurs="1"/>
                                                           <xs:element
name="assetName" type="xs:string" minOccurs="1"/>
                                                   </xs:sequence>
                                          </xs:complexType>
                                  </xs:element>
                          </xs:sequence>
                 </xs:complexType>
         </xs:element>
         <xs:simpleType name="DeviceType">
                 <xs:restriction base="xs:string">
                         <xs:enumeration value="Line"/>
                         <xs:enumeration value="Transformer"/>
                 </xs:restriction>
         </xs:simpleType>
</xs:schema>
```
## <span id="page-68-0"></span>**C4 Public Data - Market Data Tab**

### **C4.1 Introduction**

This section describes the market data that will be used in the upcoming FTR market. Specifically, it contains the following FTR market related data objects:

- Sources/Sinks
- Base Loading FTRs
- FTR Capacity

Each of these objects is described in the following sections.

### **C4.2 Source/Sink Data**

#### **C4.2.1 File Description**

This file contains the details of the biddable sources/sinks that will be used in the upcoming FTR market. Market Participants nominate the MW amount for FTR bids in auctions based on this list of sources/sinks.

### **C4.2.2 File Name**

The file name of source/sink download file will be XXX\_YYY\_SOURCE\_SINK where XXX is the auction market name and YYY is the period name.

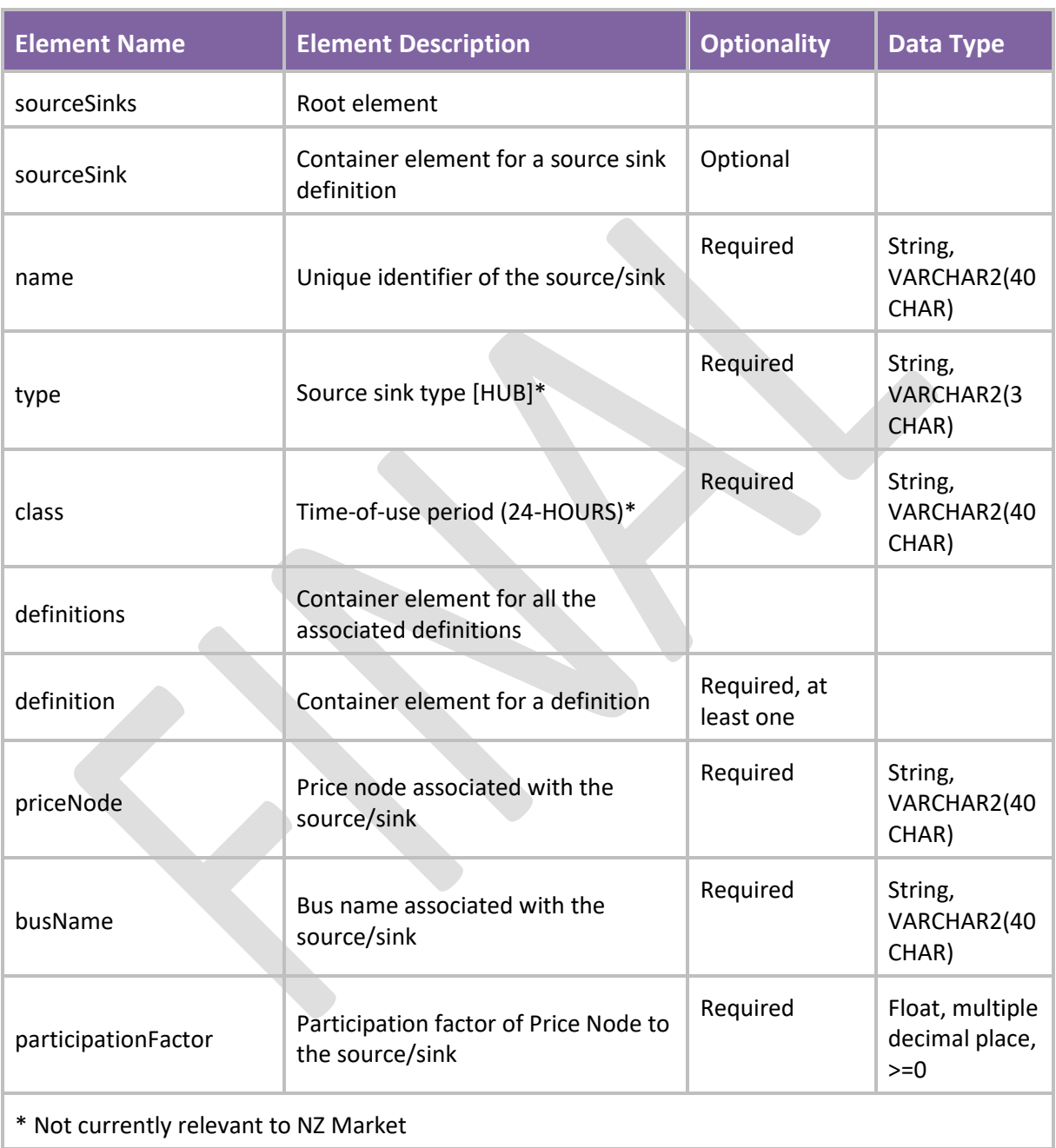

## **C4.2.3 Schema Description**

#### **C4.2.4 Schema Definition**

```
<?xml version="1.0" encoding="UTF-8"?>
<xs:schema xmlns:xs="http://www.w3.org/2001/XMLSchema"
elementFormDefault="qualified" attributeFormDefault="qualified">
         <xs:element name="sourceSinks">
                 <xs:complexType>
                         <xs:sequence minOccurs="0">
                                 <xs:element name="sourceSink"
maxOccurs="unbounded">
                                          <xs:complexType>
                                                  <xs:sequence>
                                                          <xs:element name="name"
type="xs:string" minOccurs="1"/>
                                                           <xs:element name="type"
type="SSDefType" minOccurs="1"/>
                                                           <xs:element name="class"
type="ClassDefType" minOccurs="1"/>
                                                           <xs:element
name="definitions" minOccurs="1">
                                                                   <xs:complexType>
<xs:sequence>
<xs:element name="definition" minOccurs="1" maxOccurs="unbounded">
<xs:complexType>
<xs:sequence>
<xs:element name="priceNode" type="xs:string" minOccurs="1"/>
<xs:element name="busName" type="xs:string" minOccurs="1"/>
<xs:element name="participationFactor" type="xs:float" minOccurs="1"/>
</xs:sequence>
</xs:complexType>
</xs:element>
</xs:sequence>
                                                                   </xs:complexType>
                                                           </xs:element>
                                                  </xs:sequence>
                                         </xs:complexType>
                                  </xs:element>
                         </xs:sequence>
                 </xs:complexType>
         </xs:element>
         <xs:simpleType name="SSDefType">
                 <xs:restriction base="xs:string">
                         <xs:enumeration value="HUB"/>
                 </xs:restriction>
         </xs:simpleType>
         <xs:simpleType name="ClassDefType">
                 <xs:restriction base="xs:string">
                         <xs:enumeration value="24-HOURS"/>
                 </xs:restriction>
         </xs:simpleType>
</xs:schema>
```
FTR Policy | FTR Grid and Auction Data, October 2020 71 Appendix C – MUI XML Reference

# **C4.3 Base Loading FTR**

### **C4.3.1 File Description**

This file contains the details of the existing FTRs owned by Market Participants, which will be used in the upcoming FTR monthly auction market. All FTRs awarded in prior auctions (Primary, Variation) for a particular period will be included as base loading for this period in the auction.

### **C4.3.2 File Name**

The file name of base loading FTR download file will be XXX\_YYY\_BASE\_LOADING\_FTR where XXX is the auction market name and YYY is the period name.

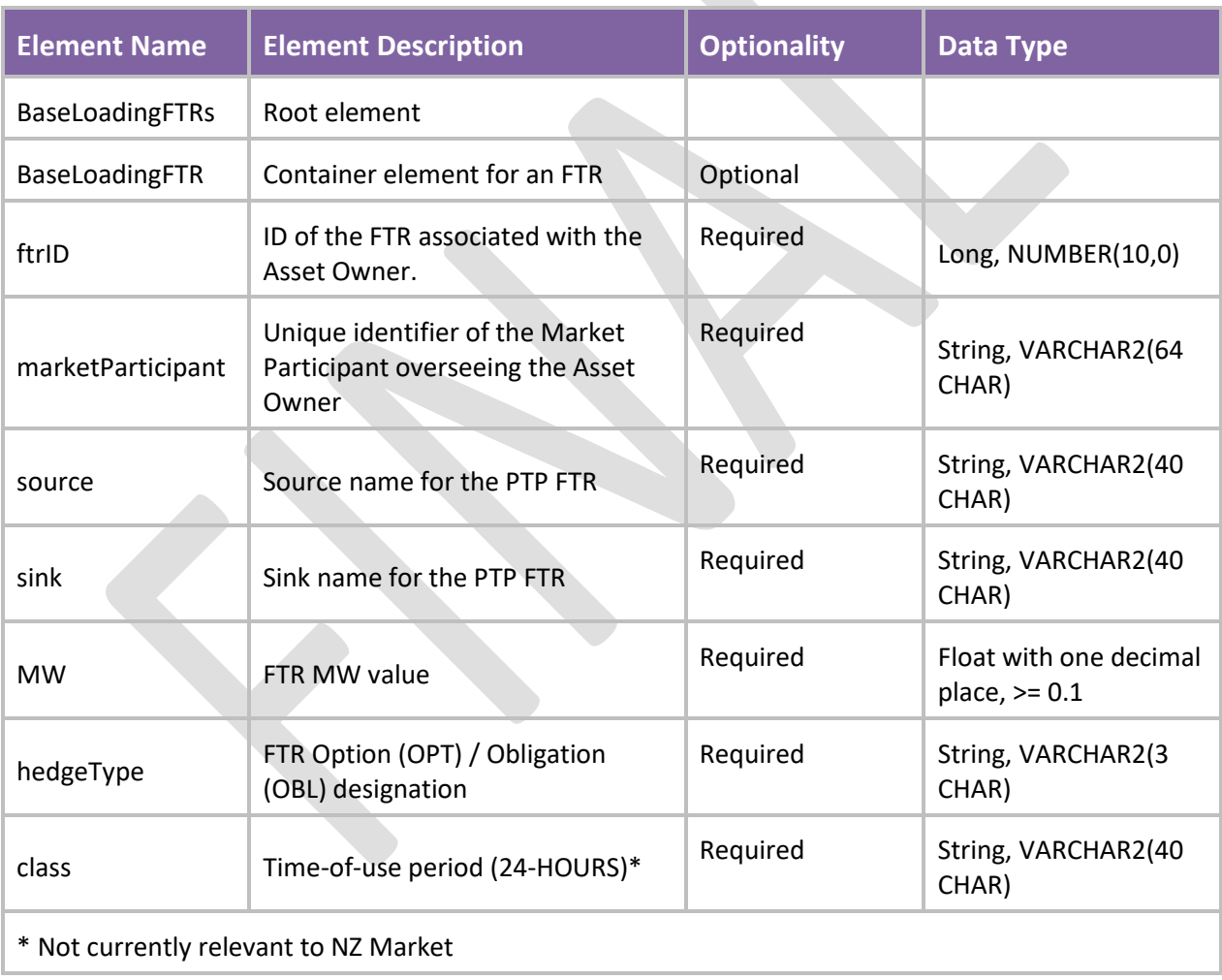

### **C4.3.3 Schema Description**
#### **C4.3.4 Schema Definition**

```
<?xml version="1.0" encoding="UTF-8"?>
<xs:schema xmlns:xs="http://www.w3.org/2001/XMLSchema"
elementFormDefault="qualified" attributeFormDefault="qualified">
         <xs:element name="BaseLoadingFTRs">
                 <xs:complexType>
                         <xs:sequence minOccurs="0">
                                 <xs:element name="BaseLoadingFTR"
maxOccurs="unbounded">
                                          <xs:complexType>
                                                  <xs:sequence>
                                                           <xs:element name="ftrID"
type="xs:long" minOccurs="1"/>
                                                           <xs:element
name="marketParticipant" type="xs:string" minOccurs="1"/>
                                                           <xs:element name="source"
type="xs:string" minOccurs="1"/>
                                                           <xs:element name="sink"
type="xs:string" minOccurs="1"/>
                                                           <xs:element name="MW"
type="Megawatt" minOccurs="1"/>
                                                           <xs:element
name="hedgeType" type="HedgeDefType" minOccurs="1"/>
                                                           <xs:element name="class"
type="ClassDefType" minOccurs="1"/>
                                                  </xs:sequence>
                                          </xs:complexType>
                                  </xs:element>
                         </xs:sequence>
                 </xs:complexType>
         </xs:element>
         <xs:simpleType name="CategoryDefType">
                 <xs:restriction base="xs:string">
                         <xs:enumeration value="PTP"/>
                 </xs:restriction>
         </xs:simpleType>
         <xs:simpleType name="HedgeDefType">
                 <xs:restriction base="xs:string">
                         <xs:enumeration value="OBL"/>
                         <xs:enumeration value="OPT"/>
                 </xs:restriction>
         </xs:simpleType>
         <xs:simpleType name="Megawatt">
                 <xs:restriction base="xs:float">
                         <xs:pattern value="[\-+]?[\d]+\.?\d?"/>
                 </xs:restriction>
         </xs:simpleType>
         <xs:simpleType name="ClassDefType">
                 <xs:restriction base="xs:string">
                         <xs:enumeration value="24-HOURS"/>
                 </xs:restriction>
         </xs:simpleType>
</xs:schema>
```
# **C5 Public Data – Market Result Data Tab**

# **C5.1 Introduction**

This section describes the public data that is available to Market Participants after a market has executed. The following sets of information will be available:

• Binding constraints

Each of these objects is described in the following sections.

# **C5.2 Auction Binding Constraints**

## **C5.2.1 File Description**

This file contains the details of the binding constraints in the FTR auction. The essential details of this binding constraint - the device, limit enforced, contingency name (if applicable) and the marginal cost of enforcement of the constraint are listed in this download.

## **C5.2.2 File Name**

The file name of binding constraint download file will be XXX\_YYY\_BINDING\_CONSTRAINT where XXX is the auction market name and YYY is the period name.

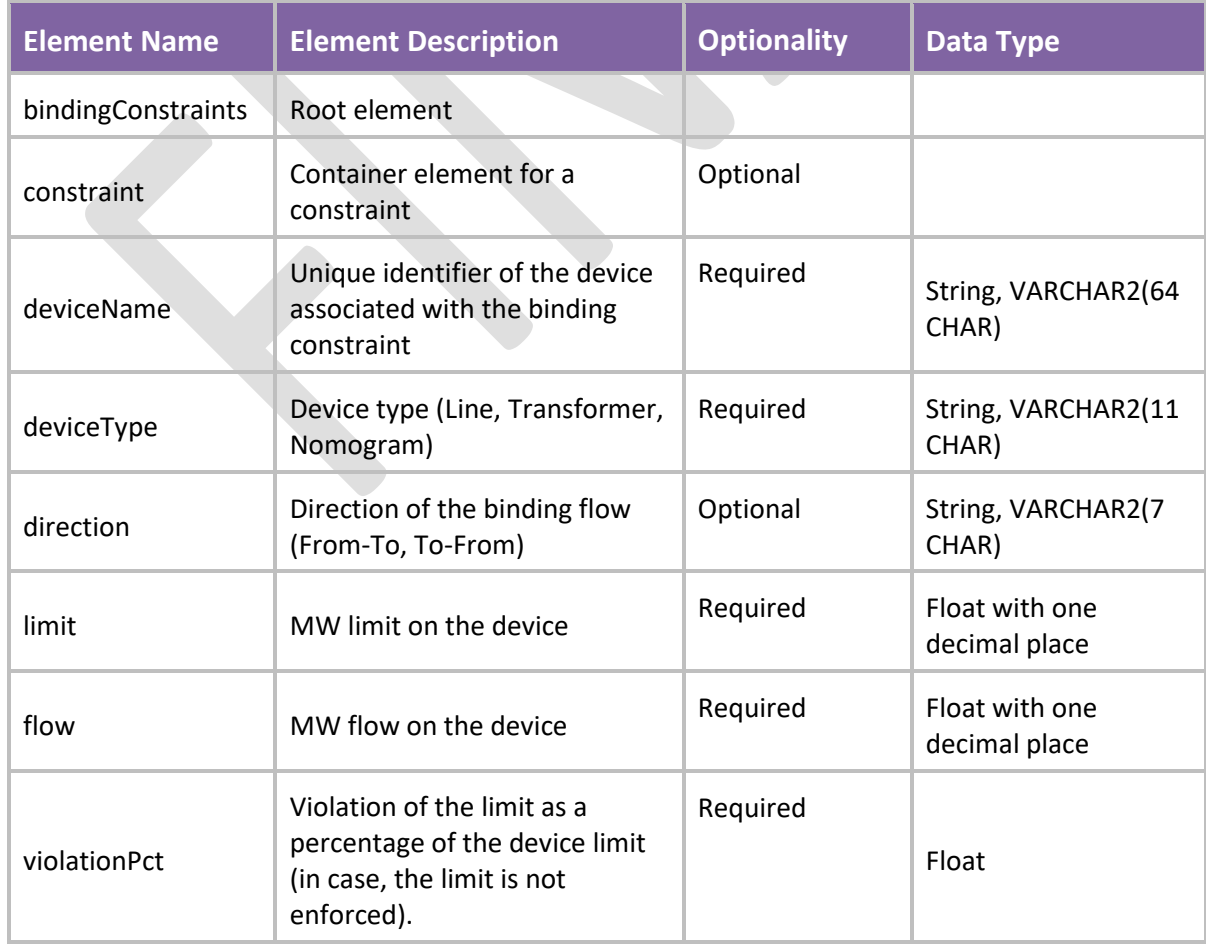

## **C5.2.3 Schema Description**

FTR Policy | FTR Grid and Auction Data, October 2020 74

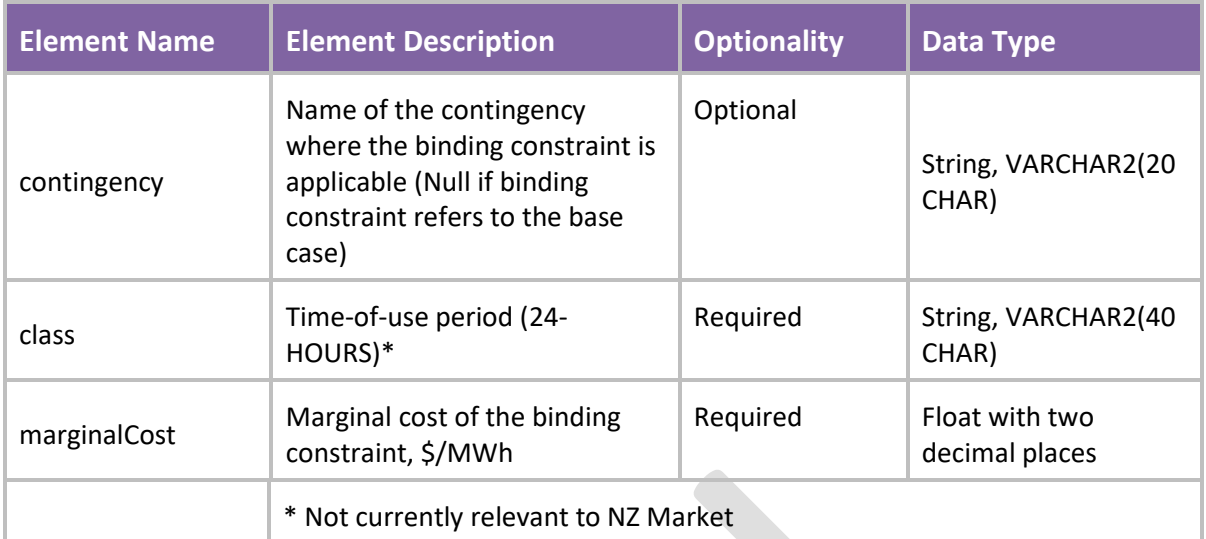

#### **C5.2.4 Schema Definition**

```
<?xml version="1.0" encoding="UTF-8"?>
<xs:schema xmlns:xs="http://www.w3.org/2001/XMLSchema"
elementFormDefault="qualified" attributeFormDefault="qualified">
         <xs:element name="bindingConstraints">
                 <xs:complexType>
                         <xs:sequence minOccurs="0">
                                  <xs:element name="constraint"
maxOccurs="unbounded">
                                          <xs:complexType>
                                                  <xs:sequence>
                                                           <xs:element
name="deviceName" type="xs:string" minOccurs="1"/>
                                                           <xs:element
name="deviceType" type="DeviceDefType" minOccurs="1"/>
                                                           <xs:element
name="direction" type="DirectionType" minOccurs="1"/>
                                                           <xs:element name="limit"
type="Megawatt" minOccurs="1"/>
                                                           <xs:element name="flow"
type="Megawatt" minOccurs="1"/>
                                                           <xs:element
name="violationPct" type="xs:double" minOccurs="1"/>
                                                           <xs:element
name="contingency" type="xs:string" minOccurs="0"/>
                                                           <xs:element name="class"
type="ClassDefType" minOccurs="1"/>
                                                           <xs:element
name="marginalCost" type="PricePerMWh" minOccurs="1"/>
                                                  </xs:sequence>
                                          </xs:complexType>
                                  </xs:element>
                         </xs:sequence>
                 </xs:complexType>
         </xs:element>
        <xs:simpleType name="DeviceDefType">
                 <xs:restriction base="xs:string">
                         <xs:enumeration value="Line"/>
                         <xs:enumeration value="Transformer"/>
                         <xs:enumeration value="Nomogram"/>
                 </xs:restriction>
         </xs:simpleType>
        <xs:simpleType name="DirectionType">
                 <xs:restriction base="xs:string">
                         <xs:enumeration value="From-To"/>
                         <xs:enumeration value="To-From"/>
                 </xs:restriction>
         </xs:simpleType>
        <xs:simpleType name="Megawatt">
                 <xs:restriction base="xs:float">
                         <xs:pattern value="[\-+]?[\d]+\.?\d?"/>
                 </xs:restriction>
         </xs:simpleType>
        <xs:simpleType name="ClassDefType">
                 <xs:restriction base="xs:string">
                         <xs:enumeration value="24-HOURS"/>
                 </xs:restriction>
         </xs:simpleType>
        <xs:simpleType name="PricePerMWh">
                 <xs:restriction base="xs:float">
                         <xs:pattern value="[\-+]?[\d]+\.?\d?\d?"/>
                 </xs:restriction>
         </xs:simpleType>
</xs:schema>
```
# **C6 Private Data – Market Result Data Tab**

# **C6.1 Introduction**

This section describes the private data that will be visible to the market participant. It consists of information that is confidential to a particular Market Participant and thus not accessible by others. Specifically, this section outlines the following data object:

• Auction results (Bids)

## **C6.2 Auction Results – Bids and FTRs**

## **C6.2.1 File Description**

This file contains the private auction results for buy and sell bids, specific to a market participant. It lists non-zero MW FTRs awarded in the last FTR auction as well as bids that were not awarded any MWs in the auction. For reference, it also lists the input price bid curve entered by the market participant for that FTR bid.

## **C6.2.2 File Name**

The file name of auction result download file will be XXX\_YYY\_BID\_OFFERS\_AND\_FTR where XXX is the auction market name and YYY is the period name. For example, PRI\_NOV\_2016\_201810\_BID\_OFFERS\_AND\_FTR.xml

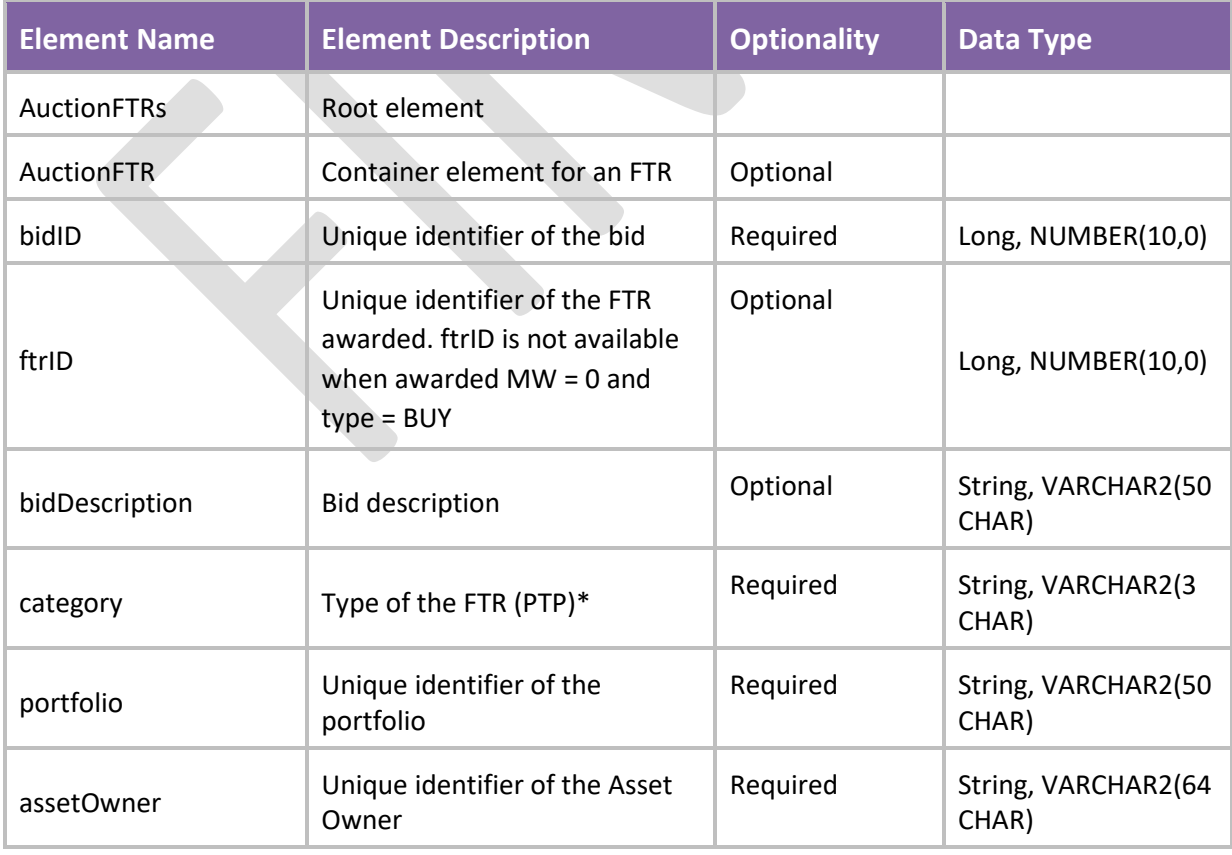

## **C6.2.3 Schema Description**

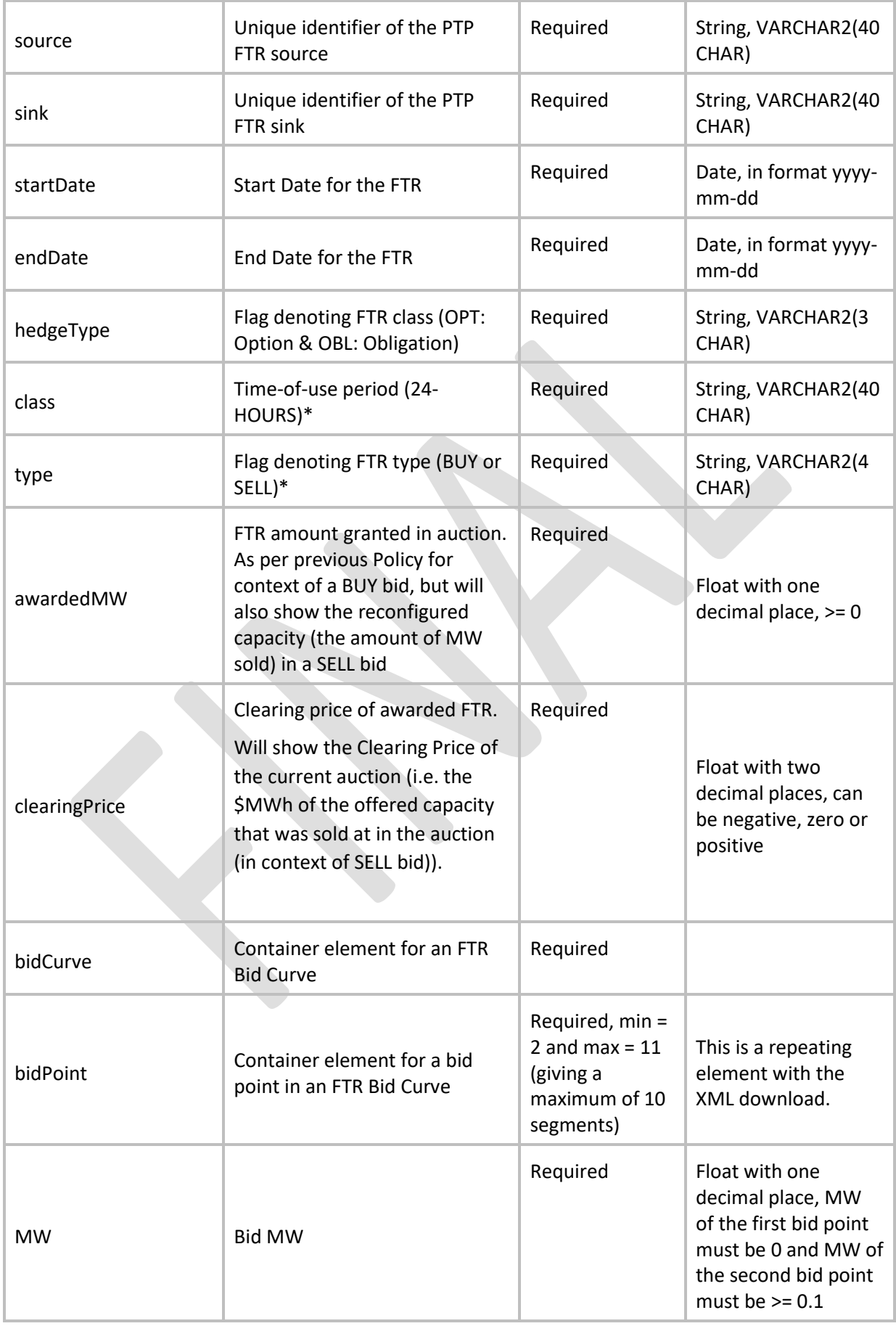

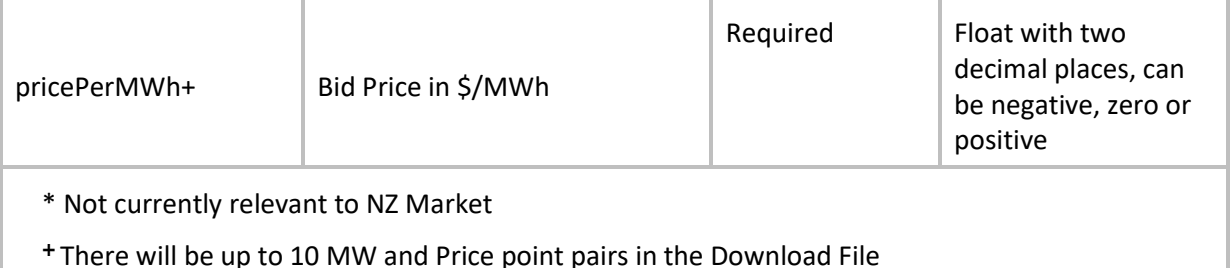

#### **C6.2.4 Schema Definition**

```
<?xml version="1.0" encoding="UTF-8"?>
<xs:schema xmlns:xs="http://www.w3.org/2001/XMLSchema"
elementFormDefault="qualified" attributeFormDefault="qualified">
         <xs:element name="AuctionFTRs">
                 <xs:complexType>
                         <xs:sequence minOccurs="0">
                                 <xs:element name="AuctionFTR"
maxOccurs="unbounded">
                                          <xs:complexType>
                                                  <xs:sequence>
                                                          <xs:element name="bidID"
type="xs:long" minOccurs="1"/>
                                                          <xs:element name="ftrID"
type="xs:long" minOccurs="0"/>
                                                          <xs:element
name="bidDescription" type="xs:string" minOccurs="0"/>
                                                          <xs:element name="category"
type="CategoryDefType" minOccurs="1"/>
                                                          <xs:element
name="portfolio" type="xs:string" minOccurs="1"/>
                                                          <xs:element
name="assetOwner" type="xs:string" minOccurs="1"/>
                                                          <xs:element name="source"
type="xs:string" minOccurs="1"/>
                                                          <xs:element name="sink"
type="xs:string" minOccurs="1"/>
                                                          <xs:element
name="startDate" type="xs:date" minOccurs="1"/>
                                                          <xs:element name="endDate"
type="xs:date" minOccurs="1"/>
                                                          <xs:element
name="hedgeType" type="HedgeDefType" minOccurs="1"/>
                                                          <xs:element name="class"
type="ClassDefType" minOccurs="1"/>
                                                          <xs:element name="type"
type="BidDefType" minOccurs="1"/>
                                                          <xs:element
name="awardedMW" type="Megawatt" minOccurs="1"/>
                                                          <xs:element
name="clearingPrice" type="PricePerMWh" minOccurs="1"/>
                                                          <xs:element
name="bidCurve">
                                                                   <xs:complexType>
<xs:sequence>
<xs:element name="bidPoint" minOccurs="2" maxOccurs="11">
<xs:complexType>
<xs:sequence>
<xs:element name="MW" type="Megawatt" minOccurs="1"/>
```

```
<xs:element name="pricePerMWh" type="PricePerMWh" minOccurs="1"/>
</xs:sequence>
</xs:complexType>
</xs:element>
</xs:sequence>
                                                                    </xs:complexType>
                                                           </xs:element>
                                                   </xs:sequence>
                                           </xs:complexType>
                                  </xs:element>
                          </xs:sequence>
                 </xs:complexType>
         </xs:element>
         <xs:simpleType name="CategoryDefType">
                 <xs:restriction base="xs:string">
                         <xs:enumeration value="PTP"/>
                 </xs:restriction>
         </xs:simpleType>
         <xs:simpleType name="HedgeDefType">
                 <xs:restriction base="xs:string">
                         <xs:enumeration value="OBL"/>
                          <xs:enumeration value="OPT"/>
                 </xs:restriction>
         </xs:simpleType>
         <xs:simpleType name="ClassDefType">
                 <xs:restriction base="xs:string">
                         <xs:enumeration value="24-HOURS"/>
                 </xs:restriction>
         </xs:simpleType>
         <xs:simpleType name="BidDefType">
                 <xs:restriction base="xs:string">
                         <xs:enumeration value="BUY"/>
                 </xs:restriction>
         </xs:simpleType>
         <xs:simpleType name="Megawatt">
                 <xs:restriction base="xs:float">
                         <xs:pattern value="[\-+]?[\d]+\.?\d?"/>
                 </xs:restriction>
         </xs:simpleType>
         <xs:simpleType name="PricePerMWh">
                 <xs:restriction base="xs:float">
                         <xs:pattern value="[\-+]?[\d]+\.?\d?\d?"/>
                 </xs:restriction>
         </xs:simpleType>
</xs:schema>
```
# **Appendix D BID PORTFOLIO FORMAT**

FTR Participants that are not in breach of their prudential requirements<sup>18</sup> can submit bid portfolios for an FTR auction. Please refer also to section [5,](#page-29-0) Bid Portfolios.

The following is an example of the format of the csv (comma separated values) BUY Bid Portfolio file that FTR Participants can upload into the FIS:

### **Figure** 20 **– Example of Sloped Bid Portfolio format in Excel®**

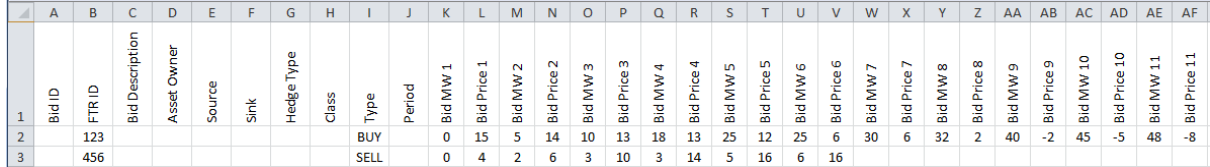

| <b>Element Name</b>    | <b>Element Description</b>               | <b>Optionality</b>                                                                                                    | <b>Data Type</b>    |
|------------------------|------------------------------------------|----------------------------------------------------------------------------------------------------|---------------------|
| <b>Bid ID</b>          | Unique identifier of the bid             | Optional<br>(Required<br>for<br>updating<br>an existing<br>bid)                                                                                                    | NUMBER(10,0)        |
| FTR ID                 | Unique identifier of the FTR for<br>sale | Required<br>for SELL<br>bids, Not<br>required<br>for BUY<br>Bids. Can<br>be<br>selected<br>using the<br>interface<br>on the Bid<br>Portfolio<br>Editor<br>Screen<br>(MUI) | <b>NUMBER(10,0)</b> |
| <b>Bid Description</b> | <b>Bid description</b>                   | Optional                                                                                                    | VARCHAR2(50 CHAR)   |

<sup>&</sup>lt;sup>18</sup> Please refer to the FTR Policy on Prudential Requirements.

FTR Policy | FTR Grid and Auction Data, October 2020 81

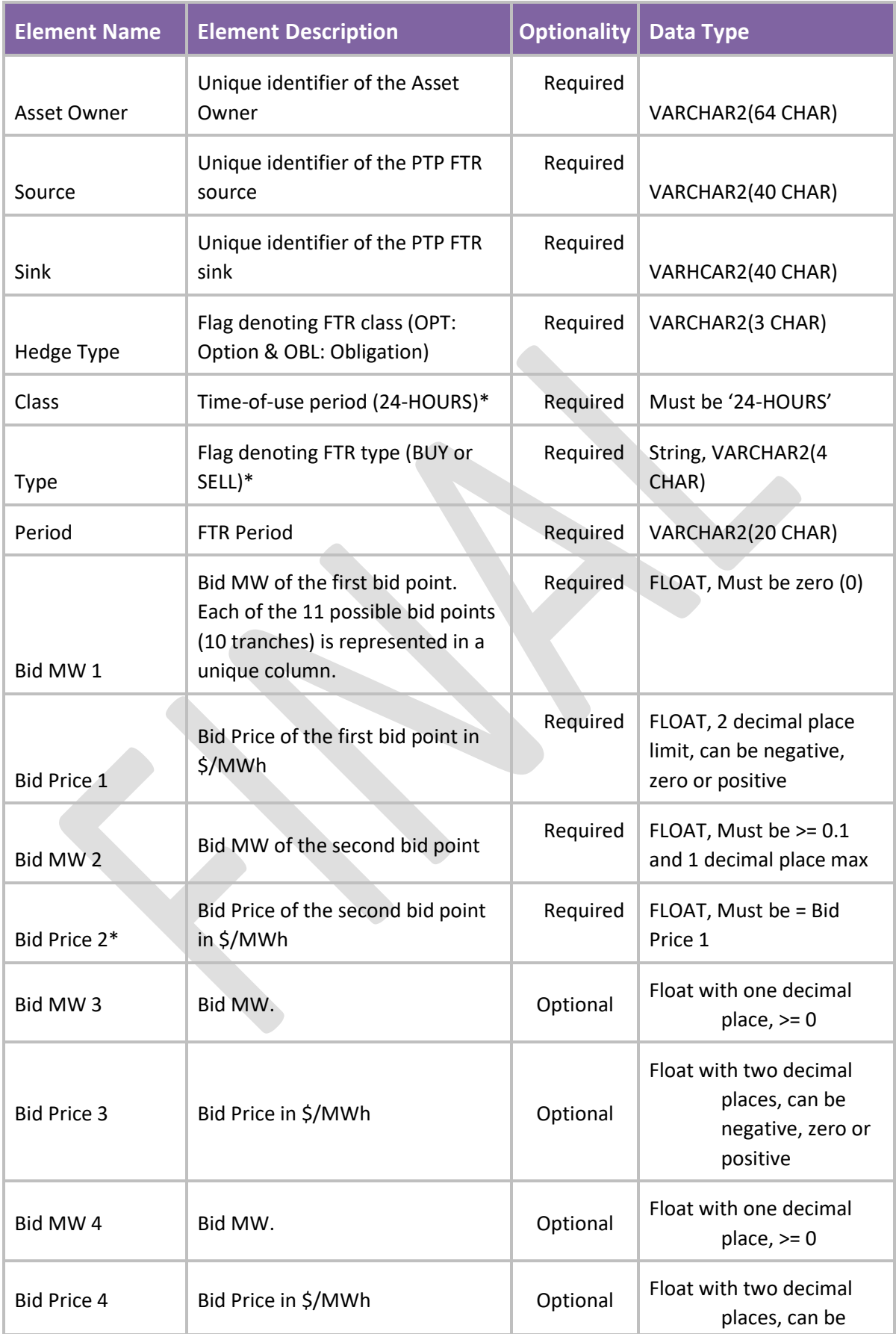

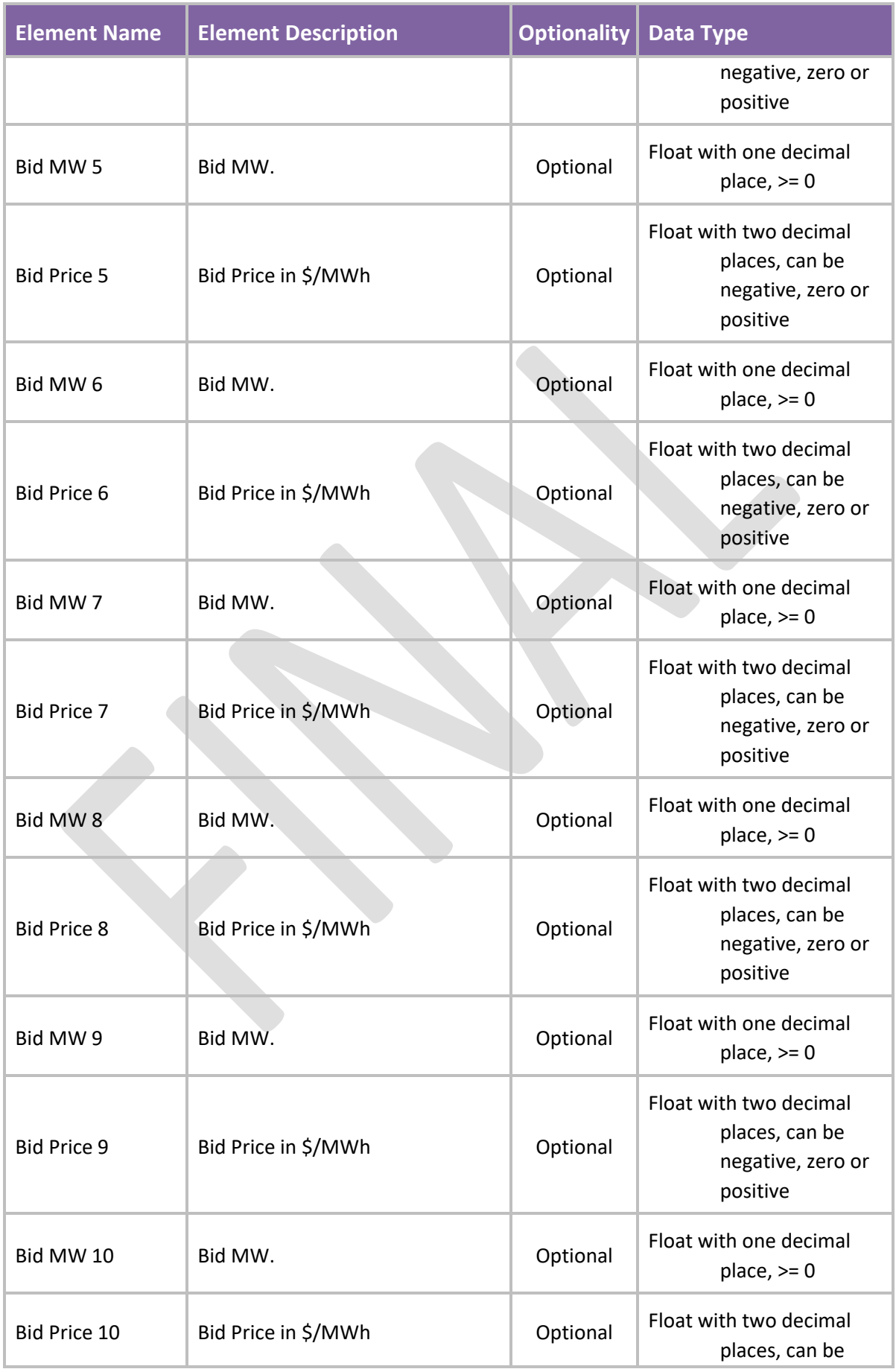

FTR Policy | FTR Grid and Auction Data, October 2020 83

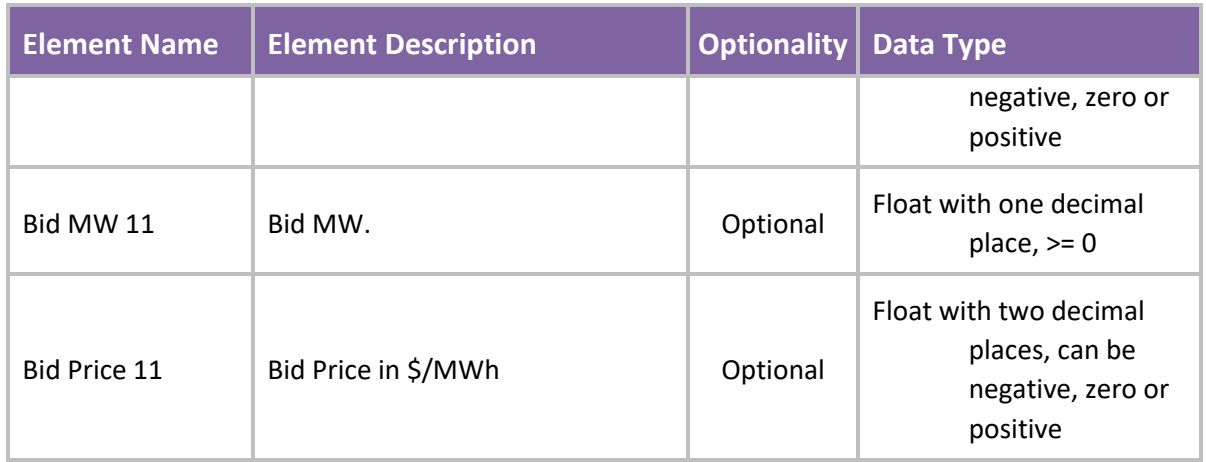

\* There are a maximum of ten Bid combinations (Price and MW) allowed in the sloped Bid Portfolio. Participants not wishing to use this feature can continue using two as per the Allocation plan 2012.

After the header line, the bid lines can be in any order within the Bid Portfolio csv file.

Multiple bids for the same FTR product (i.e. same From Hub, To Hub, Type of FTR and FTR Period) create in effect a tranched bid curve.

Figure 20 above creates bid curves as illustrated in Figures 21 and 22 below:

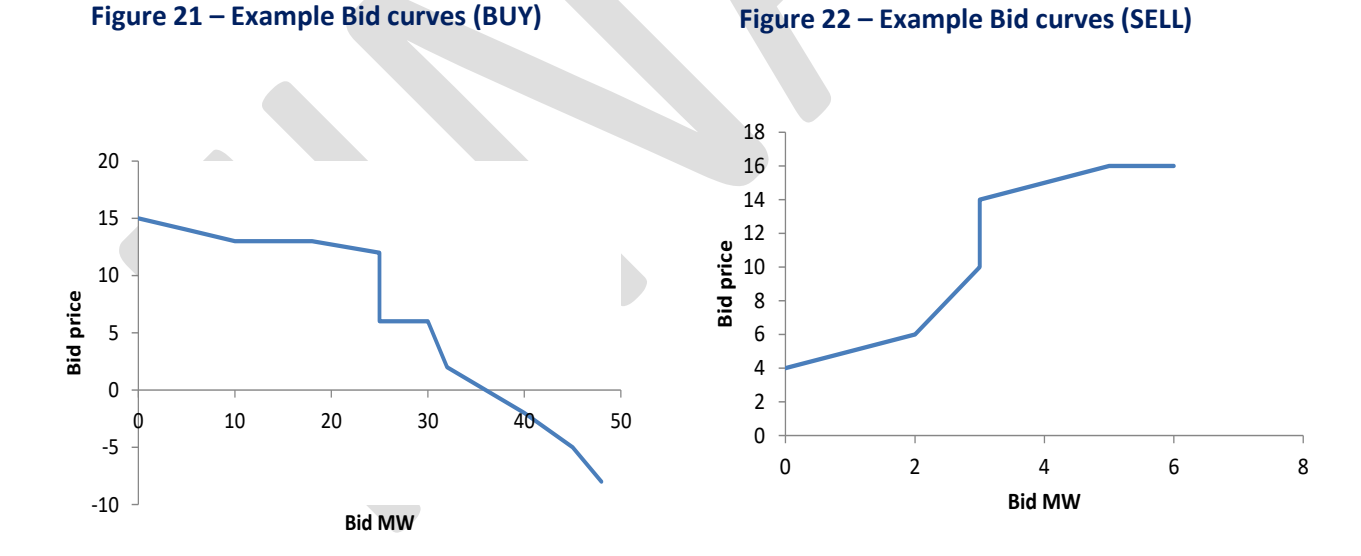

The following is an example of a screenshot of a market user interface (MUI) for entering bid portfolios into iHEDGE. It illustrates the interface for FTR Participants uploading (system checks for validation) submitting (to be approved based on a prudential checks), retracting or deleting bid portfolios. Where bid portfolios are not validated or approved, this is indicated and the reasons explained in a message.

# **Figure 23 – Example of iHEDGE MUI for entering bid portfolios**

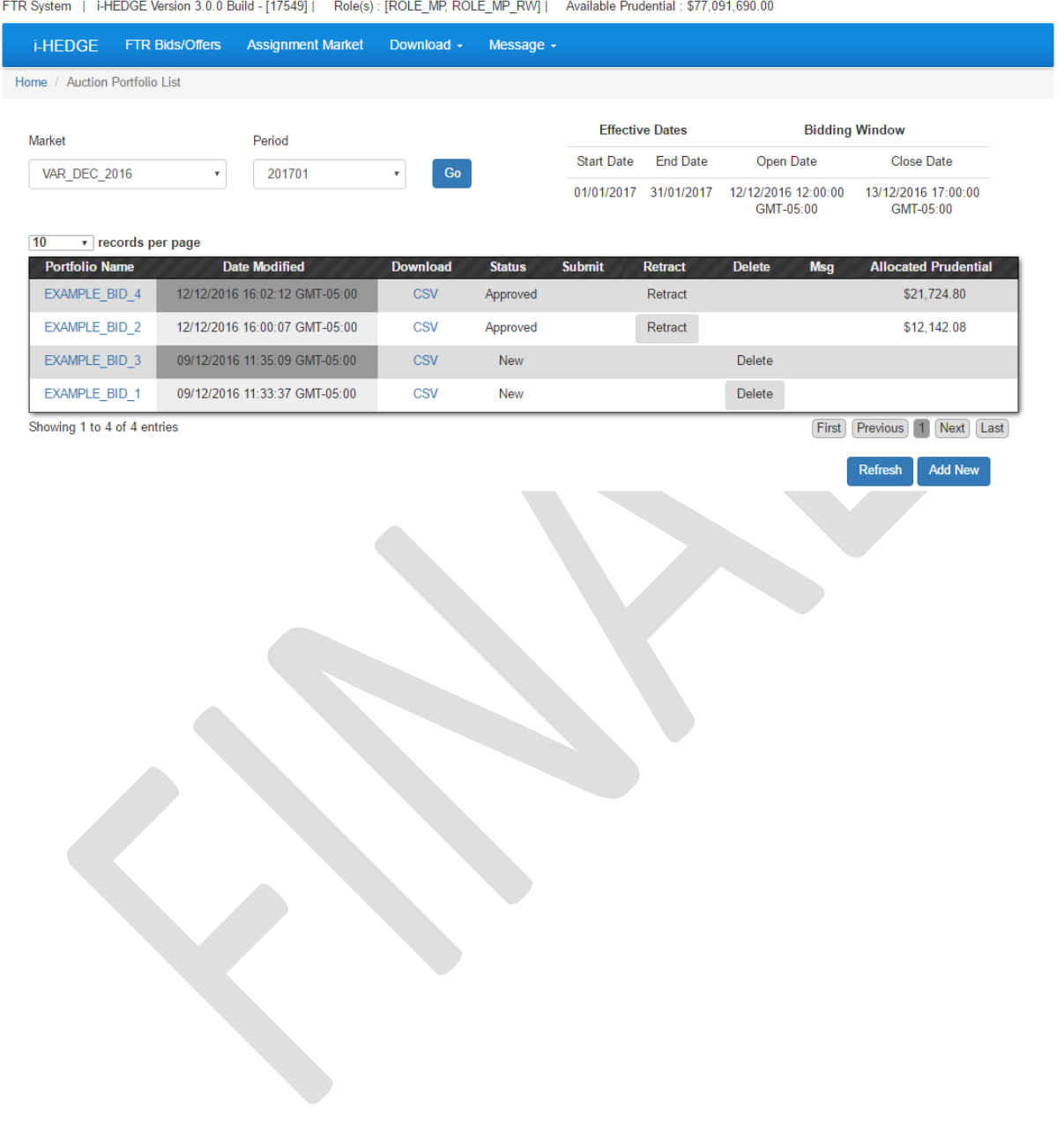

# **Appendix E FTR REGISTER FILE**

FTR Participants are able to download the FTR Register file from FIS. The FTR Register can be filtered on-screen as per Figure 21 below. The name of the file will be 'FTR\_Register.xls' (or .csv)

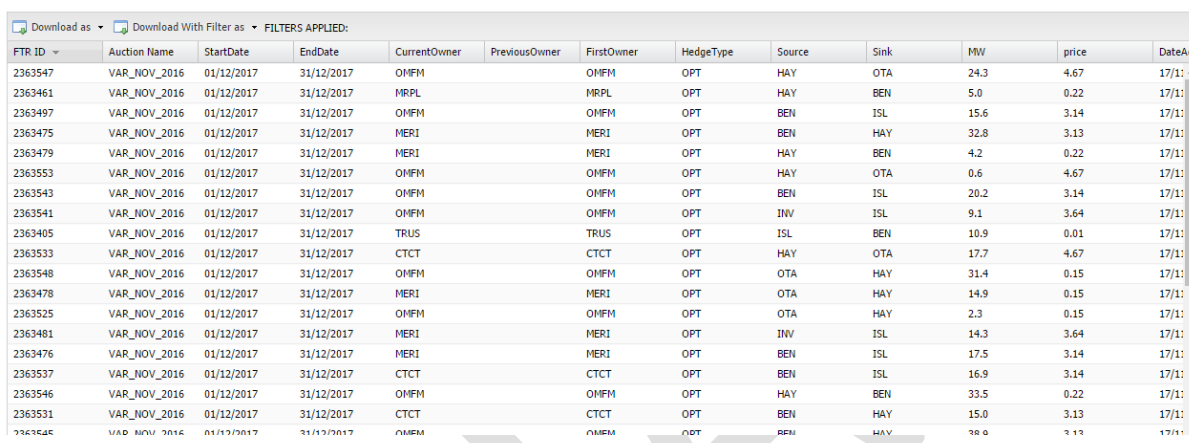

### **Figure 24 – FTR Register on screen view**

The following is an example of the format of the xls/csv formatted FTR Register file that FTR Participants can download from the FIS:

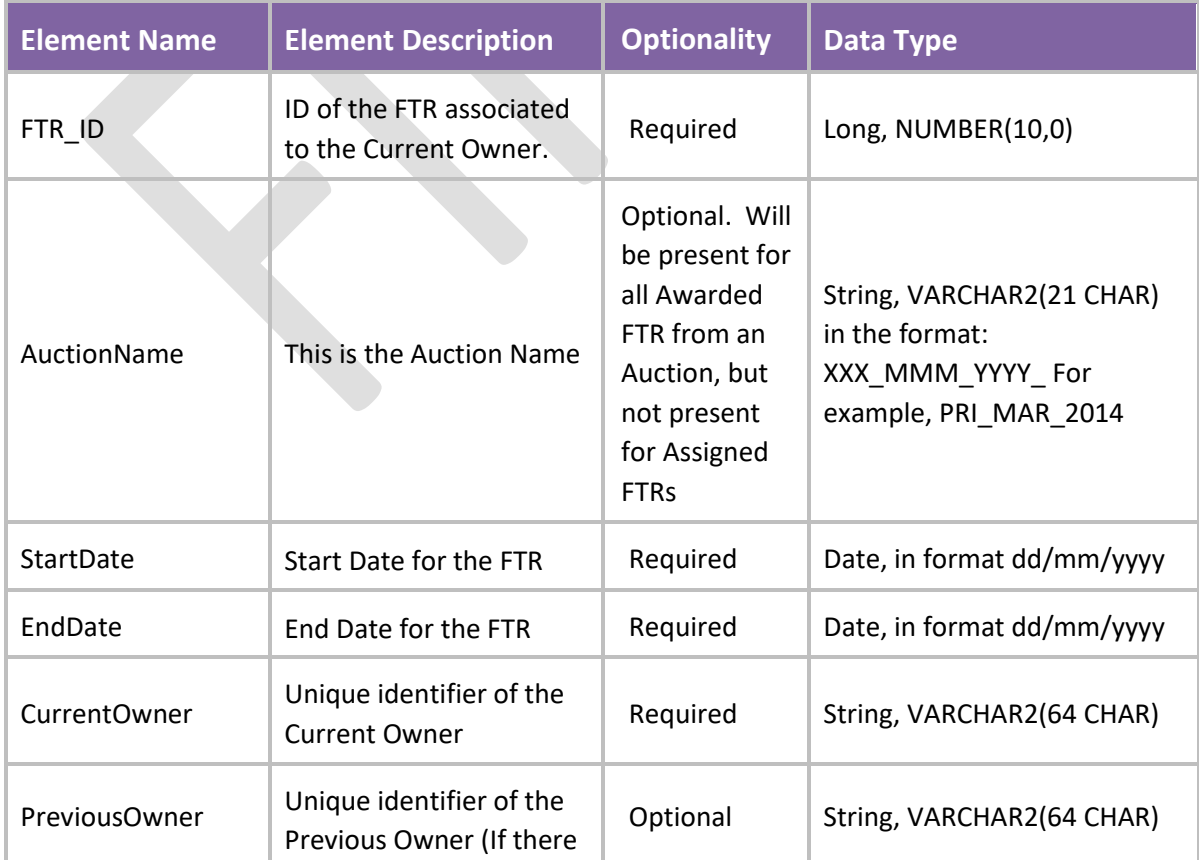

FTR Policy | FTR Grid and Auction Data, October 2020 86

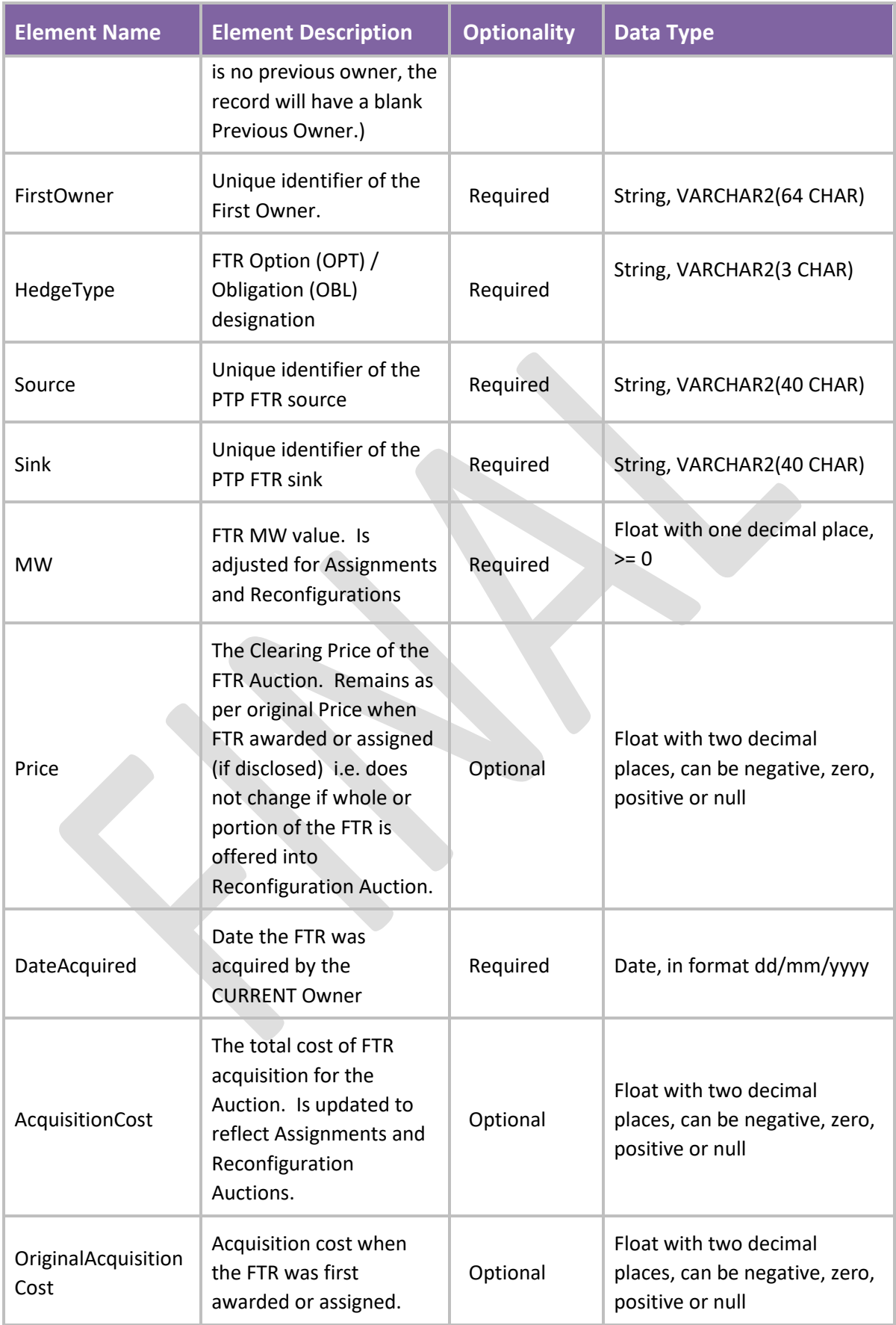

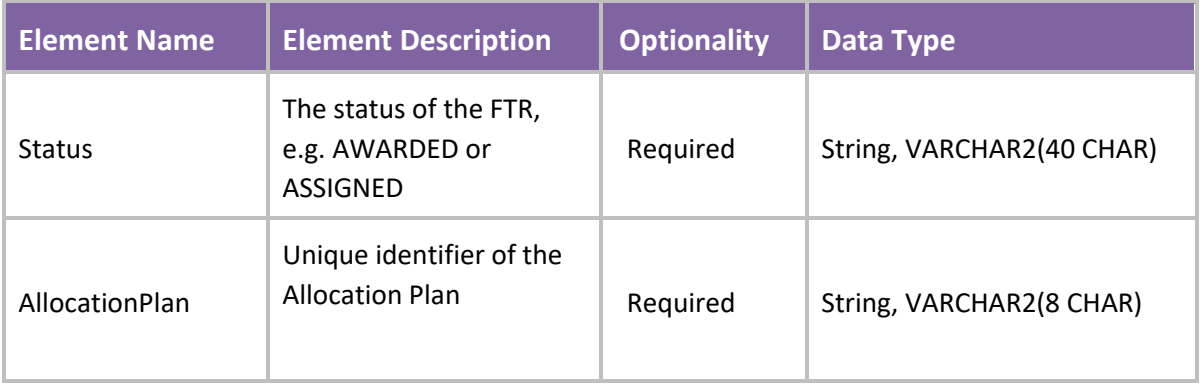

# **Appendix F ASSIGNMENT FILE FORMATS**

Upload Assignments (Offers) – The Upload format for both Buy and Sell Offers

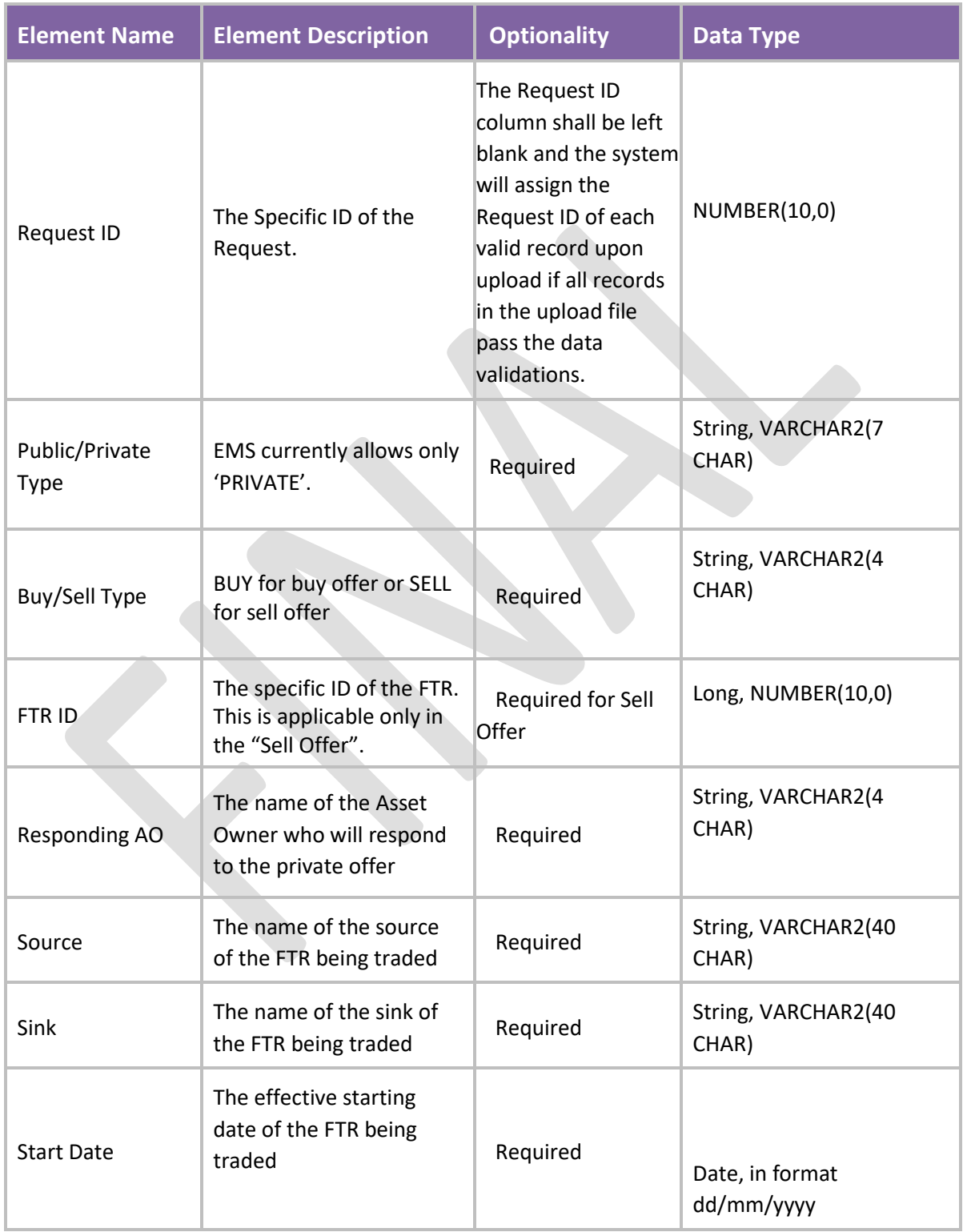

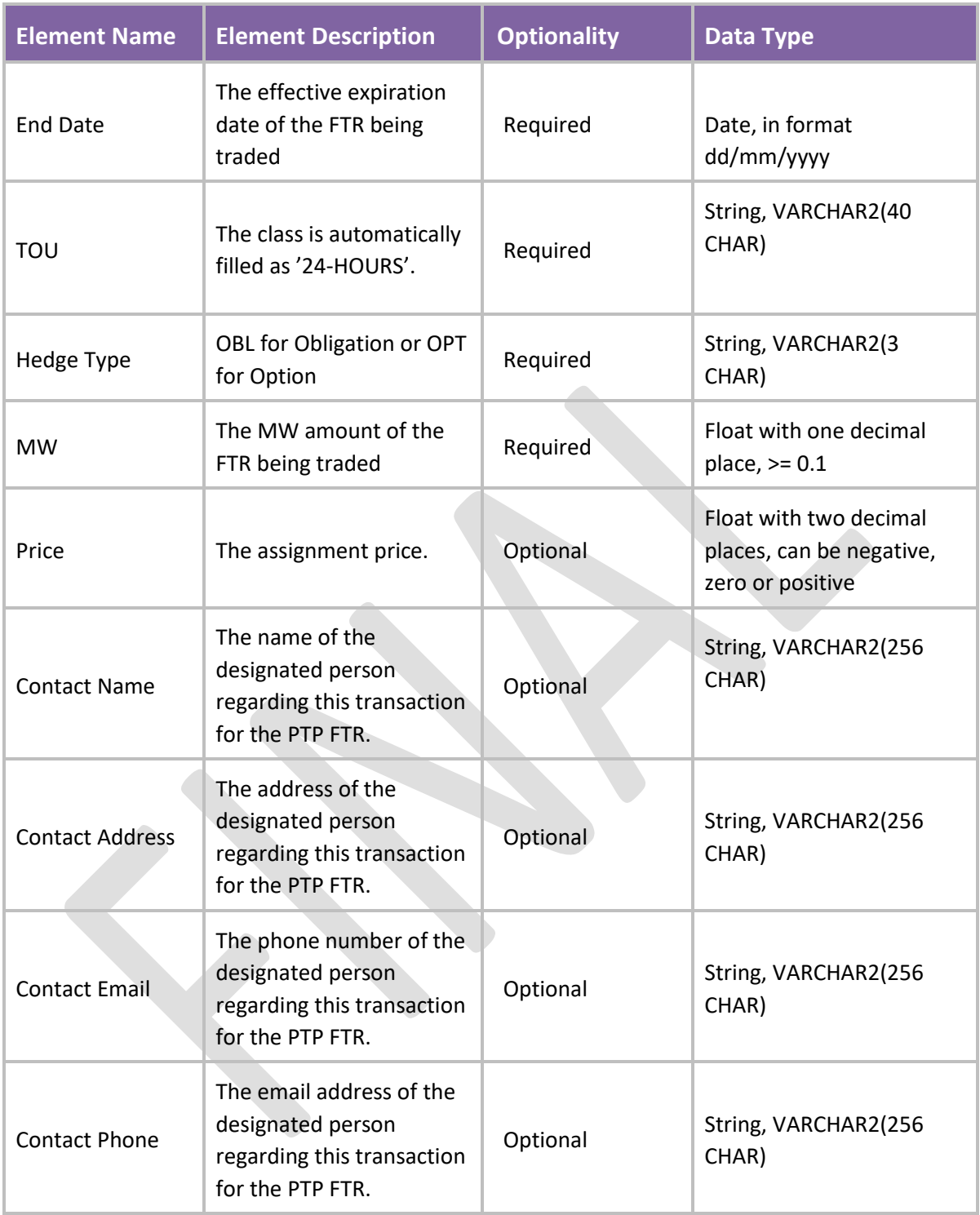

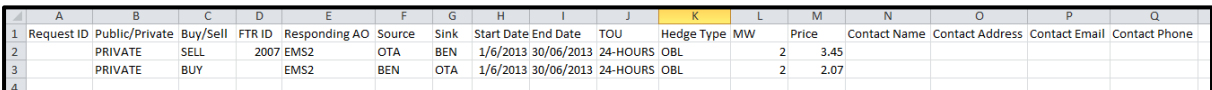

## Upload Assignments (Responses) – The Upload format for Responses to Buy and Sell Offers

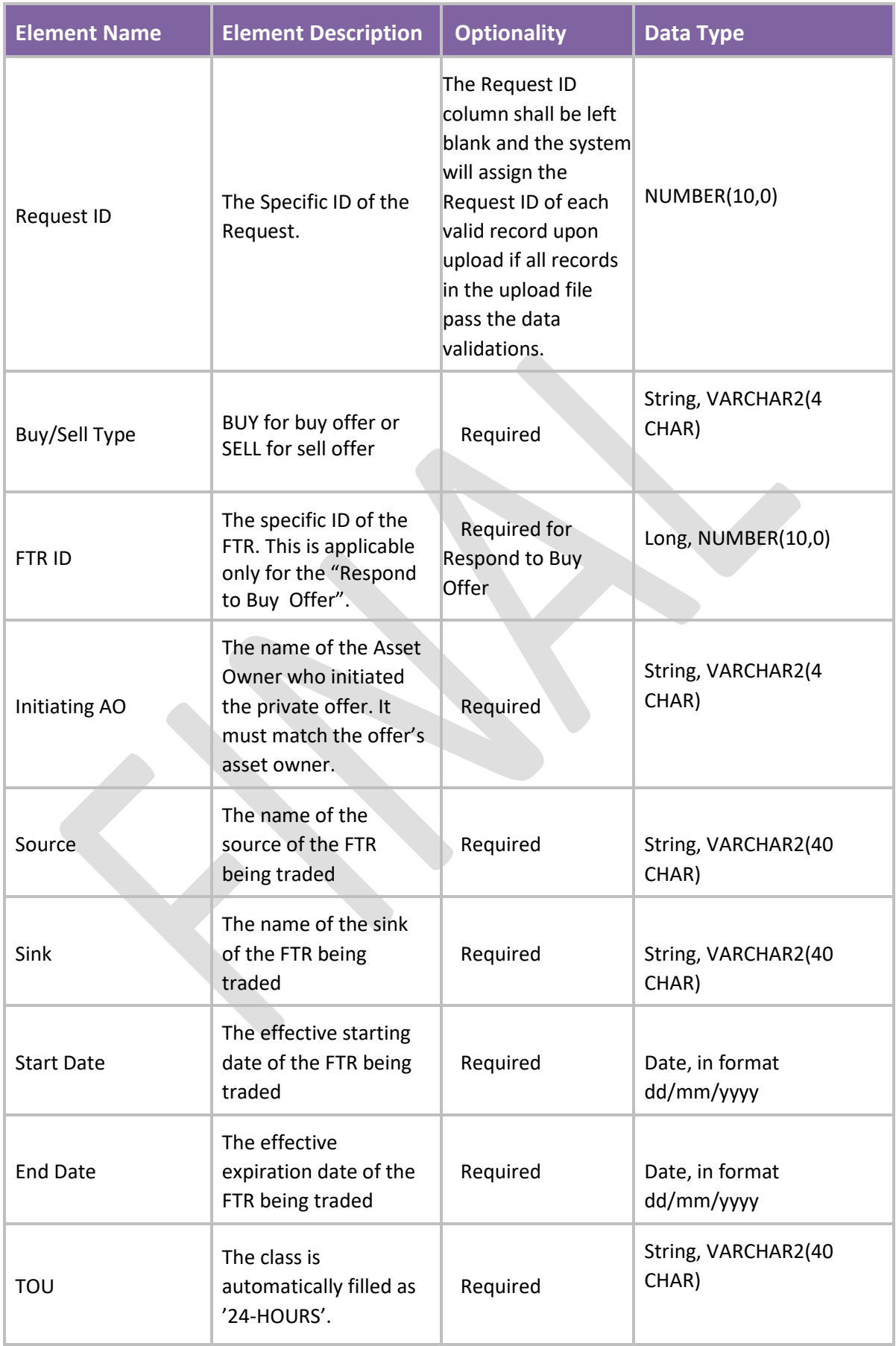

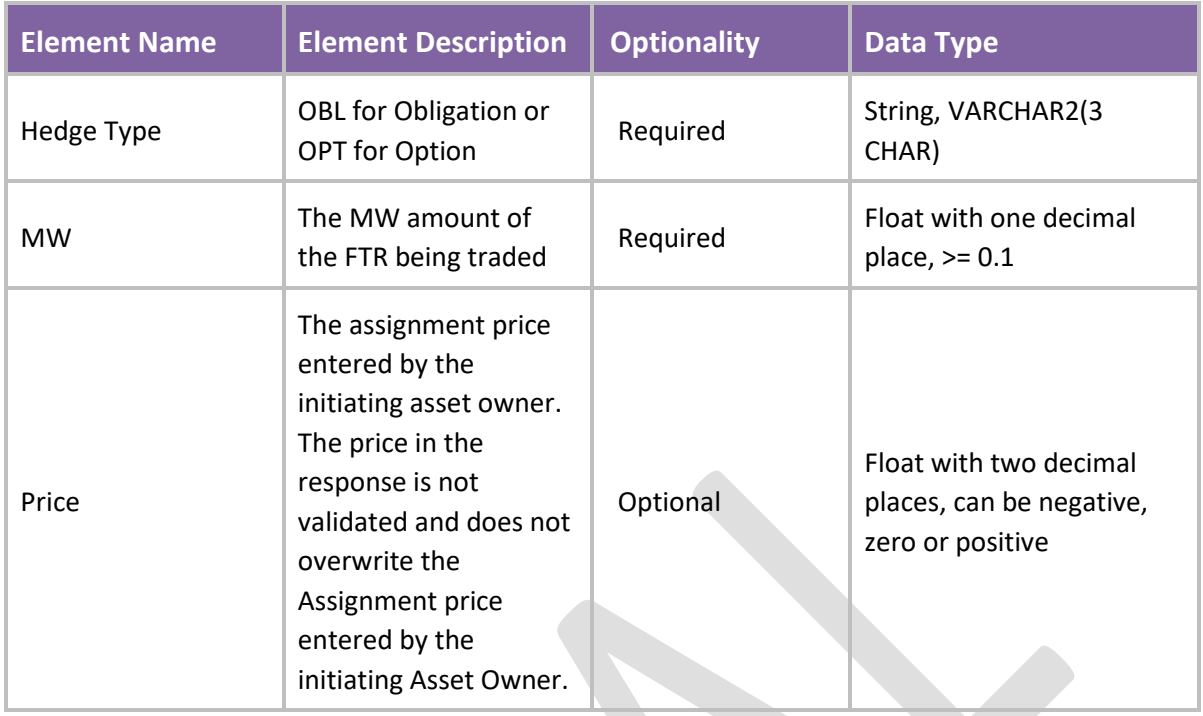

# Responses to both buy and sell offers can be in the same upload file.

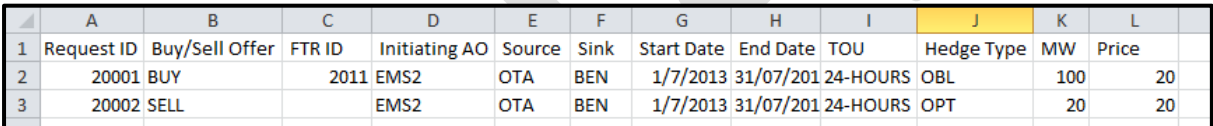

# Download Assignments (Offers) – The Download format for Buy and Sell Offers

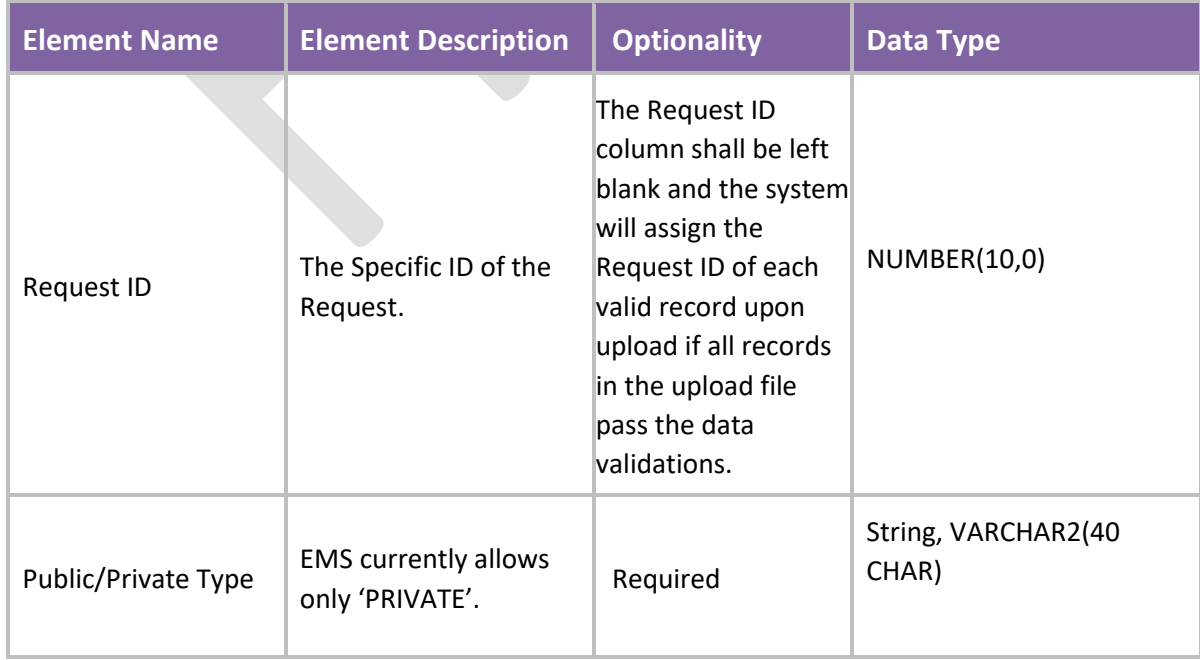

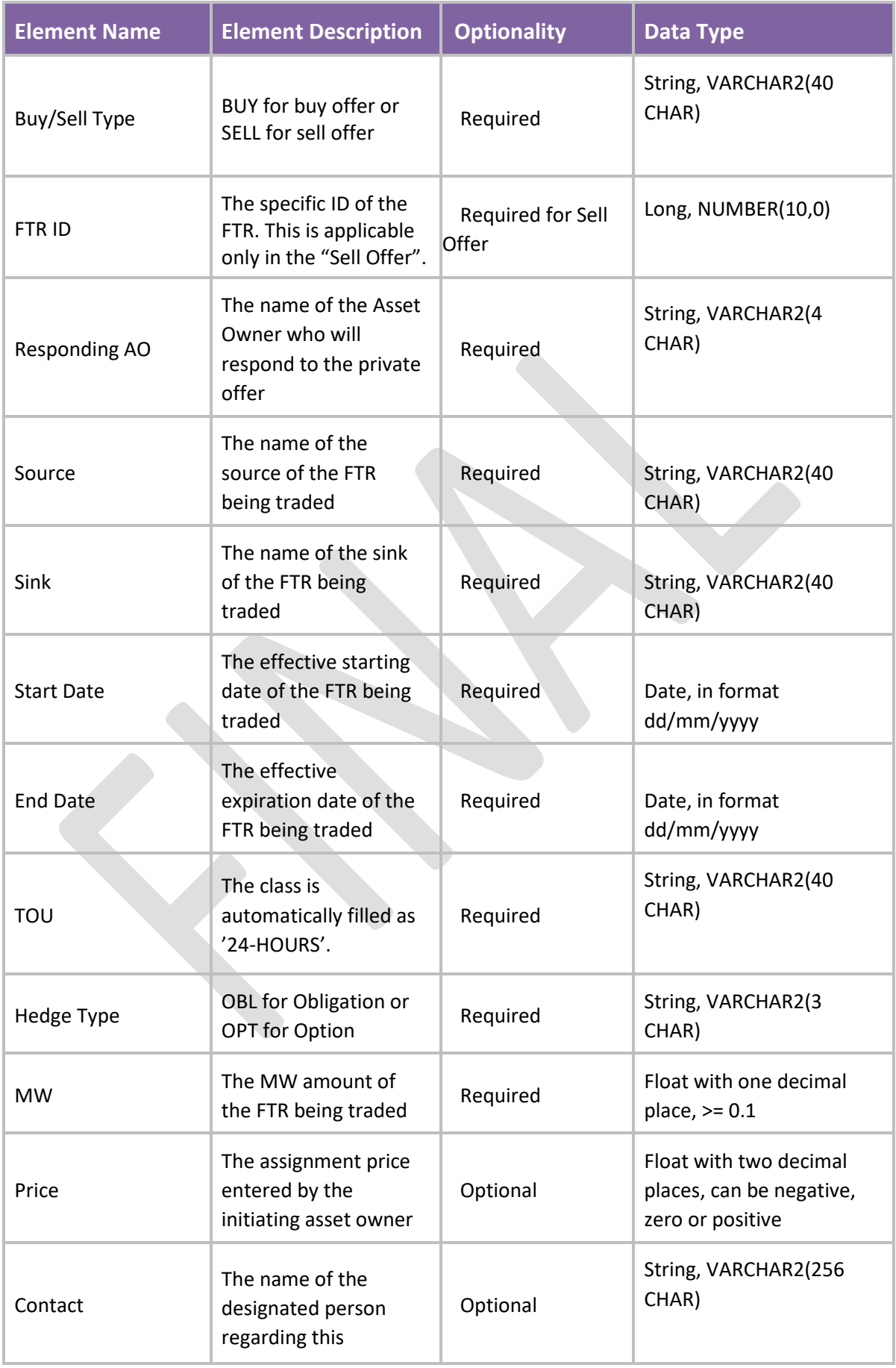

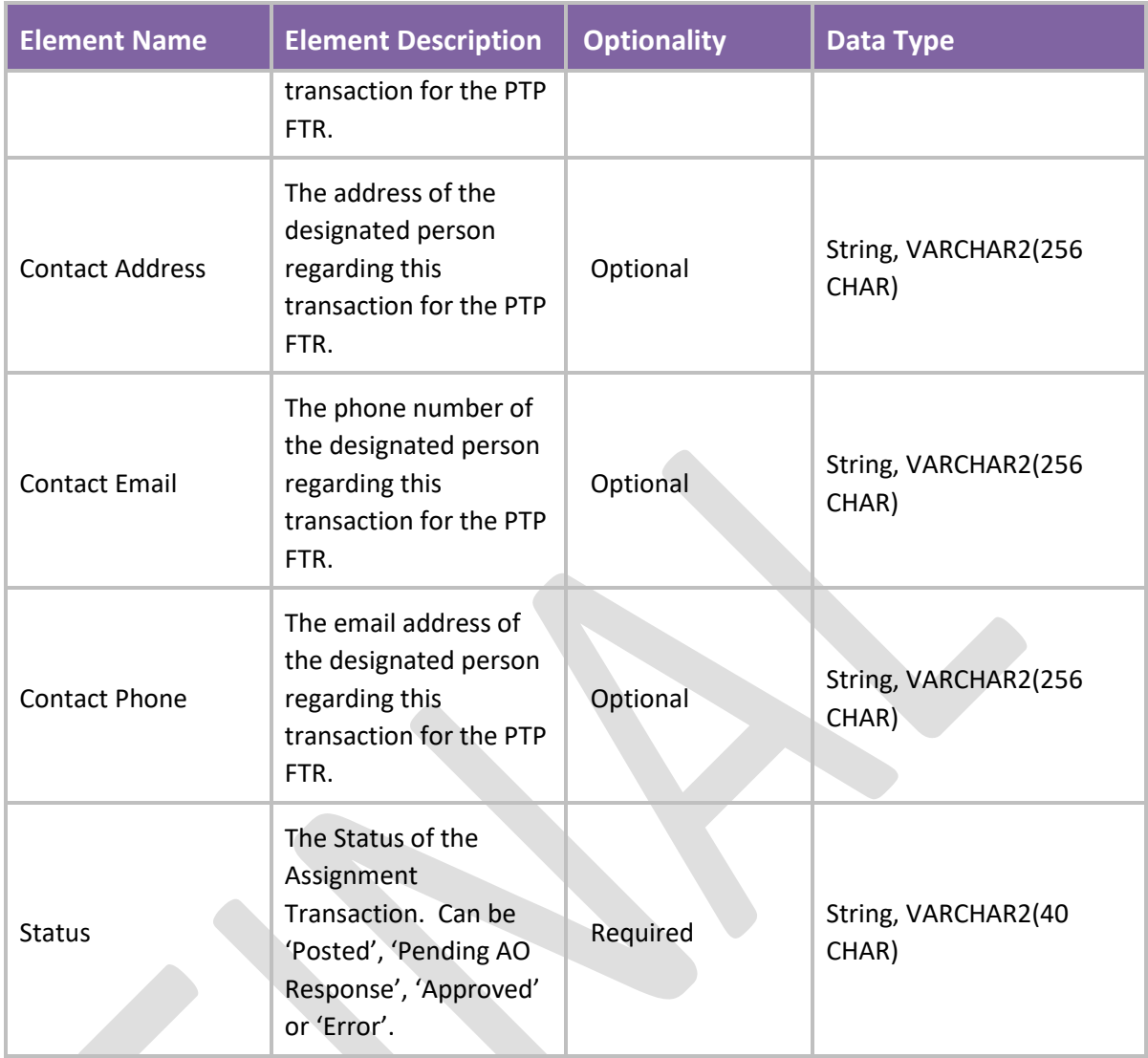

Sample Download File for Buy/Sell Offers

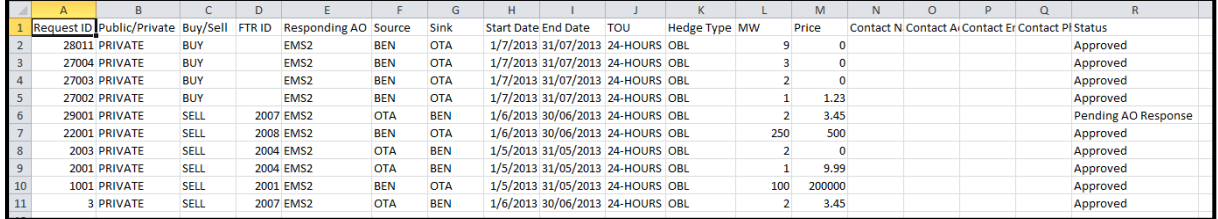

## Download Assignments (Responses) – The Download format for Responses to Buy and Sell Offers

## Method 1: Download Pending AO Responses

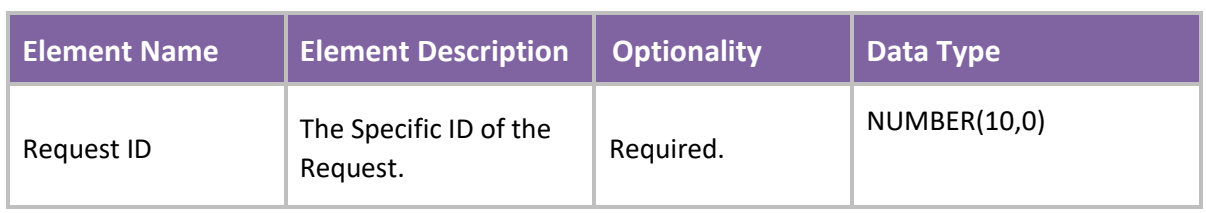

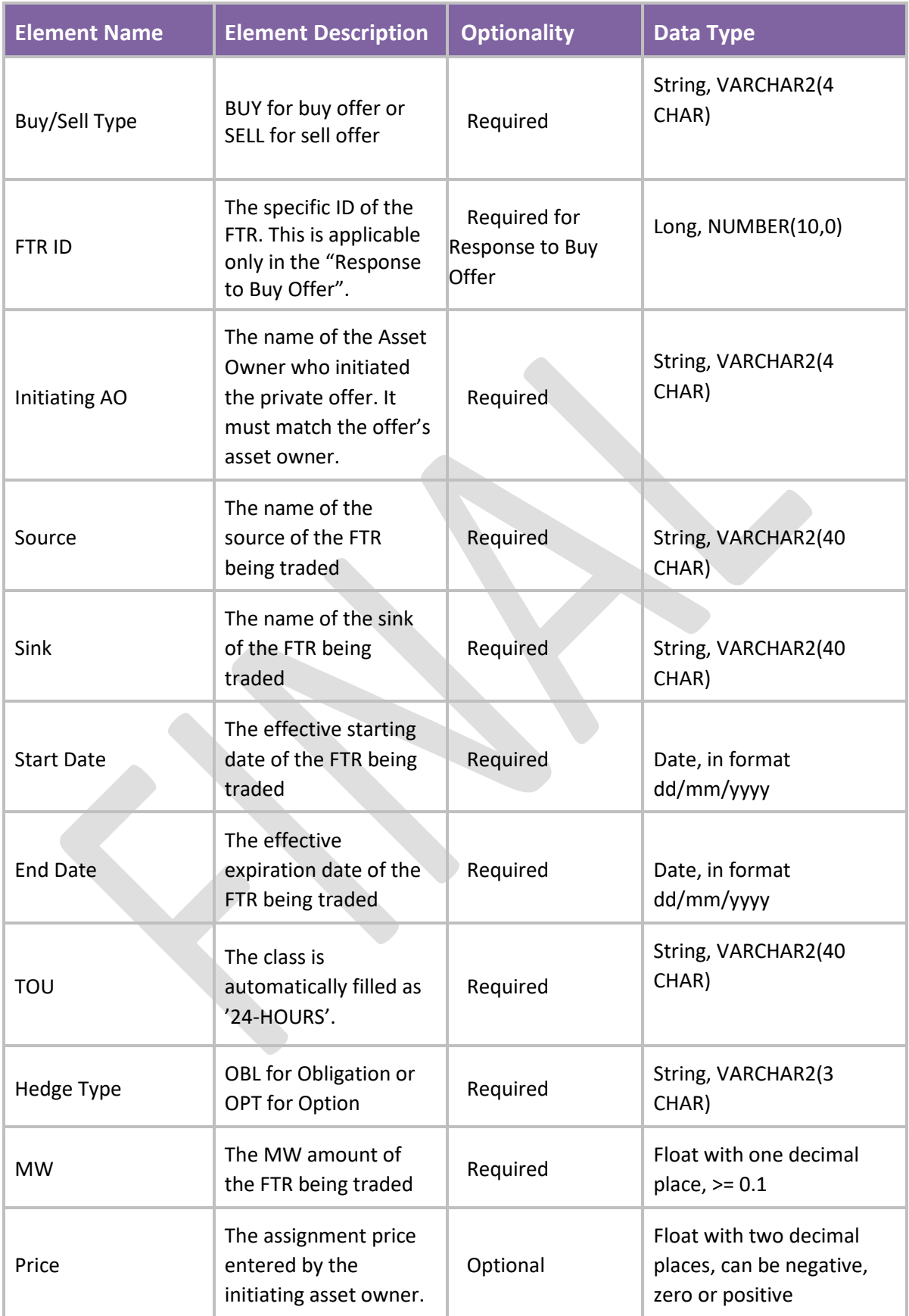

Sample Download using Method 1: Download Pending AO Responses

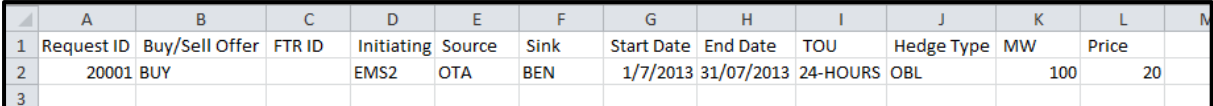

## Method 2: Download All Responses

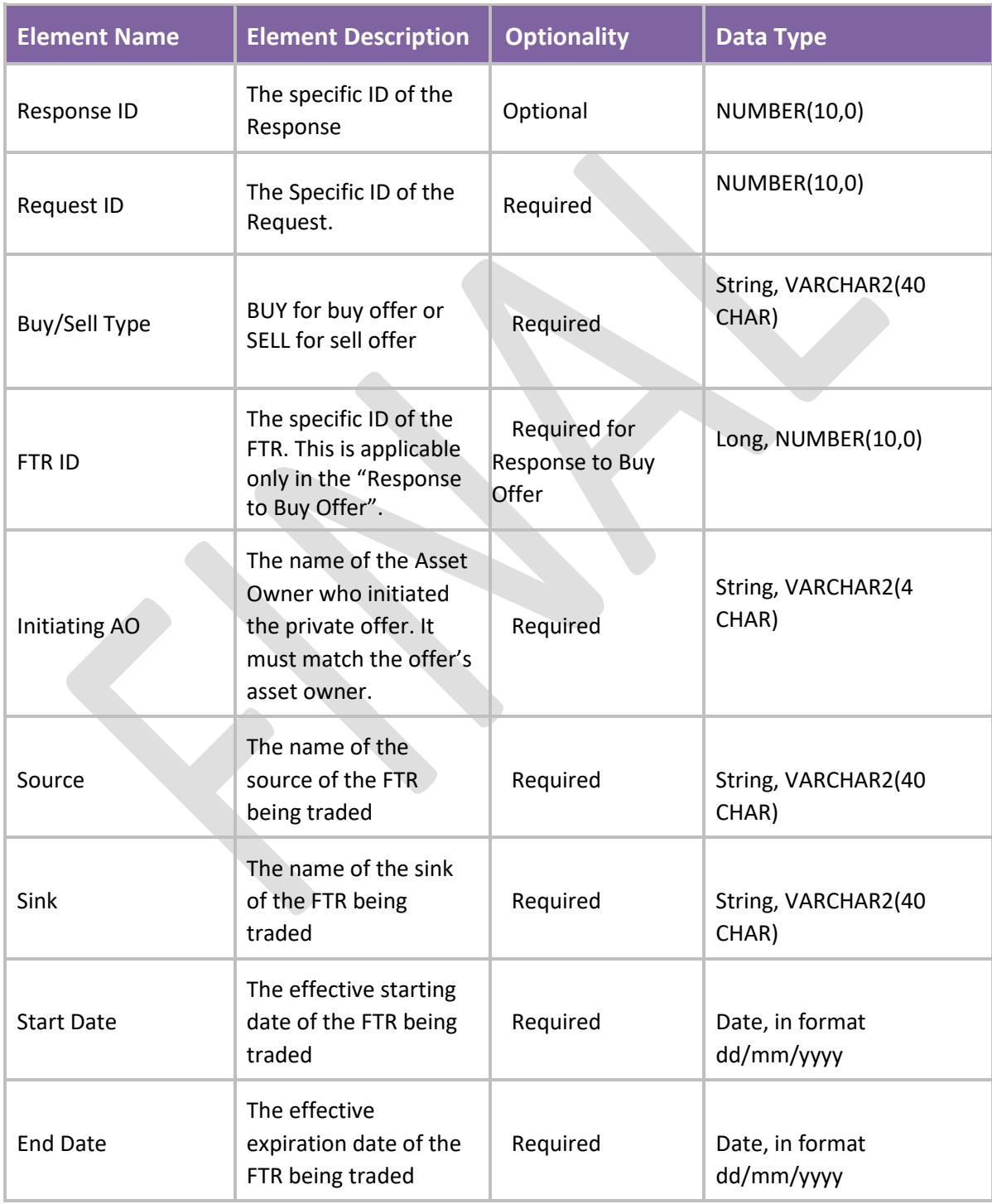

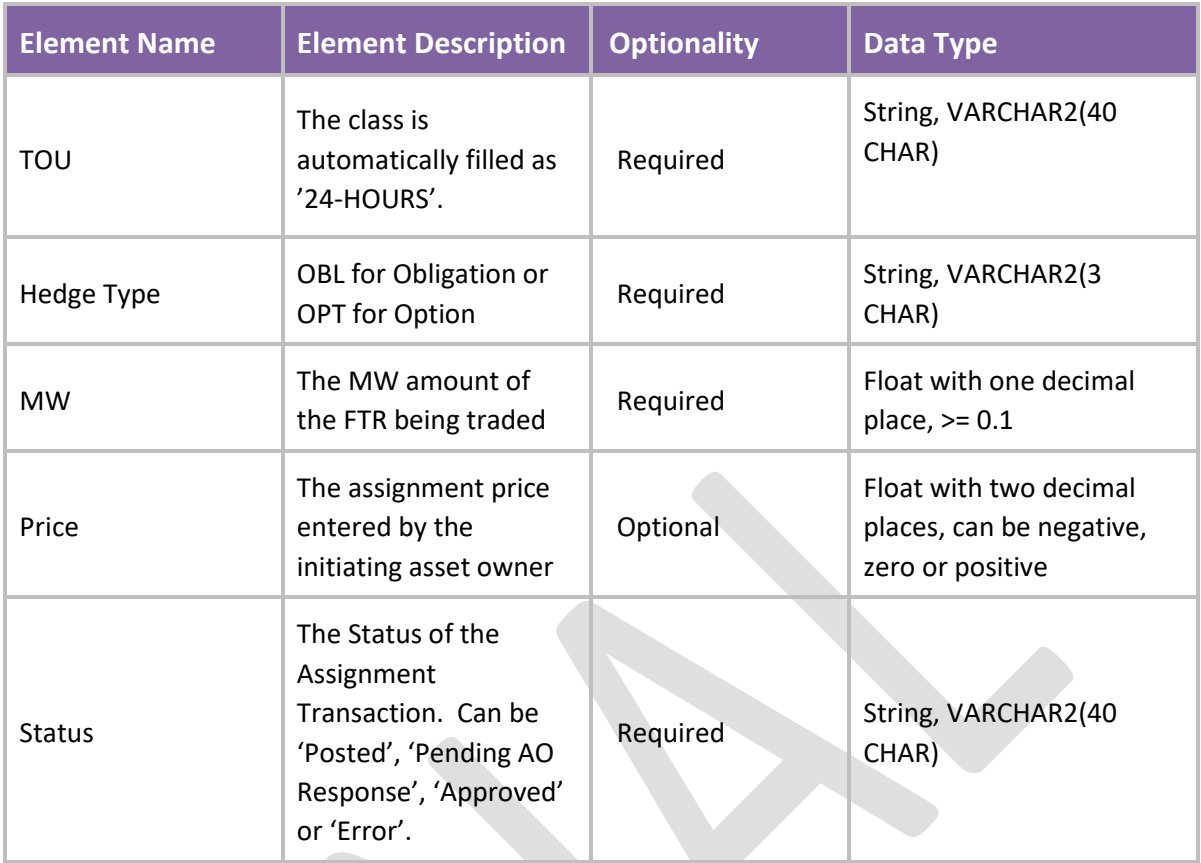

Sample Download using Method 2: Download All Responses

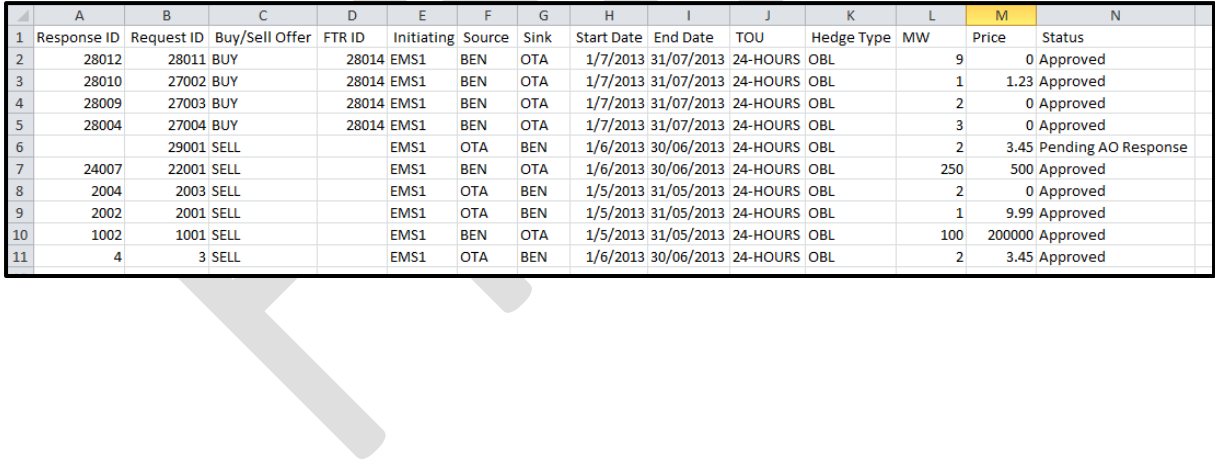